# <u>जुवन सूझ्तो</u>

- ઈશ્વર વાઘેલા

Book's name in English: Jivan Sukto Ishwar Vaghela

 $\circledcirc$  નીલા વાઘેલા

પ્રથમ આવૃત્તિ - ૨૦૦૭ प्रत - ५०० मूल्य ३१. ६०-००

 $: 35995:$ 

## એમ. એમ. સાહિત્ય પ્રકાશન

#### पुस्तड प्रडाशड अने विडेता

હેડ ઓફીસ : મહાવીર માર્ગ, આણંદ - 3૮૮ ૦૦૧, તા.જી. આણંદ

: પ્રા.શિ.ધિરાણ અને ગ્રા.મં.ના મક્તન નીચે શાખા નગરપાલિકા ભવન રોડ, ઈન્દિરા કોમ્પલેક્ષ, નડિયાદ

 $: 351215 :$ 

### એમ. એમ. સાહિત્ય પ્રકાશન

पुस्तड प्रडाशड अने विडेता

હેડ ઓફીસ : મહાવીર માર્ગ, આણંદ - 3૮૮ ૦૦૧, તા.જી. આણંદ

ેઃ પ્રા.િશાદિરાણ અને ગ્રા.મં.ના મક્તન નીચે શાખા નગરપાલિકા ભવન રોડ, ઈન્દિરા કોમ્પલેક્ષ, નડિયાદ

•\*••\*••\*•••

•\*••\*••\*••\*••\*

#### ताग्नडो आशे अंताह

#### "સહજ મળ્યું તે સૌને આપ્યું"

શિક્ષકનો પવિત્ર વ્યવસાય મને સાંપડ્યો. મારો પ્રિય એવો આ વ્યવસાયમાં પ્રવેશવાની મહેચ્છા મને સમજ સાંપડી ત્યારથી હતી. જે પાર પડતાં જ હર્ષોલ્લાસ થયેલો. જે આજે પણ છે. વ્યવસાયમાં વિકસવા અને સમર્પિત રહેવા વાચન, વિચાર, ચિંતન કરતાં રહેવું તેવું સતત રટણને કારણે તે પણ થતું રહ્યું. તેમાંથી લેખન તરફ વળ્યો અને કંઈકને કંઈક સર્જાતું રહ્યું. પ્રગટ થતું રહ્યું. તેમાંથી પુસ્તક - પ્રકાશનનો વિચાર મનમાં રમતો હતો. ગુજરાત સાહિત્ય અકાદમી, ગાંધીનગરના આર્થિક સહયોગથી 'સ્વાતંત્ર્ય સંગ્રામની સબળાઓ' પુસ્તક પ્રકાશિત થયું. તેનાથી વિચારને પ્રબળતા મળી. કેટલુંક પસંદ કરીને એમ. એમ. સાહિત્ય પ્રકાશનના શ્રી યાકુબભાઈ સામરખાવાળાને મળ્યો. મારા વિચારને તેમણે પ્રેરણ પરું પાડી પ્રકાશનની જવાબદારી સ્વીકારતાં આ પુસ્તક પ્રસિધ્ધ થયું તેનો આનંદ છે.

પુસ્તકના શીર્ષક અંગે મનમાં ગડમથલ થયા કરતી હતી. કેટલાંક શીર્ષકો વિચારાયા. તેમાંથી 'જીવન સકતો' શીર્ષક વધારે અનુકળ લાગતાં તે પસંદ કર્યું. પુસ્તકમાં સમાવિષ્ટ વિષયો જેવાં કે, જીભ, દુઃખ, તન, મન, ધન, અતિ, લગ્નજીવન, વૃક્ષ, કચરો, સ્વપ્ન, વાણી, પરિશ્રમ વગેરે જીવન સાથે સંકળાયેલાં છે અને તેમાં ઉત્તમ શું ? તે કહેવાનો આશય રહ્યો છે. આ વિષયોમાં મારા વાચન, અનુભવ અને વિચારોને પ્રાધાન્ય મળ્યું છે. છતાં વાચકોને ગમશે તેવી શ્રધ્ધા છે.

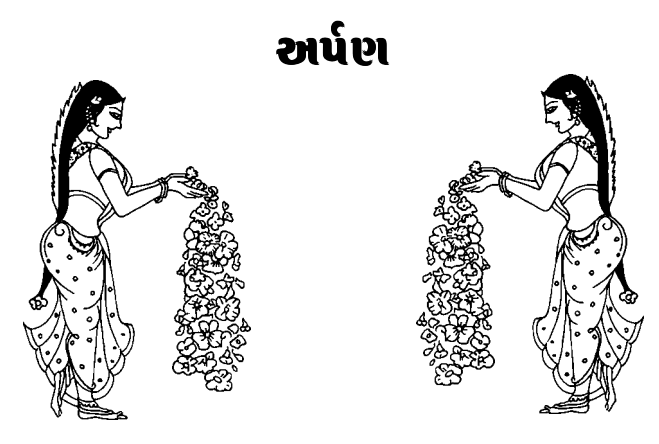

पू. पिताश्री नारणुप्लापुने प्रेम हृदयमां पोढाडी; प्रेरशा पियुष पार्ट'; परिश्रभना पाठ पढावी; मुश्छवनडेडी Gश्लाणी

#### ਰथा

पू. ससराश्री नाथा जापुने थ्लार्घ'ने दीडरो जनावी; लेट डांर्घ' ना राખ्या; शुवन डथनी डही; शुवनभर्मो समभव्यां.

#### - छ°भ्वर वाधेला

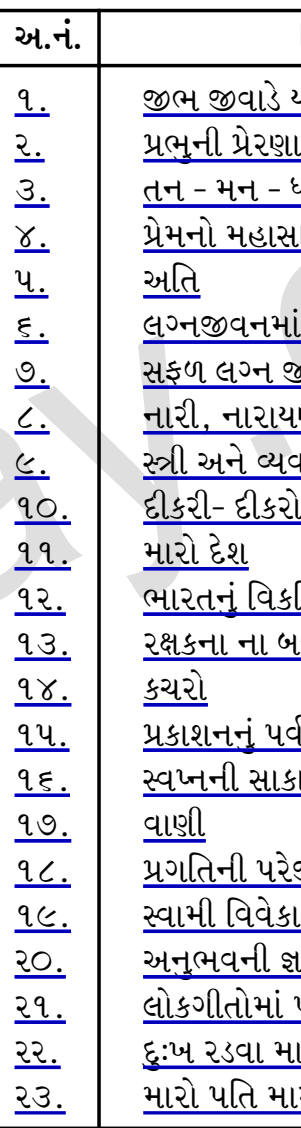

•\*••\*••\*••\*••\*•

<span id="page-2-0"></span>પુસ્તકમાં વિષયની વિશેષ સ્પષ્ટતા અને સરળતા માટે મને ગમ્યાં તે વિચારો - કાવ્યપંક્તિ સ્વરૂપે - અવતરણ સ્વરૂપે જે જે વિદ્વાનોના લીધેલ છે. તેઓ પ્રત્યે ઋણભાર વ્યક્ત કરું છું. પુસ્તકમાં સમાવિષ્ટ લેખોના લેખન -પ્રકાશન અંગે પ્રોત્સાહન અને હુંફ આપવા બદલ મારા જીવનસાથી અ.સૌ. નીલાબેન, સંતાનો ચિ. ભારતી, ચિ. પલ્લવી, ચિ. ફાલ્ગુની અને ચિ. કીર્તનને ખાસ યાદ કરું છું. મારા માતા - પિતાને પણ આ તબક્કે વિશેષ યાદ કરી તેઓ પ્રતિ નતમસ્તક થાઉં છું. પુસ્તકમાં સમાવિષ્ટ લેખોમાં લેખ નં - ર વિચાર વલોણું માં, લેખ નં. ૭, ૮, ૯ 'સ્ત્રી'માં, લેખ નં. ૧૩ ગુજરાતમાં, લેખ નં. ૧૪ - ૧૫ સંદેશમાં પ્રકાશિત થયેલ છે. લેખ નં. ૧૮, ૧૯, ૨૦, ૨૧ આકાશવાણી ગોધરા ઉપરથી પ્રસારિત થયેલા છે. તે સર્વેનો આભારી છું. આ પુસ્તક પ્રકાશિત કરવામાં સતત ઉત્સાહ અને ઉમંગ દાખવી મારા વિચારને સાકાર કરનાર એમ. એમ. સાહિત્ય પ્રકાશનના શ્રી યાકુબભાઈ સામરખાવાળાનો હૃદયપૂર્વક આભાર માનું છું.

પુસ્તકમાં રજૂ થયેલા વિચારો વાચકોને ગમશે તેવી શ્રધ્ધા તો છે જ. પણ તે વિચારોને જીવનમાં આચરીને જીવનને સુવાસિત બનાવશે તો મારો આ પરિશ્રમ સાર્થક થયો ગણીશ. આપના સૂચનો સદૈવ આવકાર્ય છે.

- ઈશ્વર વાઘેલા

#### તા. ૮-૪-૨૦૦૭, રવિવાર

डी-१६, युनि. स्टाइ डोलोनी, વલ્લભ વિદ્યાનગર, તા.જી. આણંદ કોન નં. ૦૨૬૯૨ ૨૩૦૭૨૩

∙**⋇∙∘⋇**∙∙⋇∙∙⋇∙⋇

**∙⋇∙∙⋇**∙∙⋇∙∙⋇∙

જીભ નઠારી થાય તો તે જીવલેણ બની શકે છે. કડવી જીભ માનવીને પતનની ખાઈમાં ધકેલી દે છે. જયારે મીઠી જીભ માનવીને ઉન્નતિના શિખરો સર કરાવે છે.

भाषव અને માધવીના લગ્ન થયા. પ્રથમ લગ્નતિથિએ માધવ આનંદથી ઘેર આવ્યો…મા..ધ..વી ! બારણાં ખખડાવ્યાં તો માધવી કહે, બારણાં શું ઠોકો છો ? જો..તો. હું શું લાવ્યો છું. ! તમે શું લાવ્યા હોય ધુળ ? તમારો પાયજામો તો હું લાવું છું. સાડી કાઢી. અરે ! જો તો ! તો કહે આવી સાડી લાવવાની. આ રંગ તો દીઠ્યો યું ગમે નહીં તેવો છે ને આવી ડિઝાઈન ? છેલ્લે કહે. જાવ. પાછી આપી આવો. તમને કશંય લાવતાં આવડે ખરું ? બિચારા માધવને તરત જ પાછું જવું પડ્યું ! આવું જ એક યુગલ માધવનો મિત્ર મગનલાલને મધુ. બન્ને યુગલના લગ્ન એક જ દિવસે થયેલાં. મગનલાલે બારણું ખખડાવ્યું. મધુ કહે, ઓહ ! આવા તડકામાં તમે આવ્યા. બેસો પાણી લેતી આવું. પાણી આપ્યું. ત્યાં મગનલાલ કહે. લે, હું એક વસ્તુ તારા માટે લાવ્યો છું. મગનલાલે સાડી આપી. મધુ તો સાડી જોઈને આનંદિત થઈ ગઈ. અને તરત જ બીજા રૂમમાં જઈ સાડી પહેરીને આવી. મગનલાલ કહે. કેવી લાગી ? ગમી તને ? મધુ કહે. અરે ! તમે આવા તડકામાં મારા માટે સાડી લઈને આવ્યા. તમે જે લાવ્યા હોય તે શ્રેષ્ઠ જ હોય ને ! મગનલાલ પણ આનંદિત થયા. આ છે જીભનો પ્રતાપ.

એક જીભ ઠારે ને બીજી જીભ બાળે પણ ખરી !

જીભનું મુલ્ય જેટલું આંકીએ તેટલું ઓછું. માટે જ આપણી જીભને મર્યાદામાં રાખવી જોઈએ. ક્યાં બોલવું ? ક્યારે બોલવું ? કેટલું બોલવું ? શું બોલવું ? શું ન બોલવું ? એનો સંપૂર્ણ વિચાર કરીને માણસે જીભ વાપરવી જોઈએ. અનિયંત્રિત જીભ અનેક અનર્થો સર્જે છે. જયારે સુનિયંત્રિત જીભ પૃથ્વી પર સ્વર્ગનું નિર્માણ કરે છે.

#### ૧. જાભ જાવાડે ચ ખરીને ભગાડે ચ ખરી !

એક સમયે જીભ અને દાંત વચ્ચે ઝઘડો થયો. એટલે દાંત કહેવા લાગ્યા. "હવે બહુ આડી-અવળી થઈને તો અમે તો બત્રીસ છીએ, તું એકલી છે. બધાં થઈને તને કચડી નાખીશું.'' એટલે જીભે તરત ન જવાબ આપ્યો કે ''હવે રહેવા દો ભાઈઓ, બહુ બડબડ કરવાનું. હું જરાક જ વાંકી થઈને તો તમારે બત્રીસે બત્રીસને બહાર આવી જવું પડશે.''

આ છે જીભની કમાલ ! જીભ જીવાડે ય ખરી. જીતાડે ય ખરી. તો સામે જીવલેણ બની શકે છે. જીભ વ્યક્તિને ભરમાવી શકે. ભંડાવી શકે અને જીભ ભયાનક પણ બની શકે. એટલે જીભનો ભરોસો કેટલો કરવો તે પણ વિચારવું પડે. કહેવાયું છે કે, ''ચડે પડે જીભ વડે જ માનવી.'' તમે મહાભારત અને રામાયણ વાંચ્યું તો હશે જ ! તે બન્ને યુધ્ધનો શાથી થયા. તે યુદ્ધના મળ શેમાં છે ! અરે. ભાઈ તેના મળ તો જીભમાં જ છે. જીભને કારણે જ તે યુદ્ધો લડાયા. દ્રૌપદીએ દુર્યોધન માટે ઉચ્ચારેલા 'આંધળાનાં આંધળા જ હોય ને !' તે વાક્યે મહાભારતના યુધ્ધાનો ઈતિહાસ રચ્યો હતો. જયારે પ્રપંચી હરણના શિકાર વખતે રામ લક્ષ્મણને સીતાના રક્ષણની જવાબદારી સોંપીને જાય છે. રામ હરણનો શિકાર કરે છે ત્યારે પ્રપંચી હરણ 'હે લક્ષ્મણ' તેવી બુમ પાડે છે. આ બુમ સીતા સાંભળે છે અને લક્ષ્મણને રામની વ્હારે જવાનું કહે છે. લક્ષ્મણ સીતાજીને મુકીને જવા તૈયાર થતાં નથી ત્યારે સીતાજીની જીભ બ્રહ્મચારી લક્ષ્મણને કટુવચનો સંભળાવે છે. જેથી લક્ષ્મણ રામની પાસે જાય છે, અને સીતાનું હરણ રાવણ કરી જાય છે. જેમાંથી રામ-રાવણનું યુધ્ધ સર્જાય છે. આ જીભની કરામત  $\hat{e}_3$ 

વેપાર, વ્યવસાય કે અંગ વ્યવહારમાં જે ઓછું બોલે છે કે મૂદુ બોલે છે તે જ સફળ જાય છે. સેલ્સમેન, વકીલ, દાક્તરનો વ્યવસાય જીભને આભારી છે. શેઠ કે ઉપરી અધિકારી સાથે ગમે તેમ જીભ વાપરનારાની નોકરીની સલામતી કેટલી ? ગ્રાહકો સાથે જીભાજોડી કરનાર વેપારીનો વેપાર કેટલો ચાલે ? સગાં-સ્નેહીઓમાં પણ કડવી જીભના માણસના માન-સન્માન જળવાતાં નથી. આથી બની શકે તો જીભનો ઉપયોગ અટકાવવો. જીભનો ઓછો ઉપયોગ પણ તમને તારશે. જીભ જયારે કહ્યું ન કરે ત્યારે મૌન પાળવું ઉત્તમ ગણાય. એક કવિએકહ્યું છે કે,

```
सबद छुडाये राजको, सबद करे फकीर,
सबद मिलावे मगवान को.....
जिनको लागा सबद, उन्हें और कछु ना भावे ।
```
જીભનું બીજું કાર્ય સ્વાદ પારખવાનું છે. જીભને સ્વાદિષ્ટ ન બનાવવી તે ઉત્તમ બાબત છે. જીભને સ્વાદિષ્ટ બનાવીએ તો ખર્ચના ખાડામાં તો ઉતરશો જ, પણ શરીરને પણ સાચવી નહિ શકો. સ્વાદના ગુલામ બનનાર માણસ અનેક રાજરોગોને આમંત્રણ આપે છે. જયોતિન્દ્ર દવેએ યથાર્થ કહ્યું છે કે, "મનુષ્ય એટલે જીભ."

સુરેશ દલાલ કહે છે કે, તુરું તુરું બોલવું નહિ ને કોઈનું બુરું બોલવું નહિ, પીળું પીળું બોલવુ નહિ ને લાલ ભુરું બોલવું નહિ,

આપણી વાણી સફેદ હંસ(૨), કંસનો નહિ કપટી દંસ, આપણી વાણી આપણા જેવી, શિયાળાના તાપણા જેવી, આપણી વાણી પીપર પાન (૩), પોઢ્યાં જાણે શ્રી ભગવાન

આમ જીભનો ઉપયોગ બુદ્ધિપૂર્વકનો, નિયંત્રિત કરવો જોઈએ. જીભ

વાપરતાં આવડે તો વાપરવી નહિ જીવાત ન બને તેની કાળજી રાખવ ન કરે તે જરૂરી છે. જીભનો જિ વધી જાય, માટે જીભ ભરમાવે ભેરૂ માર્ગે વાળી લેવી સારી. કા

દુઃખ એ જીવનની દવા છે. તે એટલી ગુણકારી છે ને એ એટલી કડવી પણ છે કે તે આપવાનો અધિકાર કસ્ત પરમવૈદ્યનો જ હોઈ શકે. અને તે પરમવૈદ્ય છે પરમાત્મા. આપણી મછા મટાડવા માટે આપણી તંદ્રામાંથી આપણને જગાડવા માટે. આપણા સાચા સ્વભાવ અને સાચા લક્ષની યાદ દેવરાવવા માટે, પરમાત્મા દુઃખરૂપી કડવી દવા આપે છે. સંસાર આપણને ગમી ગયો અને આપણે રસ્તો ભલ્યા એટલે આપણને સાચા પથ ઉપર વાળવા ભગવાન પોતાનો દુ:ખ રૂપી દૂત મોકલે છે. તે દુ:ખરૂપી દૂત મોકલે છે અને યાદ અપાવે છે કે સંસાર તે સંસાર છે. તારું ઘર તો બીજે છે. ત્યાં જવા માટેનો રસ્તો પકડ. જો દુઃખરૂપી દૂત આવતો ન હોત તો આપણે કેવા ભાન ભૂલી જાત ! અને આ સંસારને આ પૃથ્વીને કીચડથી ભરી દેત ! દુઃખની અવગણના એ દુઃખનું નિવારણ નથી પણ પરમાત્માની અગવણના છે. દુનિયામાં ભગવાને દુઃખને મોકલ્યું ન હોત તો... દેહને કદી કષ્ટ ન હોત. મનને ચિંતા ન હોત. હૃદયને દુઃખનો સ્પર્શ પણ ન હોત.... તો.... જીવનમાં સુખ.... સુખને... સુખ જ હોત. પૃથ્વી ઉપર સ્વર્ગ જ અનુભવાત. પણ દુઃખ ન હોત તો સાચી મિત્રતા, સાચી શુરવીરતા, સાચી વફાદારી, સાચી ભક્તિ, સાચું સગપણ, પવિત્રતા, સત્યતા. વિશ્વાસ જેવી અનેક ભાવનાઓ કે આદર્શ કઈ રીતે બતાવી શકાત. કોઈપણ ભાવના કે આદર્શ ગમે તેટલો ઉચ્ચ કે મહાન હોય પણ એ દુ:ખની કસોટીએ ચડે નહીં ત્યાં સુધી એને નક્કરતા સાંપડતી નથી. જીવનમાં ખરી મજા પ્રક્રિયામાં છે. પરિણામમાં નહીં. પરિશ્રમમાં છે પ્રાપ્તિમાં નહીં. આથી જ ધ્યેય કરતા સાધના વિલક્ષણ છે. પ્રણયના માર્ગમાં વિરહની તડપન હોય, આંસુનો પ્રપાત આવે અકળાવનારી ઈંતેજારી હોય. હૃદયને પીસનાર પીડા હોય ત્યારે આવી ભક્રીમાં તપ્યા પછી જ પ્રણયનું કુંદન ઝળકી ઉઠે છે. પૃથ્વી ઉપર જો દુઃખ ન હોય તો માણસ બીજા માણસ માટે પોતાનો પ્રેમ કેવી રીતે સિધ્ધ કરી શકત ? અને પોતાનો પ્રેમ સિધ્ધ કર્યા વિના તે કેવી

#### ર. પ્રભુની પ્રેરણા પ્રસાદી - દુઃખ

જીવનની ઘટમાળમાં સુખ અને દુ:ખ વારંવાર આવે છે. સુખ સમયે છકી ન જવું જોઈએ, તેમ દુઃખ સમયે હારી ન જવું જોઈએ. કારણકે જીવન માનવીને પરમાત્મા તરફથી મળેલી અમલ્ય ભેટ છે. એમાં શોક, દુઃખ અને ગ્લાનિના પ્રસંગો આવે ત્યારે તેનો હિંમતથી સમતાથી પ્રતિકાર કરવો જોઈએ. દુઃખ એ તો જીવનને સાચી રીતે મલવતાં શીખવાની પાઠશાળા છે. આ પાઠશાળામાં જ આપણે સાચી નીતિમતા કેળવી શકીએ છીએ. દઃખ એ શક્તિ સંપાદન માટેની જ એક માનસિક પ્રક્રિયા છે. દુઃખ સંકટ આપણી એવી શક્તિઓને બહાર લાવે છે જે સુખ સમૃદ્ધિના સમયે આપણામાં સૂતેલી હોય છે. ખરેખર દુઃખની પાઠશાળામાં જ મન કેળવાય છે અને મજબત બને છે.

જીવનમાં દુઃખ અને સુખ પામવું તેનો આધાર મનુષ્યની ઉપર છે. કારણકે પરમેશ્વર માણસને અંતકરણ આપીને, અંતકરણના અવાજ પ્રમાણે વર્તવાની શક્તિનું બીજ એનામાં મૂકીને નેપથ્યમાં સરી ગયા છે. ભગવાને સુખ અને દુઃખની ચાવી મનુષ્યના હાથમાં મૂકી છે. તેણે જે ચાવીનો ઉપયોગ કરવો હોય તે કરે. માણસ દુઃખની ચાવી વાપરે અને માથે દુઃખ - આફત આવી પડે પછી ફરિયાદ કરે કે આ દુઃખ ક્યાંથી આવ્યું ? તે કેમ ચાલે ? આપણે સમજવું જોઈએ કે દુઃખ એ માણસને મળેલી સ્વતંત્રતાની કિંમત છે. દુઃખ એ માણસ હોવાનું મૂલ્ય છે. માનવજાતનો કરવેરો છે. અમૂક રીતે જેમ માનવી વધારે 'માનવી' થાય એટલે કે દંભી સભ્યતા. સંસ્કારિતા અને કેળવણી દાખવે ત્યારે તે વધારે દુઃખ નોતરે છે. કારણકે માણસની ્સાચી સમજણને એક અંધારાનું પડ વીંટળાઈ જાય ત્યારે એ અંધકારના પડને વીંધવા માટે કુદરત દુઃખરૂપી બક્ષિસ મોકલે છે.

•\*••\*••\*••\*••\*• જીવન સૂક્તો / ૧૧ •\*••\*••\*••\*••\*•

જીવન સૂક્તો / ૧૨ ∙**⋇∙∙⋇∙**∙⋇∙∙⋇∙∙⋇∙

માણસનો ધર્મ છે. દુ:ખ લાગવાર્થ સર્જવાની શક્તિ એ માનવની સુખદુઃખનો સરવાળો. પરંતુ અ અને તરવરાટથી હસતાં - હસતાં દુઃખી થઈને શા માટે જીવવું ?

ગાંધીજી કહેતા કે દુ:ખ એ તો આપણને ઠેક ઉપર - ભગવ જોરથી પકડવાની શરત મહત્વન ઊંડા ધરામાં પણ પડી જવાય. વં વધુ ઊંડા દુઃખમાં પડી જાય. પણ સ્વીકારે, વધાવે - અપનાવે - જે તે માણસ સુખરૂપી સ્વર્ગમાં વિત શકશે. તાત્કાલિક દુઃખએ શાશ્વત જીવનના કોઈ - કોઈ પ્રસંગે બધ જીવનનું પરમ રહસ્ય છે. મર્મ છે દુઃખથી જ જીવનનું સાચું રહસ્ય ' સુખની શોધમાં ભટકે છે. પરંતુ કારણ એ છે કે બધા સુખને જયાં ન હૃદયમાં રહેલું છે દુઃખના સમ<sup>્</sup> આપોઆપ સુખ મળે છે. દુઃખ ર

**∙⋇∙∙⋇**∙∙⋇∙∙⋇∙

જીવન

રીતે જીવી પણ શકત ? સીતા કે સાવિત્રી, મીરાં કે મજન્, રોમિયો કે ફરહાદના પ્રેમમાં વેદનાનો વિરાટ લાવા લપાયેલો છે. માતા પોતાના પેટના બાળક માટે ઘણું ઘણું સહન કરે છે. હસતે મોંએ સહન કરે છે. કારણકે એ પોતાના પ્રેમનું પ્રમાણ છે.

જીવનમાં સૌથી વધુ મહત્વની બાબત દુઃખ છે એના જેવો બીજો કોઈ શિક્ષક નથી. ''દુઃખ સબકો માંજતા હૈ'' એ અજ્ઞેયની પંક્તિ દુઃખનું ગૌરવ દર્શાવે છે. દુ:ખ એ ગુણકારી ઔષધ છે એ ઉગ્ર કે અપ્રિય લાગે પણ સાચી રીતે સમજનારને માટે ઉધ્ધારક બને છે. દુઃખનું કઈરીતે અર્થઘટન કરવામાં આવે છે તેની ઉપર સુખ અને દુઃખ નો સંપૂર્ણ આધાર છે. દુઃખથી વ્યક્તિ સ્વસ્થ બને છે. 'સ્વસ્થ' એટલે 'સ્વ'માં સ્થિર થવું. આવી સ્વસ્થતાથી જીવન પ્રત્યેનો એક ગંભીર દષ્ટિકોણ એને પ્રાપ્ત થાય છે. અને એના વૈચારિક જગતની પ્રૌઢિ વધે છે. આ રીતે દુઃખ એ માનવ આત્માની શુદ્ધિનું પ્રબળ સાધન છે.જેમ ખાણમાંથી નીકળેલું સોનું અગ્નિપરીક્ષામાં પસાર થઈ શુદ્ધ સુવર્ણ બને છે તેમ આકરી કસોટીમાંથી પાર ઉતરી માણસ સર્વાંગ સંપૂર્ણ બની શકે છે. ખરેખર મુશ્કેલીઓ અને કસોટીમાંથી પાર ઊતર્યા પછી જ મનુષ્યનું સાચું સત્વ પ્રકાશે છે.

પરમાત્મા આપણને સુમાર્ગે વાળવા દુઃખરૂપી પથદર્શકને મોકલે ત્યારે આપણે રડવા બેસીએ તે કેમ ચાલે ? લોકોક્તિ કહે છે કે તમેહસો તો તમારી સાથે આખું જગત હસશે. પરંતુ રડશો તો કોઈ તમારી સાથે રડશે નહિ. એટલે કે તમારે જ એકલા અટૂલા રડવાનું રહેશે. તો પછી શા માટે ચારેપાસ હાસ્યનું વાતાવરણ પ્રસારવા માટે દિલની ઉદાસી, મનની વેદના, દિલમાં કે મનમાં જ સંઘરી રાખી, છુપાવી રાખી યા મનોબળથી દૂર કરી આસપાસ પ્રફુલ્લતાનો પ્રકાશ ન પાથરવો ? શા માટે સ્વામી રામતીર્થ ની જેમ ન રહેવું ? 'રાજી હય હમ ઉસીમેં જીસમેં તેરી રઝા હૈ'. જીવનમાં સુખદુ:ખના તરંગો ઝીલીને એમાંથી સ્વર્ગીય સંગીત ઉત્પન્ન કરવું એ

જીવન સૂક્તો / ૧૩ **∙⋇∙∙⋇**∙∙⋇∙∙⋇∙ •<del>⋇</del>••⋇••⋇••⋇••⋇•

આપી દઉં તો હું ચાલી શકું કેવી રીતે ? મારા શરીરનાં બધા અંગો ઉપયોગી છે તેને કેવી રીતે આપી દઉં.' લાઓત્સે કહ્યું તો તુ ખુવાર થઈ ગયો છું તેવી બુમો પાડ્યા સિવાય તારા શરીરનો મહત્તમ ઉપયોગ કરીને, તારામાં રહેલી શક્તિઓને બહાર લાવ. આમ શરીર એ તો શક્તિઓનો ભંડાર છે. શક્તિઓ વિકસે તો માનવ મહાન બને. સુકલકડી શરીર ધરાવતા ગાંધીજીએ હથિયાર વિના ઈંગ્લેન્ડ જેવી મહાસત્તાને લડત આપી દેશને સ્વતંત્રતા અપાવી હતી. શરીર સુકલકડી હોય તો ગભરાઈ જવાની જરૂર નથી. શરીર મજબુત, સુદેઢ અને નીરોગી હોય તે જરૂરી છે. શરીર વડે જ માનવ ગમે તેવા અઘરાં કાર્ય કરી શકે છે. શરીર છે તો રમત રમાય છે. શરીર થકી ચલાય છે, દોડાય છે, ઊભા રહેવાય છે, બેસાય છે, લખાય છે, બોલાય છે, જોવાય છે, સંભળાય છે, વિચારાય છે, હસાય છે, આનંદિત થવાય છે, ગુસ્સે થવાય છે. અરે ! શરીર છે તો ઘણું બધું છે.

શરીરથી માટીનો માનવ મહાન બને છે. પણ શરીર નાશવંત છે. શરીર કાવતરું છે. શરીર સ્થળ છે. શરીરને પ્રત્યક્ષ જોઈ શકાય છે. શરીરને આકાર છે જેને આકાર છે તે ક્યારે દગો દે તે કહી શકાય નહીં. આ દેહનો ભરોસો રાખી શકાય તેમ નથી. આપણે જેની ઉપર મગરૂર થઈને ફરીએ છીએ, જેનું ગુમાન કરીએ છીએ, તે તો માટી છે. માટીનું બનેલું આ શરીર પડ્યા પછી કશું જ નથી. એ કદી કોઈનું થયું નથી અને થવાનું નથી. છતાં શરીર સિવાય માનવીની મહત્તા નથી. શરીર થકી જ કંઈક બની શકે છે તેથી જ શરીરને સાચવવું જરૂરી જ નહિ અનિવાર્ય છે. તેને ખોટી ટેવો પાડવી ન જોઈએ. શરીરને તાપ, ટાઢ અને ટાઢા ટબૂકલાનીય ટેવ પાડો. શરીરને આળસુ ન બનાવો. શરીરને બેઠાડું ન બનાવો. તેને સતત કાર્યરત રાખો. સફળતાના શિખરો સર કરવા શરીરને સક્ષમ બનાવો. શરીર જો તમારા કાબૂમાં હશે તો તમે તમારા માર્ગે સડસડાટ ચાલ્યા કરશો. આથી

•\*••\*••\*••\*••\*• જીવન સૂક્તો / ૧૬ .\*..\*..\*..\*..\*

#### 3. **તન, મન અને ધન**

માનવીની ચડતી અને પડતી માટે ત્રણને જવાબદાર ગણાવી શકાય. જેમાં તન, મન અને ધન. તન માનવની ઈન્દ્રિયોને બહેકાવે છે. મન વૃત્તિઓને અને ઘન બન્નેને. વૃતિઓ અને ઈન્દ્રિયો પરથી કાબૂ જતાં માનવ માયામાં કસાય છે. માયાના મદમાં માતેલો બનેલો માનવી મનમાંની કરે છે અને સર્જાય છે સમસ્યાઓ..... પરંતુ સિક્કાની બે બાજુઓની જેમ આ ત્રણેયની મહત્તા અને મર્યાદા બન્ને છે. મહત્તા અને મર્યાદામાંથી માનવે માર્ગ કાઢી મહાનતા મેળવવાની છે. તન, મન અને ધન તો આપણા અસ્તિત્વ સાથે સંકળાયેલા છે. તે ત્રણ નથી તો દુનિયા નથી. અને દુનિયા નથી તો ખુદ માનવ નથી.

તન એટલે શરીર, શરીર શક્તિનો સ્ત્રોત છે લક્ષ્યપ્રાપ્તિનું સાધન છે. શરીર કીંમતી રત્ન છે. શરીર કુદરતે આપેલી અણમોલ ભેટ છે. આ સમજનાર કદી રોદણાં રડતો નથી. કે બેકાર રહેતો નથી. પણ જેને પોતાના શરીરની શક્તિઓની પહેચાન નથી તે કદી જીવન સાગરમાં તરવાનો આનંદ માણી શકતો નથી.

લાઓત્સે પાસે એક માણસ પોતે ખુવાર થઈ ગયો છે તેવી બમો પાડતો પાડતો મદદ મેળવવાની આશાએ જાય છે. લાઓત્સે તેના મજબત શરીરને જૂએ છે, અને કહે છે તારા આ શરીરના એક એક અંગ કાપી આપે તો તને પૈસા અપાવ. તે માણસ શરીરના અંગો આપતો નથી. લાઓત્સે કહ્યું ભાઈ , તું આ શરીરના એક - બે અંગો આપી દઈશ તો પૈસાદાર બની જઈશ. તે માણસ બોલ્યો કે 'આંખો આપું તો હું જોઈ શકું કેવી રીતે ? પગ

જીવન સૂ<del>ક</del>્તો / ૧૫ .\*..\*..\*..\*..\*

અનિવાર્ય છે. ગુણવંત શાહના કથન મુજબ ''પ્રત્યેક આદમી એના મનની રહસ્યનગરીનો મેયર ગણાય. ઘણાં ખરાં મેયરો પોતાની જ નગરીથી. એની ખુબીઓથી અને ગંદકીથી ઊભરાતી ગટરોથી અપિરિચિત જ રહી જવા પામે છે. અપરિચયના અનંત અવકાશમાં મચ્છર અટવાયા કરે એવી આપણી સ્થિતિ છે. ભીતરની અવકાશયાત્રા કરનારને સાધુ કહેવામાં આવે છે." ભીતરમાં ભમવા માટે મન મજબુત હોવું જોઈએ. અને તેથી જ કદાચ કેટલીક પ્રાર્થનામાં મનની સંભાળ રાખવાનું ભગવાનને સોંપવામાં આવ્યું હશે ! પણ ભગવાન કહે છે કે મેં તો તને આપી દીધું પછી તેની સંભાળ તો તારે જ રાખવાની હોય ! ભગવાનની વાત પણ ક્યાં ખોટી છે ? આપણે બજારમાંથી કોઈપણ વસ્તુ ખરીદીએ છીએ પછી તેની સંભાળ રાખવાની જવાબદારી દુકાનદારની હોય છે ખરી ? મનને મજબૂત અને સ્થિર બનાવવાની જવાબદારી માનવની છે. મન મજબૂત હોય તો મહાનતા મળવાની જ. ગંગા સતીએ ગાયું છે કે,

''મેરૂ રે ડગે પણ જેના મન ના ડગે ભલે ને ભાગી પડે ભરમાંડ રે. વિપદ પડે પણ વણસે નહિ ઈતો હરિજનના પરમાણ રે,''

અડગ મનથી જ માનવ મહાનતા મેળવે છે. ઋષિ બની શકે છે કહેવાયું છે કે "અડગ મનના માનવને હિમાલય પણ નડતો નથી."

મનને કાબમાં રાખવું જરૂરી છે તેમ અડગ બનવું જરૂરી છે કારણકે

"મન લોભી, મન લાલસી, મન કુટિલ, મન ચોર, મન કે મતે મત ચાલીએ, મન પલક પલકમાં ઔર. "'

**જીવન સૂક્તો / ૧૮** 

ગરીની લગામ તમારા હાથમાં જ રાખો

બીજું છે મન. મન અનોખું છે. દેવજી મોઢા એ કહ્યું છે કે ''મનની મોટી વાત રે ભાઈ. મનની મોટી વાત જગ કેરી સૌ જમાતમાં એની છે અનોખી ભાત रे भननी "

મન ધારે તો ગરૂડ વેગે ઉડી શકે છે. અને ધારે તો કીડી વેગે પણ માંડ ચાલ છે. મન જયારે ભ્રમણ શરુ કરે છે ત્યારે તેના માટે આખું બ્રહ્માંડ નાનું પડે છે પણ તે થોભી જાય તો અણુ પણ તેના માટે મોટો થઈ પડે છે. આપણામાં કહેવત છે કે "મન હોય તો માળવે જવાય !" કોઈપણ વ્યક્તિ કોઈપણ કાર્યમાં મન પરોવે નહિ ત્યાં સુધી તે કાર્યમાં સફળતા પ્રાપ્ત કરી શકતો નથી. મન મજબત હોય તો સફળતા માણસના પગમાં આળોટતી હોય છે. મન એ માણસની મોટામાં મોટી મિરાત છે. જોસેફ કોમ્ટેડે કહ્યું છે કે 'માણસનું મન કંઈપણ કરવાને સમર્થ છે. એમાં સઘળું સમાયું છે. બધો જ ભતકાળ અને વળી બધું જ ભવિષ્ય.'

મન એક મંદિર છે મન તો માણેક છે. તો મન ચંચળ પણ છે મન થકી સઘળું થઈ શકે છે. પણ તે માટે તેની સ્થિરતા ઈચ્છનીય છે. અસ્થિર મન સફળતા અપાવતું નથી. મનની ચંચળતા ડુબાડે છે. શેખચલ્લીના મનની ચંચળતાએ તેના સ્વપ્નોને ભાંગીને ભૂકો કર્યો હતા. તર્કથી ભરેલું મન હાથા વગરની છરી સમાન છે. જે વાપરનારની આંગળીને લોહી લુહાણ કરે છે, આથી જ ફેકલીન કહે છે કે 'તમારા મનને સ્થિર રાખો, સદાચારી બનો, તમે તંદુરસ્ત રહેશો. સ્વેટમાર્ડન જણાવે છે કે 'મન પવિત્ર નહિં હોય તો વિચારો પણ પવિત્ર નહીં હોય, પછી તો આપણી વાતો પણ પવિત્ર નહીં હોય અને જીવન પણ પવિત્ર નહીં હોય.' મનને પવિત્ર રાખવું

જીવન સૂક્તો / ૧७ ∙**⋇∙∙⋇**∙∙⋇∙∙⋇∙∙⋇∙

તન અને મનના સંદર્ભમાં મકરંદ દવેની આ પંક્તિઓ જુઓ. "તન તરકટ, તન તીરછે મન મરકટ મન મીર. તન-મનને કેંકે કરે તેનું નામ ફકીર''.

ત્રીજું છે ધન. ધન વિના જીવનનૈયાને ચલાવવી સહેલી નથી. ડગલેને ૫ગલે ધનની જરૂર પડે છે. જન્મથી માંડી મૃત્યુ સુધી ધનની જરૂર પડે છે. ધન વિના પેટનો ખાડો પૂરવો મુશ્કેલ છે. ધન છે તો કપડાં છે, અવાસ છે, દવા છે, ભણતર છે, વાહન છે, વસ્તુઓ છે, ધંધો છે, નોકરી છે. ધન છે તો સોયથી માંડીને સઘળું છે. ધન વિનાની દુનિયાની કલ્પના જ વિકરાળ છે, છતાં ધન છે તો પણ ઘણું નથી. એક વિદ્વાને કહ્યું છે કે,

> ''પૈસો આહારની ખાતરી આપે, ભૂખની નહિ, પૈસો સંબંધોની ખાતરી આપે, ઘરની નહિ, પૈસો મકાનની ખાતરી આપી, ધરની નહિ, પૈસો બેડરૂમની ખાતરી આપે, ઊંઘની નહિ, પૈસો વૈભવની ખાતરી આપે, આનંદની નહિ, પૈસો દવાની ખાતરી આપે, આરોગ્યની નહિ, પૈસો ખાતરી આપે, સમાધાન નહિ.''

ધન મેળવવાના માર્ગો પણ બે છે. પરિશ્રમ દ્વારા ધન મેળવવું અને અયાગ્ય માર્ગોએ ધન મેળવવું. પરિશ્રમ દ્વારા મેળવેલું ધન સારા કાર્યોમાં વપરાય છે. અયોગ્ય માર્ગે મેળવેલુ ધન ખરાબ માર્ગે વપરાય છે. કોઈ વખત ઉલટું પણ બનવાની શક્યતા છે. કહેવત છે કે,

'કીડીઓએ સંઘરેલું તેતર ખાય જાય.'

તરફ વળી શરીરને નુકશાન પણ અને મહેફિલોમાં પણ વપરાય અભિમાન પતન કરાવે છે. સં અભિમાનને કારણે જ થયું હતું <del>ન</del>ે જેવાનું ધન દાનમાં વપરાતું. ધન વિકાસના પંથે લઈ જાય છે.

ધનથી કોઈ શરીરને પોષા

તન, મન, ધન માનવને <sup>:</sup> છે. માનવની અનિવાર્યતા મહા મૂડીનું પ્રયોજન ફાયદા કાજે જ ત તન, મન, ધનને માનવ ખુદના

#### ૪. પ્રેમનો મહાસાગર - ગુરુ

અષાઢ સુદ પૂનમનો દિવસ એટલે ગુરુજનનો દિવસ.

સંસ્કૃતિના ઘડવૈયાના પુજનનો દિવસ. સંસ્કારદાતાના પુજનનો દિવસ. ગુરુ પૂજનના બે દિવસો. બીજો પાંચમી સપ્ટેમ્બરે આવે. પ્રથમ દિવસ ધાર્મિક મહાત્મય ધરાવે છે. તો બીજો દિવસ શૈક્ષણિક - સાંસ્કૃતિક મહાત્મય ધરાવે છે. પ્રથમ દિવસ ધર્મગુરુના પુજન માટે છે. બીજો દિવસ જ્ઞાનગુરુ (શિક્ષક) ના પજન માટે છે. ગુરુનો મહિમા કરવો એ ભારતીય સંસ્કૃતિનું પરમ લક્ષણ છે. ભારત જ એક એવો દેશ છે. જ્યાં ગુરુપુજનના બબ્બે દિવસો ઉજવાતા હોય. આપણા સંસ્કાર શાસ્ત્રો એ પણ ગુરુ મહિમાને પ્રાધાન્ય આપ્યું છે.

```
ગુરુ બ્રહ્મા ગુરુ વિષ્ણુ, ગુરુ દેવો મહેશ્વરા : I
ગરુ સાક્ષાત પરબ્રહ્મા : તસ્મે: ગુરુવે નમ: II
```
ગુરુને સાક્ષાત પરમશ્વર સ્વરુપે નિરખવાની દષ્ટિ દુનિયામાં ભારત સિવાય બીજા કોઈપણ દેશ પાસે નથી. ત્યારે સાચા ગુરુ કોણ ? તે વિશે પ્રશ્ન થાય ! આજે અનેક ઠગગુરુઓએ ગુરુની વિભાવનાને ખરડી નાખેલ છે. અખાએ કહ્યું છે કે:

'પોતે હરિને ન જાણે લેશે. અને કાઢી બેઠો ગુરુનો વેશ.' આવા ગુરુઓએ ગુરુત્વની વિભાવના અસ્પષ્ટ કરી મૂકી છે. ત્યારે સાચા ગુરુની પરખ કરવી પણ અઘરી બની જાય છે. ગુરુપદે કોને રાખવા? તે મહત્વની બાબત છે. જ્ઞાનમાં કોઈનો ઈજારો નથી. જ્ઞાન મેળવે, પચાવે અને તેનો યોગ્ય રીતે પ્રસાર કરે તે ગુરુ. ગુરુ તરીકે પુરુષ પણ હોય અને

**જીવન સૂક્તો / ૨૧** •\*••\*••\*••\*••\*•

સ્ત્રી પણ. લાખાએ લોયણને, જેસલે તોરલદેને, માલદેવે રૂપાંદેને, રાવત રણશીએ ડાળલદેને ગુરુ તરીકે સ્વીકાર્યા હતા. નારીની સામે શિષ્ટભાવે સાવજ સરીઆ નર પર ઉભા રહેવામાં શરમાયા નથી. પણ તેઓ પાસે ગુરુપદે પહોંચવાની ક્ષમતા હતી. ક્ષમતા સિવાય ગુરુત્વ પામી શકાતું નથી. ગુરુત્વ પામવાની ક્ષમતાઓ કઈ કઈ ? તે અંગે વિચારીએ.

#### આચરે તે ગુરુ -

આચાર વિના પ્રચાર થતો નથી. ગુરુ એટલે સદ્ગુણોનો ભંડાર. સદ્ગુણોના આચરણ વડે જ ગુરુનો પ્રભાવ પ્રતિભા ઉપસે. આચરણ વિનાનો ઉપદેશ નિરર્થક છે. ગુરુ જ્ઞાનને વ્યવહારમાં મુકે અને તેમાં સફળતા મેળવી તેજોમય બને અને અજવાળાં પાથરે. ગુરુ જ્ઞાનેશ્વરે ગોળ ખાવાનો છોડી દીધા પછી જ બાળકને ગોળ નહીં ખાવાનો ઉપદેશ આપ્યો હતો ને ! આથી જ વિનોબાજી એ કહ્યું છે કે 'આચરે તે આચાર્ય.'

#### મૂલ્ય સંરક્ષક અને મૂલ્યપાલક તે ગુરુ -

મૂલ્યો એ ભારતીય સંસ્કૃતિનો મૂલાધાર છે. મૂલ્યોનુ પાલન કરવું અને મૂલ્યોનું સંરક્ષણ કરવું તે વર્તમાનની તાતી અનિવાર્યતા છે.જો મૂલ્યનું પાલન ગુરુથી થાય તો મૂલ્યોનો પ્રસાર થાય. શિષ્યોને મૂલ્યોના માર્ગે વાળવા એ ગુરુનું પરમ કર્તવ્ય છે. મુલ્યો પાળે તે પળાવી પણ શકે. મુલ્યો વિનાનું જીવન મૂલ્યહીન છે. દેશનો વિકાસ મૂલ્યપાલક નાગરિકો થકી છે.

ગુરુની ભૂમિકા મૂલ્યપાલન, સંરક્ષક અને પ્રસારની છે.

### સાચી વાટ બતાવે તે ગુરુ -

વાટ એટલે જ્ઞાન અને અનુભવનો સરવાળો. જ્ઞાન અને ડહાપણનો સરવાળો. ડહાપણ કે અનુભવ વિનાનું જ્ઞાન નિરર્થક છે. એકલું જ્ઞાન વ્યક્તિનો ઉધ્ધાર કરી શકતું નથી. દુર્યોધન અને રાવણ પાસે જ્ઞાનનો અભાવ

ન હતો. પણ તેઓ પાસે વ્યવહારનો - ડહાપણનો - અનુભવનો અભાવ હતો. તેઓને સાચી વાટ બતાવનારા ગુરુ મળ્યા ન હતા. દુર્યોધને કહ્યું હતું કે ધર્મ શું છે ? તે હું જાણું છું. પણ તેનું આચરણ કરી શકતો નથી. કેમ આમ બન્યું ? જીવનના લપસણા માર્ગે જતા અટકાવનાર ગુરુ મળ્યા નહિ હોય ! શિષ્યના જીવનને જ્ઞાન, અનુભવ, ડહાપણ અને આચરણ દ્વારા સાચા માર્ગે વાળે તે ગુરુ. તેથી જ કહેવાયું છે કે 'ગુરુ બિન કોણ બતાવે વાટ.'

#### લઘુને ગુરુ બનાવે તે ગુરુ -

ગુરુ કદી લઘુ ના હોય. ચાણક્યના શબ્દોમાં' શિક્ષક (ગુરુ) કદી લાચાર હોતો નથી.' ગુરુ પાસે એટલી શક્તિ હોય છે કે તે અન્ય પર આધારિત રહે નહિ. તે હંમેશા ગુરુ બની રહે. અને સાથોસાથ જે લઘુ છે તેને તે ગુરુ બનાવે, સર્વશ્રેષ્ઠ બનાવે. જો ગુરુ પાસે વિશાળ હૃદય હોય, અને શિષ્યની સાથો સાથ વિશ્વહિત ચાહતા હોય તો જ આ શક્ય બને. જેની પાસે વિશાળ ભાવના, ઉત્કૃષ્ટ જ્ઞાન અને અનોખું ડહાપણ અને અનુભવ હોય તે જ લઘુને ગુરુ બનાવી શકે.

#### સંશય ટાળે તે ગુરુ -

ગુરુ મનમાં જાગતા સંશયો - શંકાઓને ટાળનાર છે. શિષ્ય જ્ઞાન મેળવતો હોય ત્યારે તેના મનમાં અનેક પ્રકારના સંશયો થાય છે. આ સંશયો દૂર કરે તે ગુરુ. સંશયનું સમાધાન જેની પાસે છે તે ગુરુ. દાસી જીવણને જ્યારે સંશય થયો ત્યારે ગુરુ ભીમ સાહેબે ગુરુબોધ આપ્યો કે,

> જીવણ જીવને જિયાં રાખીએ, વાગે અનહદ નપુરાં રે, ઝિલમિલ જ્યોતું ઝળહળે, વરસે નિરમળ નુરાં રે

જીવણ જીવને સ્થિર રાખો, આદેહની અંદર ઝળહળ જયોત પ્રકાશી રહી છે તેમાં જ ધ્યાન કેન્દ્રિત કરો. આમ કરશો તો આપને જ્ઞાન લાધશે. જે

જીવન સૂક્તો / ૨૩ •**\*••\*••\*••\***••\*• ∙⋇••⋇••⋇••⋇••⋇ જ્ઞાન ઉન્નતિકારક હશે. આમ દાસી જીવણે ગુરુબોધ અનુસાર વર્તન કર્યું તો તેઓને જ્ઞાન લાધ્યું. સંશયના સમાધાનથી જ્ઞાનની સાથોસાથ ડહાપણું ભર્યું અને તેઓ પોતાની જીવનનૈયાને સંસાર સાગરમાં સરળતાથી હંકારી શક્યા.

#### અક્કલ આપે તે ગુરુ -

શિષ્યનો માનસિક વિકાસ - બૌદ્ધિક વિકાસ કરી પરિપક્વ બનાવવામાં ગુરુની ભૂમિકા અગત્યની છે. પીઠો ભગત કહે છે કે -

ગુરુ મળે તો મને જ્ઞાન બતાવે, ખાપે અક્કલ ક્યાંથી લાવં.

ગરુ જ્ઞાનરૂપી શલાકા વડે અંધકારનો પડદો ચીરીને અજવાળા પાથરે છે. ગુરુના માર્ગદર્શન વડે જ્ઞાનના દરવાજા ખોલી શકાય છે.

#### શાંતિ પમાડે તે ગુરુ -

ગુરુ તો શાંતિરૂપી સાગર છે. તેમના ચરણોમાં બેસવાથી જ શાંતિનો અનુભવ થાય. શાંતિ આપે તે વિદ્યા. અને આવી વિદ્યા આપે તે ગુરુ. બાપુ સાહેબ ગાયકવાડે સાચા સંતની વિભાવના આપતાં કહ્યું છે કે:

> 'શાંતિ પમાડે તેને તો સંત કહીએ. તેના દાસના દાસ થઈને રહીએ રે.'

ગુરુ એટલે શાંતિના પંથે વાળનાર. જીવન તો સુખ દુ:ખની ઘટમાળ છે. દુઃખમાં પણ શાંતિનો અહેસાસ ત્યારે જ થાય જેણે મન પર વિજય મેળવ્યો હોય. મન પર વિજય ક્યારે મેળવી શકાય ? જ્યારે તેને સદગુરુ મળ્યા હોય. મનનો મોહ ત્યારે જ ટળે જ્યારે ગુરુએ સાચો રાહ ચીંધ્યો હોય, સાચી વિદ્યા આપી હોય.

### તારે તે ગુરુ -

ગુરુ એટલે તારણહાર. તારણહાર એટલે ઉધ્ધાર કરનાર. શિષ્યના

**જીવન સૂક્તો / ૨૪** ∙⋇∙∘⋇∙∘⋇∙∙⋇∙∙⋇∙

જીવનની સાથોસાથ પોતાની કરણીથી વિશ્વનો ઉધ્ધાર કરે તે ગુરુ. સ્વાર્થનું નામોનિશાન નહિ પણ પરમાર્થની છોળો ઉડાડે તે ગુરુ. એરિસ્ટોટલ અને સિકંદર ગુરુ શિષ્ય. બન્ને ફરવા નીકળ્યા. અજાણ્યા માર્ગે ચડી ગયા. વચ્ચે સરોવર આવ્યું. અજાણ્યું સરોવર. કેટલું ઊંડુ તેનો ખ્યાલ નહિ. હવે શું કરવું. ગુરુ એરિસ્ટોટલ શિષ્ય સિકંદરને કહે 'હું પહેલો પાર કરું પછી તું આવજે.' એટલે સિકંદરે ગુરુને અટકાવતાં જ કહ્યું ' ના. ના. ગુરુજી હું પ્રથમ સરોવર પાર કરીશ પછી તમે આવજો. સરોવરની ઊંડાઈનો ખ્યાલ આપણને નથી ત્યારે હું સરોવર પાર કરીશ. કારણકે મારા જેવા ડૂબે તો ચાલે પણ આપ તો અનેકના તારનાર છો. તમે ડુબો તે કેમ ચાલે ? એટલે એરિસ્ટોટલે કહ્યું ના, ના, શિષ્ય તરીકે વાત તારી સમજમાં સાચી હશે. પણ જો હું અનેકનો તારનાર હોઉં તો તને કેવી રીતે ડૂબવા દેવાય. સરોવરની ઊંડાઈનો પાર પામીને હું તરી શકું તો જ તને અને તારા જેવા અનેકને તારી શકું. આમ અનેકના જીવનને તારવા સંસાર સાગરની ઉંડાણનો પાર પામે તે ગુરુ. અનેકની જીવનનૈયાને તરતી રાખે તે ગુરુ.

#### સંજીવની આપે તે ગુરુ -

સંજીવની એટલે હાલતાં - ચાલતાં આ મડદાંરૂપ શરીરને સજીવન કરવ. તે જીવતાં મડદાંને સજીવન કરવાનું કાર્ય અઘરું છે. આ કાર્ય સરળતાથી, સ્પષ્ટતાથી અને અસરકારકતાથી થાય તેવી પ્રયુક્તિઓ કે પ્રવિધિઓ એટલે સંજીવની. અને આ સંજીવનીનો જાણતલ એટલે ગુરુ. ગુરુ શુક્રાચાર્ય પાસે સંજીવની વિદ્યા હતી. પણ તેના દ્વારા તે મૃતાત્માને જ સંજીવન કરી શકતા. પણ આ તો જીવાત્માને ચેતનામય બનાવે તેવી વિદ્યા એટલે સંજીવની. શિષ્યના જીવનને તેજસ્વિતા અર્પે. શિષ્યના જીવનનો રાહ પલટાવી નાખે, શિષ્યના જીવનના અંધાર ઉલેચી નાખે અને અજવાળાનો પ્રકાશ પાથરે તે સંજીવનીધારક ગુરૂ.

**જીવન સૂક્તો / ૨૫** •\*••\*••\*••\*••\*•

મક્તિ અપાવે તે ગુરુ -

सा विद्या या विमुक्तेय । વિદ्યા મુક્તિ માટે છે. અને આવી વિદ્યા સદ્ગુરુ વિના શક્ય નથી. સદ્ગુરુના માર્ગદર્શનથી આત્મા પુરમાત્મા સ્વરૂપ બને છે. આત્મા અને પરમાત્મા વચ્ચે અજ્ઞાનતારૂપી અંધકાર છવાયેલો છ. તે અંધકારને દર કરી પરમાત્માના દર્શન કરાવે તે ગરુ. સંત કબીરે ગાયું છે કે,

> "ગુરુ ગોવિંદ દોઉ ખડે, કાકે લાગું પાય. બલિહારી ગુરુ આપકી, જિન ગોવિંદ દિયો બતાય."

ં અખો પણ આ બાબતને અનુમોદન આપે છે કે,

'અખા ગરુકપા વિના રખે. કરે હરિની આશ શીખે સુણે કહે કથે, કાંત્યું થાય કપાસ.'

પ્રેમનો મહાસાગર ગુરુ -

ગુરુ તો પ્રેમનો મહાસાગર છે. ગુરુનું હૃદય વિશાળ હોય. તેઓ શંકર જેવા હિતેચ્છુ અને કૃપાળુ હોય છે. તેમનામાં પારાવાર પ્રેમ ઉછળે છે. ગુરુરુપી પ્રેમસાગરમાં કાયા ઝબોળવાની તક પ્રાપ્ત થનારાના જીવનનો બેડો પાર થઈ જાય છે. ગુરુનો મહિમા અનેકે ગાયો છે.

- ગુરુની સેવાએ અભેપદ પામીએ, ગુરુ સેવા વર્ણવી ન જાય. અનંત મહિમા ગુરુજી તણો, સતગુરુ સમરે કારજ થાય. - દાસી જીવણ

- ગુરુના ગુણનો નહિ પાર. ભગતી છે ખાંડાની ધાર નુગરા ક્યાં જાણે સંસાર, એનો એળે જાય અવતાર. – તોરલ

જીવન સૂક્તો / ૨૬ ••\*••\*••\*••\*•

'દેહાભિમાન હતું પા ચર્ચાવાદમાં તોલે થયં અખા એમ હલકાથી

આ પ્રકારના વ્યક્તિઓ ર થઈ બેઠો હું સે કરી કંઠે પહાણ શ એવા ગુરુથી શિષ્યો પણ પસ્તાય

"ગુરુ કર્યા મેં ગોકુલ

આમ સાચા ગરુ મળવા ચણા ચાવવા જેવી છે. વર્તમાન અને સાધનોના લેખા જોખાએ ગુ ગુરુ શિષ્યને જ્ઞાન આપે છે. પણ રહે છે. પણ તે છોડને પાંગરવાન ક્ષમતા આપવાની શક્તિ તેની આજે ગુરુ પણ જ્ઞાન આપે છે. સ કે નહીં તે શિષ્યે નક્કી કરવાનું છે અહિત થાય તો તેમાં ગુરુનો વાં છે. ગુરુના વચનોમાં માર્ગદર્શન જયાં શ્રદ્ધા નથી ત્યાં ફળ નથી . મહાસાગરમાં તરવાની ત્રેવડ મહાસાગરમાં તરવાની તક મળે મહાસાગર એવા ગુરુના ચરણો

- ગુરુજીએ હાથ ધર્યો શિર પર ઝળહળ જયોતું દરસાણી રે...

- ભૈરવનાથ

- ગુરુ બિન જ્ઞાન ન ઉપજે, ગુરુ બિન મિલે નહિ ભેદ ગુરુ બિન સંશય ના મિટે, જય જય શ્રી ગુરુદેવ - દીન દરવેશ

- ગુરુ વિણ મર્મ ન જાણે

'કોઈ જન ગુરુ વિણ મર્મ ન જાણે ! બ્રહ્મ મળવો કોણ ઠેકાણે

- છોટમ

- ગુરુ પદ પંકજ પૂજતાં, ચૌદ લોક પૂજાય શિવ વિરંચીને શારદા, ગુરુના જશ ગાય'

- પ્રીતમ

ગુરુનો મહિમા અપાર અને અનરાધાર છે. ઘણાના ગુરુ બનનાર ભગવાન દત્તાત્રેયે ચોવીસ ગુરુ કર્યા હતા. જીવનની ભવાટવિમાં પાર ઉતરવામાં અનેકની સહાય જરૂરી છે. ત્યારે ગુરુ તો પથદર્શક છે. તેમના આશીર્વાદ અને માર્ગદર્શન વિના આ ભવાટવિમાંથી પાર ઉતરવું સહેલું નથી. જીવન નૈયાને આધાર આપી ભવસાગર પાર કરાવી શાંતિરૂપી કિનારે પહોંચાડે તે ગુરુ.

આજના જમાનામાં સોનાને શેરનું બશેર કરનારા ઘણાં ગુરુ મળે પણ જીવનને બદલનારા ગુરુઓ ઓછા મળે. દુર્ગુણોની દુર્ગતા કરે તેવા ગુરુની કમી વર્તાય છે. અખાએ કહ્યું છે કે,

જલદી અંત તરફ પ્રયાણ કરે છે. પણ વધુ ઝડપે નીચે પડે છે એટલે 'અતિશયમાં સાર નહીં.' અતિ ર્મ પણ અતિ પ્રવેશે છે ત્યારે તે વ્યકિ પડે નહીં તે રીતે તેનામાં ઉદ્ભવી ત વલોવવાથી ઝેર નીકળે ?'

પૌરાણિક કથાઓમાં પણ જયાં અતિનો પ્રવેશ થયો છે ત્યાં હ અતિમદ અને સીતાજીની અતિ લંકા નાશના પ્રસંગો ઉદ્દભવ્યા દ્રૌપદીની અતિશ્યોક્તિ 'અંધના ત યુધ્ધ ખેલાયું હતું. અતિશય ગ પડ્યું હતું. અતિજ્ઞાની સહદેવને નથી. આમ પૌરાણિક પાત્રોના પ્ર કરવાનું કહેવામાં આવ્યું છે સંસ્કૃ મનુષ્યે આહારમાં, નિદ્રામ એમ જીવન સાથે સંકળાયેલી ત જોઈએ. દૂહાઓમાં પણ કહેવાયું

> ''અતિ ભલો નહિ બં અતિ ભલો નહિ બરઃ

''અતિ ઘણું ન જાણીઃ ત્તટ્યા પછી જો સાંધીઃ

જીવનમાં અતિનો ત્યાગ ક અવરોધાય નહિ.

•**※••※••※••※•** જીવન

#### ૫. અતિ

'અતિ' ના ખબ, ધણું વધારે, અતિશય જેવા સમાનાર્થી શબ્દો મળે છે. અતિ ઉપરથી અતિરેક અને અત્યંત જેવા શબ્દો ઉતરી આવ્યા છે. જેનો અંત નજીકમાં છે તે અત્યંત. કોઈપણ બાબતમાં 'અતિ'નું તત્ત્વ ભળે એટલે 'નાશ' નજીકમાં ઊભો રહેલો હોય છે. જ્યારે વ્યક્તિ અતિ તરફ પ્રયાણ કરે છે ત્યારે અંત તેની તરફ પ્રયાણ કરતો હોય છે. એક જમીનદારે તેના ત્યાં કામ કરતાં માણસોને એક દિવસે કહ્યું કે જે કાલ સવારથી સાંજ સુધીમાં જેટલી જમીન ઉપર દોડશે તેટલી તેને આપવામાં આવશે. બધાં મજૂરો સંતોષી હતા તેથી તેમણે જમીનદારને કહ્યું કે તમે જે આપો તે ખરું. અમારે વધારે દોડીને લેવું નથી. પણ એક મજૂર લોભી હતો. તેણે આ શરત સ્વીકારી. સવાર પડતાં જ તેણે દોડવા માંડ્યું. તે વચ્ચે ખાવા કે પીવા પણ રોકયો નહિ. અને ભૂખ્યોને તરસ્યો દોડવા જ લાગ્યો. જેમ દિવસ ઉંચો ચડતો ગયો તેમ તે વધુને વધુ જમીન હસ્તગત કરવા વધુ જોરથી દોડવા લાગ્યો. જેમ સર્ય નમવા લાગ્યો તેમ તેના શરીરમાં અશક્તિ આવવા લાગી અને તેને ચક્કર આવવા લાગ્યા. તે એકદમ બેભાન થઈ ગયો. છેવટે તે મૃત્યુ પામ્યો. તેને જમીન તો મળી નહિ પણ જિંદગી ગુમાવી. બીજાઓની જેમ જરૂરિયાત પૂરતું મેળવી - પોતાની શક્તિ અનુસાર મેળવવાનો - જીવન જીવવાનો - પ્રયાસ કર્યો હોત તો તે સારું જીવન જીવી શક્યો હોત. એક મરઘી અને ડૉશીવાળી વાર્તામાં પણ ડૉશી અતિલોભને કારણે જ મરઘીને ઈંડા બન્ને ગુમાવે છે.

અતિની ગતિ નહિ. અતિ બોલતાં દેડકા અને કાગડાનો અવાજ કેવો કર્કશમય લાગે છે ! જ્યારે થોડું બોલતાં પોપટ કોયલ - મોરનો અવાજ મીઠો લાગે છે. એડવર્ડ એવરેટ નામના વિદ્વાનના મત મુજબ જેઓ 'અતિ વેગથી દોડે છે, તેઓ જલદી પડી જાય છે. ' જીવનમાં પણ વધુ દોડનાર

**・<del>※</del>・・※・・※・・※ જીવન સૂક્તો / ૨૯** 

દામ્પત્યમાં સુખ વધારે છે. અને જોખમ ઓછું. ગૃહસ્થીના જીવનમાં દુ:ખો વધારે છે તો આનંદના પ્રસંગો પણ વધારે છે. ગૃહસ્થને દબાણ વધી જાય ત્યારે મદદ પણ વધારે મળે છે. ગહસ્થીથી મોટા સામ્રાજ્યોનું પણ રક્ષણ થાય છે. શરેરોમાં અને મંદિરોમાં જ નહીં, પરંતુ સ્વર્ગમાં પણ લગ્નને લીધે જ સખ શાંતિ હોય છે. કુદરત પણ ઈચ્છે છે કે સ્ત્રી પુરુષનાં બે જુદાં જુદાં વ્યક્તિત્વો એકબીજામાં સમાઈ જઈને અભિન્ન બને. ગંગા અને યમના બન્ને એકબીજામાં સમાઈ જાય છે ત્યારે તેને સંગમ કહેવાય છે. સંગમને પવિત્ર માની તીર્થ રચાયાં છે. કેમ કે પ્રેમથી મળવું એ સૌથી મોટું પુણ્યકાર્ય છે. આમ બે નદીઓનું મિલન પવિત્ર મનાયું છે પણ તેનાથી પણ વધુ પવિત્ર સરિતા અને સાગરનું મિલન ગણાય છે. સાગરમાં સરિતા સમાય છે, સાગરને મળવા સરિતા પર્વત પરથી દોડે છે અને વચ્ચે ઝાડ, ઝાંખરા, ઢોળાવ, જેવી નખેક કસોટીઓમાંથી પસાર થતી થતી સાગર કિનારે પહોંચે છે. અને સાગરમાં સમાઈ ગયા પછી તે સાગરમય થઈ કુત્યતા કુત્યતા અનુભવે છે. તો સામે સાગર પણ સરિતાનું સ્વાગત કરવા ઘુંઘવાટ કરતો કરતો ભરતીનાં પ્રચંડ મોજાંઓરૂપી બાહુઓ દ્વારા સામૈયું લઈને આવે છે. જેમ સાગર અને સરિતાના મિલનની કુદરતી પ્રક્રિયા છે તેમ સ્ત્રી - પુરુષનાં મિલનની પણ કુદરતી પ્રક્રિયા છે. આ પ્રક્રિયામાંથી સ્ત્રીનું સમર્પણ પ્રકટે છે. અર્થાત પુરુષમાં સ્ત્રીને પોતાનામાં સમાવી લેવાની ભાવના પ્રકટે છે, તો પુરુષમાં સ્ત્રીને પોતાનામાં સમાવી લેવાની ભાવના પ્રકટે છે. સ્ત્રી પણ પોતાનું અસ્તિત્વ સમર્પિત કરીને પુરુષમાં સમાઈ જાય છે ત્યારે દાંમ્પત્ય જીવનનું પુષ્પ સુગંધિત થઈ પોતાની મહેંક ફેલાવે છે તેમાં સમર્પણની પ્રક્રિયા પરસ્પરની પોષક પ્રક્રિયા છે. પોતાના અસ્તિત્વને પ્રભુમાં સમાવી દેનાર ભક્ત જેમ પ્રભુમય થઈ જાય છે તેમ પતિમાં સમર્પિત થનાર સ્ત્રી પતિ સાથે અભિન્ન થઈને પતિમય બની જાય છે. સ્ત્રી સમર્પણ એ લગ્નજીવનનો પાયો છે. સ્ત્રી સબળા બને તે જરૂરી છે. અનિવાર્ય છે. પણ સ્ત્રી સમર્પણની

**જીવન સૂક્તો / ૩૨** 

#### દ. લગ્ન જીવનમાં સમર્પણ

લગ્ન વ્યવસ્થાના મૂળ ક્યાં ? તે અંગે વિચારતા પ્રથમ વિચાર આકર્ષણનો આવે. સ્ત્રી પુરુષ તરફ અને પુરુષ સ્ત્રી તરફ આકર્ષાયા હશે અને બન્ને એકબીજા સાથે જીવવાના કોલ આપી બેઠા હશે. બીજો વિચાર કામવૃત્તિએ બન્નેને વિવશ કર્યા હોય અને બન્ને સાથે જોડાયા હોય અને ધીમે ધીમે સંસ્કૃત માનવે પશુસહજ કામને રોકવા લગ્ન વ્યવસ્થા ગોઠવી હશે. ત્રીજો વિચાર સ્ત્રીનુ અબળાપણું. પુરુષ કરતાં સ્ત્રીમાં અમુક શક્તિઓમાં કમી જોવા મળે છે. પુરુષનું શક્તિશાળીપણું સ્ત્રીને માટે આકર્ષણરૂપ રહ્યું હોય. આજે પણ સ્ત્રી પોતાના કરતાં તેજસ્વી, શક્તિશાળી પુરુષને ઝંખે છે. ચોથો વિચાર ભિન્નતાનો આવે છે. સ્ત્રી અને પુરુષમાં ભિન્નતાઓ છે, જુદાપણું છે. આ ભિન્નતાઓ સાથે મળીને: એકબીજાની પરક બની અભિન્નતા સર્જે એવા વિચારોમાંથી લગ્ન વ્યવસ્થા ગોઠવાય હશે. પાંચમો વિચાર સ્ત્રી સહજ સમર્પણનો આવે. સમર્પણ એ સ્ત્રી સહજ વૃત્તિ છે. આસપાસના વાતારવણમાં નજર દોડાવીએ તો હરેક પ્રાણી - પક્ષી - કીટકમાં માદા નરને સમર્પિત થઈને રહેતી જોવા મળે છે. પુરુષમાં સમાઈ જવાની અને પોતાના અસ્તિત્વને પુરુષમાં વિલીન કરી દેવાની સમર્પણ ભાવના એ જ લગ્નજીવનની શરૂઆત કરી હશે.

આ સર્વે વિચારો પાછળ કુદરતની વ્યવસ્થા કારણભૂત હોય તેમ લાગે છે. કુદરતી વ્યવસ્થા જ એવી છે કે સ્ત્રી પુરુષથી અને પુરુષ સ્ત્રીથી કદી પણ સ્વતંત્ર કે નિરપેક્ષ થઈ શકે નહિ. બન્નેને એકબીજાના પરાધીન ંબનાવાયા છે. આ પરાધીનતામાંથી લગ્નજીવન - દાંપત્યજીવન પ્રકટ્યં છે. એકાકી જીવન કરતાં દામ્પત્યમાં, સુખ, સગવડ અને સલામતી છે.

જીવન સૂક્તો / ૩૧ ∙**⋇∙∙⋇**∙∙⋇∙∙⋇∙∙⋇∙

દસ્તાવેજો, ઘરેણાં, બૅન્કોમાં પડે હતું. પણ મારા પતિનું હતું. મા અમે પતિ - પત્ની જ માત્ર ન હત નહિ પણ અમારું હતું.'' આ છે મોટાભાગની સ્ત્રીઓ સ જઈ સુખી થાય છે. સુખ મેળવ ગાળવાના કોડ પૂરા કરવામાં <sup>:</sup> વફાદારી પ્રગટે છે, અને વિશ્વાર છે.

ભાવના ગુમાવે, પુરુષથી દૂર જવાની વૃત્તિ કેળવે તેમાં કુદરત પણ પ્રસન્નતા અનુભવશે નહિં. મહાન સ્ત્રીઓએ પણ લગ્ન વ્યવસ્થાને સ્વીકારી છે, અને પોતાની શક્તિઓ વડે તેને દીપાવી છે. મહારાણી લક્ષ્મીબાઈનું જીવન નજરો સામે તરવરે છે. ગંગાધરરાવમાં સમર્પિત રાણીએ તેમના મૃત્યુ સુધી તેમને સહકાર આપ્યો હતો અને જયારે અનિવાર્યતા સર્જાય ત્યારે તેમણે પોતાની શક્તિ અને ખુમારીથી પોતાના રાજ્યને બચાવવામાં પણ પાછી પાની કરી નહોતી.

સમર્પણની ભાવના શું કરે છે તે દર્શાવતું એક દેષ્ટાંત વાંચેલું. 'એક બહેન પરણીને રવિશંકર દાદાને પગે લાગવા ગયો દાદાને પગે લાગ્યા એટલે તેમણે તે બન્નેને કહ્યું; 'જો હું તો બ્રાહ્મણ છું એટલે તને કાંઈ આપીશ નહિ પણ તારી પાસે માગીશ, બોલ હું માંગુ તે આપીશને ?' બેનને થયું કે દાદ શું માગશે ! થોડા સંકોચ સાથે તેમણે દાદાની વાત સ્વીકારીને કહ્યું, દાદ જે માંગવું હોય તે માંગો ! એટલે દાદાએ માંગ્યું;' જો તું સુખ દેવા માટે પરણી છે, સુખ લેવા માટે નહિ, માટે તારા સુખનો જરા પર વિચાર કર્યા વિના તારા પતિ, સાસ, સસરા વગેરેને સુખ આપ્યા કરજે. બસ આટલું માગું છું. આપીશ ને ?' એટલે તે બેને હા કહ્યું. બેન પરણીને સાસરામાં રહુલા લાગ્યા. દાદાને આપેલું વચન તેમના મગજમાં ઘૂમ્યા કરે, 'સુખ દેવા પરણી છે, સુખ લેવા નહિ.' અને તેમણે તેને જ પોતાના જીવનનું કર્તવ્ય બનાવી દીધું. પતિ, સાસુ, સસરા, દીયર નણંદ, અરે નોકર -ચાકર સુધ્ધાં - સૌને સુખ આપવા લાગ્યા. તેમણે તેમના સુખની પરવા જ .ન કરી. થોડા જ સમયમાં તેઓના સુખની ચિંતા આું કુટુંબ કરવા લાગ્યું. સૌ કોઈ તેઓની કાળજી રાખતું થયું. અરે, પરણ્યાની એક જ વર્ષમાં તેઓ તેમના પતિ અને કુટુંબમાં એવા તો સમાઈ ગયા કે તિજોરીની ચાવીઓ અને બેંકોની પાસબુકો સઘળું તેમને સોપાઈ ગયું. તેમના શબ્દોમાં ''ભલું થાજો દાદાજીનું કે જેમણે મને જીવનમંત્ર આપ્યો. હવે આ બંગલો, તિજોરી,

<u>જીવન સૂક્તો</u> / 33 ∙**⋇∙∘⋇**∙∙⋇∙∙⋇∙⋇ ∙**⋇∙∙⋇**∙∙⋇∙∙⋇∙∙⋇

#### 9. सईण લગ્ન જીવન

લગ્ન એટલે બે આત્માઓનું મિલન. સમાજમાં નીતિમત્તા જળવાઈ રહે. વ્યભિચાર ફેલાય નહિ. માનવ-માનવ તરીકે જીવે, પશુભય જીવન ન જીવે, માનવ પોતાનો વંશ વેલો ટકાવી શકે તેમજ આદર્શ માનવનું નિર્માણ શક્ય બનાવવા માટે લગ્નવ્યવસ્થા સમાજમાં ગોઠવવામાં આવેલ છે, કવિ ન્હાનાલાલ કહે છે કે,

> "લગ્નપ્રાણ વિકાસનું વ્રત છે. સ્વર્ગ પથનું પગથિયું છે. માનવ બાલનો ધર્મ્ય માર્ગે છે. પરણવું તેતો પ્રભુતામાં પગલાં માંડવા."

આવા ઉચ્ચ વિચારો લગ્નજીવન માટે આપણા કવિઓ, લેખકો રજૂ કરતા હોય ત્યારે લગ્નજીવન ખરેખર જરૂરી છે તેમ લાગે છે. આમ આ સમાજમાં નજર કરીએ છીએ ત્યારે જોવા મળે છે કે કેટલાયના લગ્નજીવન તૂટવાની તૈયારીમાં હોય કે કેટલાંયના તૂટી ગયા હોય છે. આથી પ્રશ્ન ઉદભવે છે કે 'લગ્નજીવનની સફળતા માટે શું કરવું જોઈએ ?'

અહીં અગિયાર મુદ્દામાં કેટલાંક વિચારો રજૂ કરવાનો પ્રયાસ કર્યો

 $\hat{g}$ .

(૧) લગ્ન કર્યા પહેલાંની તૈયારી -

કોઈપણ બાબતની પ્રથમથી જ તૈયારી કરવામાં આવે તો તેમાં .સફળતા માટે પણ પ્રયાસ થયેલો હોય છે. લગ્નજીવન માટે પણ મન અને હૃદયથી તૈયારી કરવી જોઈએ. પરણિત જીવનમાં ક્યા ક્યા પ્રશ્નો સર્જાશે ?

જીવન સૂક્તો / ૩૫ •**\*••\*••\***••\*••\*• •\*••\*••\*••\*• કેવા અનુભવો થશે ? આ પ્રશ્નોનો ઉકેલ કેવી રીતે લાવી શકાય ? વગેરે બાબતોને પહેલેથી સમજીને પચાવી હોય. તે માટેનો પ્રયત્ન કરવો જોઈએ. નવા જીવન માટેની તૈયારી પહેલેથી કરવી જોઈએ. લગ્ન પછી પણ દરરોજ નવી તૈયારી કરવી જોઈએ. એકબીજાને અનુકુળ બનવા પ્રયત્નો કરવા જોઈએ.

#### (૨) પુખ્તવયે લગ્ન -

લગ્નજીવનની સફળતાનો આધાર બન્ને પાત્રોની પુષ્તતા પર છે. પુષ્તવયે લગ્ન એ જ લગ્નજીવનની સફળતા માટે સાચો નિર્ણય છે. લગ્ન પછીની સમસ્યાઓ અને તેમાં ઉકેલ માર્ગો પુષ્ત વયે પહોંચેલી વ્યક્તિઓ જ વિચારી શકે છે. જે લગ્નજીવનની વિશેષતાઓ અને મર્યાદાઓનો વિચાર કરી શકે નહિ તેને માટે લગ્નજીવન કાંટાળો માર્ગ બની રહે. તેને ફૂલોનો માર્ગ બનાવવા ઠરેલપણાની જરુર રહે જ

#### (૩) જેની સાથે લગ્ન કર્યુ છે તેનો સ્વીકાર કરો -

કેટલીક વાર કેટલાંક પોતાની પસંદગીના પાત્ર સાથે લગ્ન કરી શકતા નથી. કેટલાંક યુવાનીના સમયે જેની સાથે પ્રેમસંબંધથી જોડાયેલાં હોય તેની સાથે તેના દગાને કારણે કે અન્ય કોઈપણ કારણથી લગ્ન ન કરી શકે. છેવટે માતા-પિતાની પસંદગીના પાત્ર સાથે લગ્ન કરવા પડે ત્યારે જે પાત્ર સાથે લગ્ન થયા છે તે પાત્રને પરેપરી રીતે સ્વીકારતા નથી. તેમાં તે પાત્રનો કોઈ વાંક નથી. તમારો વાંક છે. તમારી બત્તી ન ફાટવાને કારણે, તમારી દુર્જનતાને કારણે પસંદગીનું પાત્ર મેળવી શક્યા ન હોય તેમાં સામેનાં પાત્રને અન્યાય કરીએ તે ક્યાંનો ન્યાય ? જે પાત્ર સાથે લગ્ન કર્યું છે તે તો નિર્દોષ છે. તેને સ્વીકારવું જોઈએ. પાત્રને ઘરમાં સ્થાન આપશો તો ધીમે ધીમે હૃદયમાં પણ સ્થાન આપી શકશો જ.

**જીવન સૂક્તો / 3** 

 $(x)$  પ્રથમ મિલન સમયે કાળજી રાખો -

લગ્ન પછીનું પ્રથમ મિલન તમારા સમગ્ર જીવનની છાપ ઉપસાવે છે. એટલે પ્રથમ મિલન મિલન સમયે ધીરેથી, પ્રેમથી, મુદ્દ સંપર્ક દ્વારા, દિલને ધક્કો ન પહોંચે તે રીતે આગળ વધવું જોઈએ. સફળ, મિલન માટે ગણતરીને તાલીમ. કલાને લાગણી કેળવશો. ખોટી ઉતાવળ કરવામાં કેટલાય લગ્નજીવન ખોરવાઈ જાય છે. ગુલાબના સૌદર્યને, એની કોમળતાને. એની સુવાસને પ્રાપ્ત કરવામાં ઉતાવળ કરીએ તો થોડી જ વારમાં તે કરમાઈ જાય છે. તેમ તમે જેની સાથે લગ્ન કર્યું છે તે યુવાનીના ઉંબરે ઉભેલું કોમળ પાત્ર જ છે. તેની સાથે ખોટી ઉતાવળ કરતાં મુશ્કેલી સર્જાશે. લગ્ન થયા એટલે બધાં જ અધિકારો મળી ગયા તેમ ન સમજતા અધિકારો મેળવવા લાયક બનીએ તે જરૂરી છે, અને તે લાયકાત પ્રેમથી, ધીરજથી, પરસ્પરનો સહયોગ કેળવીને મેળવી શકાય છે. સુંદરતા પ્રાપ્ત કરવા માટે સુંદર બનવું પડતું હોય છે, પણ સુંદરતા પ્રાપ્ત કરવામાં કુરૂપતા કેળવીએ તો સુંદરતા મેળવી શકાશે ખરી!

(૫) વાસ્તવિકતાનો સ્વીકાર કરો -

આદર્શોની ફિલસૂફી ઘણી વિસ્તૃત છે. લગ્નજીવનમાં આદર્શ કુટુંબ, આદર્શલગ્ન, આદર્શ પતિ-પત્ની, આદર્શ બાળકોના મનોરથ કે સ્વપ્નમાં રાચવું જરૂરી નથી, પણ જે વાસ્તવિકતા છે તેનો સ્વીકાર કરી ધીમે ધીમે પ્રયત્ન કરી કાંઈક આદર્શ નિપજાવી શકાય. કોઈ એમ વિચારે કે મારી પત્ની આદર્શ હોવી જોઈએ. મારો પતિ આદર્શ લક્ષણોવાળો હોવો જોઈએ. તો તે બાબત શક્ય નથી. જે પાત્ર સ્વપ્નોમાં રાચે છે તે સ્વપ્ન સાથે લગ્ન કરે છે. તે પોતાના પાત્ર સાથે લગ્ન કરતું નથી. આથી સંકટોના વાદળ ઘેરાય છે.આ વાદળને હટાવવા વાસ્તવિકતાના સ્વીકારની જરૂર છે. જે પાત્ર મળ્યું છે તે પાત્રના ગુણ - અવગુણ, શક્તિ - નબળાઈ, આકર્ષણ -અપાકર્ષણ વગેરેને પરી રીતે સ્વીકારી લેવા જોઈએ અને એકબીજા પ્રત્યે

•**\*••\*••\*•\*•\***• **भुवन सु**क्तो / ३७ •\*••\*••\*••\*••\* વકાદારી કેળવવી જોઈએ.

#### (૬) લગ્ન પહેલાંની ભૂલોને ભૂલી જાવ -

કેટલાંક પાત્રો યવાનીના કેફમાં જાણે-અજાણે ભલોનો ભોગ બનતા હોય છે. જે ભલો લગ્ન પહેલાં થયેલી છે. તે ભલોને ભલી જવી જોઈએ. પતિ યા પત્ની એકબીજાની ભલોને જાણતા હોય તો તેમણે ક્ષમા. સહાનુભૂતિ, ઔદાર્ય કેળવી તે ભૂલોને ભૂલી જવી જોઈએ. ભૂલનું ઔષધ મનના સમાધાનમાં છે. ભતકાળને ન જોતા વર્તમાનમાં સારી રીતે જીવવાનો પ્રયાસ કરીએ તો ભવિષ્ય ઉજળું બને છે. પાછળ ન જોતાં આગળ જોવાનું રાખવામાં આવે તો ભતકાળની ભલને ભલાવી દે તેવી સિધ્ધિ મેળવી શકાય છે.

#### (૭)એકબીજાની લાગણીને માન આપો -

પુરુષો સ્ત્રીઓની નાજુક લાગણીઓ નો ખ્યાલ રાખતા નથી તેવી ફરિયાદ સ્ત્રીઓ તરફથી થાય છે. બીજીબાજુ સ્ત્રીઓ પુરુષોની લાગણીઓ ઘવાય તેવી કટ્તા રાખે છે. લગ્નજીવનના કંકાસના આ કારણના નિવારણ માટે પુરુષવર્ગ સ્ત્રીઓની લાગણીઓને સમજે, ઓળખે અને માન આપતા શીખે તે જરુરી છે. સ્ત્રીઓ પણ પુરુષોની લાગણી ઘવાય તેવું ન બોલે. સ્ત્રીઓ ધારે તો ભ્રષ્ટતા અને ધન્યતા બન્ને લાવી શકે. વાસના અને પ્રેરણા બન્ને જગવી શકે છે. ઉન્નતિ અને અધોગતિ બન્ને કરાવી શકે તેમ છે. તો તેઓ ધન્યતા, પ્રેરણા અને ઉન્નતિનું કાર્ય કરે તે જરુરી છે. પુરુષો પણ પોતાની વાતને વળગી ન રહે, પોતાના ગજથી જ માપ ન કાઢે, પોતાની નજરે જ સ્ત્રીઓ તરફ ન જુએ અને સ્ત્રીઓનાં હદયને સમજે તે પણ જરુરી છે. જો પુરુષ નિષ્ઠા, ઉદારતા, વિશ્વાસ અને સાચા દિલની ખોજ કરે તો સ્ત્રીને સમજી શકે. આમ લગ્નજીવન માટે બન્ને પાત્ર અરસ-પરસની સમજ કેળવે, એકબીજાને સમજે, એકબીજાની લાગણીને માન આપે, એકબીજાનું માન જાળવે તો લગ્નજીવનમાં કટુતાને સ્થાન મળે જ નહિ.

•\*••\*•\*•\*•\*• જીવન સૂક્તો / ૩૮ •\*••\*••\*••\*••\*• (૮) એકબીજા સાથે મીઠો કલહ કરો -

લગ્નજીવનમાં કલહને સ્થાન જ ન હોવુ જોઈએ તેવી વાત સ્વીકારી શકાય નહિ. કારણકે જો કલહ થાય જ નહિ તો જીવનની વાસ્તવિકતાનો અનુભવ પણ કયાંથી થાય? કલહ થવો જ જોઈએ પણ તે કલહ મીઠો હોવો જોઈએ. મતમતાંતરો હોઈ શકે. એટલે કે મતભેદ હોઈ શકે પણ મનભેદ થાય તેવો કલહ ન થવો જોઈએ. કલહ થાય પણ થોડી જ વારમાં તેનુ સમાધાન પણ થવું જોઈએ. આ ત્યારે જ શકય બને બન્નેને એકબીજા પ્રત્યે પ્રેમ હોય, એકબીજા પ્રત્યે માન હોય, ભવિષ્યને ઉજળું બનાવવાની ખેવના હોયા

(૯) પરસ્પરનો વિકાસ કરવાનો પ્રયાસ કરો -

પહેલાંના જમાનાથી અત્યાર સુધીનો ઈતિહાસ તપાસીએ તો મહદઅંશે સ્ત્રીઓએ પુરુષના વિકાસ માટે સમર્પણ કરેલું જોવા મળે છે. કેટલાંક કિસ્સામાં પુરુષોએ પણ સ્ત્રીઓના વિકાસ માટે પ્રયત્ન કરેલા છે. પરંતુ લગ્નજીવનમાં બન્નેએ પરસ્પરનો વિકાસ થાય તે માટે પ્રયાસ કરવો જોઈએ. બન્નેને જે બાબતમાં. જે વિષયમાં. જે કલામાં રસ હોય તેને સમજી તેના રસનાં વિષયમાં તે વિકાસ કરે તે માટે પ્રયાસ થાય તો બન્નેનો અહૂમ સંતોષાશે. બન્નેને એકબીજા માટે પ્રેમભાવ વધશે અને બન્નેનું લગ્જીવન પણ સુખી બનશે.

(૧૦) સ્ત્રી પુરુષ સમાનતા અને ભિન્નતાનો સ્વીકાર કરે -

વર્તમાન સમયે સ્ત્રીઓ પુરુષ સમોવડી બની છે. સ્ત્રીઓ આજે લગભગ તમામ વ્યવસાયો અને નોકરીઓમાં જોડાઈને સફળ બની છે. પુરુષોની સાથે સરખી ઉતરી છે, ત્યારે તેનામાં અહમૂનો ભાવ જન્મે. પુરુષ સાથે તો પ્રથમથી જ અહમુ જોડાયેલો છે. આ બન્નેનો અહમુ એકબીજા સાથે ટકરાય તો લગ્નજીવન વિચ્છેદના આરે આવીને ઊભું રહે. આમ ન

જીવન સૂક્તો / ૩૯ ∙**⋇∙∙⋇**∙∙⋇∙∙⋇∙∙⋇∙

થાય તે માટે સ્ત્રી અને પુરૂષે એકબીજાની સમાનતા અને ભિન્નતાને સ્વીકારવી જ રહી.

બુદ્ધિમાં અને શક્તિમાં, સ્વમાન અને પ્રતિષ્ઠામાં સ્ત્રી - પુરૂષમાં સમાનતા પ્રવર્તતી હોય પણ જીવનમાં ભજવવાની ભૂમિકા બન્નેની જુદી છે. બન્નેની ફરજો અને જવાબદારી પણ જુદી છે. આ બાબતને ખાસ સ્વીકારવી જોઈએ. આમ છતાં પણ બંને જણ એકબીજાને પરક છે. તે બાબત પણ ભૂલવી ન જોઈએ. ધુમકેતુના મતે "કુદરતે પુરુષ માટે પ્રકૃતિ અને પ્રકૃતિ માટે પુરૂષ સર્જેલ છે, કેમકે બેઉ વિના જીવન વિકાસ જ પૂરો થતો નથી. એ વિકાસ સર્જનની સફળ શોધ એ જ જીવનનો અંતિમ હેત છે. એ જ માનવ સંસ્કારનું સાચું સૌદર્ય છે. એ જ પરમ સત્ય છે, અને એજ સંસારની શોભા છે.'' આ બાબતને સ્વીકારીએ તો સ્ત્રી અને પુરુષ એકબીજાથી જુદાં છે. પણ પારકાં નથી. સ્વતંત્ર છે પણ અલગ નથી. સાથે મળીને કાર્ય કરવાનું છે. સાથે જીવીને જીવન પ્રગટાવવાનું છે. બન્ને પોતાની વિશિષ્ટતા કેળવે. ગૌરવ જાળવે. એક બનીને આત્મીયતા કેળવે તેમાં બન્નેની સાર્થકતા છે.

(૧૧) બાળકોને સંસ્કારી બનાવી - કેળવણી આપો -

લગ્નજીવનમાં મહત્વવની કોઈ બાબત હોય તો તે બાળકોનો ઉછેર છે. બાળકોનાં ઉછેરમાં સ્ત્રી-પુરુષ બન્નેએ મહત્વની ભૂમિકા ભજવવાની હોય છે. જો બાળકો સંસ્કારી ન હોય., સાચી કેળવણી પામ્યા ન હોય, સારું ભણ્યા ન હોય. ઉમરલાયક થાય છતાં કમાતા ન હોય ત્યારે લગ્નજીવનના અંતિમ તબક્કામાં મુશ્કેલી સર્જાતી હોય છે. આ મુશ્કેલીમાંથી બચવા માટે બાળકનો નાનપણથી જ એવી રીતે ઉછેર કરવો જોઈએ કે જે સંસ્કારી બને, જીવનની સાચી કેળવણી પ્રાપ્ત કરે. બાળકો જો સંસ્કારી હોય તો જીવનનો અંતિમ તબક્કો સુખેથી પસાર કરી શકાય. તમે સંપત્તિવાન હોયપ ણ બાળકો અસંસ્કારી હોય તો તે સંપત્તિનો અર્થ રહેતો નથી. બાળકો એ જ સાચું ધન છે. તે ધન સચવાય, કેળવાય, તેની તેજસ્વિતા વધે તો જીવનમાં ઝળહળાટ થઈ રહે.

લગ્નજીવનની સફળતાનો આધાર ઘણી બાબતો સાથે સંકળાયેલો છે. પણ મુખ્ય બાબતોનો અહીં વિચાર કર્યો છે. ટૂંકમાં સ્ત્રી અને પુરુષ બન્ને એકબીજાનું માન રાખે, મર્યાદા સાચવે, વ્યક્તિત્વની કદર કરે, એકબીજાને સ્વીકારે તો લગ્નજીવનમાં સફળતા સાંપડે જ.

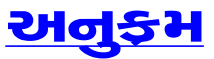

#### ૮. નારી, ના

સ્ત્રી અને પુરુષ સમાજ ર કોઈપણ રથ સરળતાથી ત્યારે જ સરખા હોય. વેદકાળથી ભારતી અને અર્ધાંગપણું સ્વીકારેલ છે. ઃ

"આ રહયો હું, તે હું સોમ છું, તું પ્ર<sub>ં</sub> હું ધ્રો છું, તું પૃથ્વી

ભગવાન શંકરનું અર્ધના પણ આજ પ્રકારનો દામ્પત્યભાવ તે ધ્રુવતારક છે.

સ્ત્રી એ સંસ્કૃતિની જનન વિકાસકાર્યોમાં ભાગ લેતી રો યોગ્યતાઓનો લાભ ગુમાવવો પુરુષ સમોવડી બને, નારી નારા સમાજમાં નજર દોડાવીએ તો રુ દેખાવના પ્રયત્નો ઠીક-ઠીક થત કમાતા હોય ત્યાં અરસ-પરસનો જાળવવા તરફ બન્ને ને પ્રેરતો હ<sup>ૃ</sup> હોય છે. સાચી સમાનતાની ર કિસ્સાઓ પણ વધ્યા છે. છતાં થયેલુ જોવા મળતુ નથી.

•\*••\*••\*••\*••\*• જીવન

જીવન સૂક્તો / ૪૧ **・<del>※</del>・・※・・※・・※・** 

સાધના માટે તે ધણા ત્યાગ કરે છે. અને આ ત્યાગ જ તેને અસમાનતાની ખીણમાં ધકેલી દે છે

વેદકાળમાં સમાનતાની ભાવના હતી પણ ઈતિહાસે કરવટ બદલતા. પુરુષપ્રધાન સમાજ રચાયો અને સ્ત્રી પર અંકુશો મુકાયા. સ્ત્રી પરાધીન, પુરુષાશ્રિત કેવી રીતે રહે તેવી યોજનાઓ વિચારાઈ. પડદાપ્રથા, સતીપ્રથા, વિધવાવિવાહ પ્રતિબંધ, બાળલગ્ન, દહેજપ્રથા, કન્યાવિકય જેવા રીતરિવાજો, રુઢિઓ પ્રચલિત બન્યા હતા. સ્ત્રીકુમારવસ્થામાં પિતા અને ભાઈ, યુવાવસ્થામાં પતિ અને વૃધ્ધાવસ્થામાં પોતાના જ પુત્રોથી રક્ષણ મેળવે તેવી વ્યવસ્થા ગોઠવાયેલ છે. આજે કેટલીક પ્રથાઓ. રુઢિઓ બદલાયા છે. છતાં સ્ત્રીનુ શોષણ ચાલુ છે.સમાજમાં સ્ત્રીઓના સોદા થતાં જોવા મળે છે. ધણા વર્ષોના પ્રયાસ પછી પણ દહેજપ્રથા, કન્યા વિક્રય અને સાટાપધ્ધતિ નામશેષ થઈ નથી. હજુ સ્ત્રીઓને શિક્ષણ આપવામાં સમાજમાં હકારાત્મક વલણ જોવા મળતું નથી. વિધવાઓ માટે સમાજમાં કોઈ વ્યવસ્થા સમાજ દ્વારા થઈ નથી. સરકાર દ્વારા સ્ત્રી વિકાસ માટે ઠીક - ઠીક પ્રયાસો થયા છે. મફત શિક્ષણ, પછાત જ્ઞાતિની બાળકીઓને કેટલીક વ્યવસ્થાઓ આપવાની યોજના સ્થાનિક સ્વરાજની સંસ્થામાં પ્રતિનિધિત્વમાં વધારો અને સ્ત્રી અનામત પદની વ્યવસ્થા થાય છે ખરી ? પણ વિધાનસભા કે સંસદમાં ૩૩% અનામતની વાત હજુ સ્વીકારાતી નથી. જયાં ૫૦% ભાગીદારી જરૂરી છે ત્યાં ૩૩% બેઠકો પણ સ્વીકારાતી નથી. બધા રાજકીય પક્ષો ગુલબાંગો ફેંકે છે પણ આ ખરડામાં જાત-ભાતના વિવાદો ઊભા કરીને આડશો ઊભી કરે છે. કોઈપણ પક્ષ પોતાની સ્વૈચ્છીક રીતે પણ ૩૩% બેઠકો પર ચુંટણી લડવા માટે સ્ત્રીઓની પસંદગી કરતો નથી. ગળથંથીમાં જ નથી જયાં વ્યવહારમાં ક્યાંથી આવે ?

આ બધામાંથી છૂટકારો ક્યારે ? તે પ્રશ્ન થાય. સ્ત્રી જાગૃતિ અને સ્ત્રી વિકાસનો ઠેકો પુરૂષો પાસે જ રહ્યો છે. પછી સ્ત્રી પુરૂષ સમાનતા

વર્તમાનમાં દરેક ક્ષેત્રમાં સ્ત્રીઓ કાર્ય કરવા લાગી છે. છતાંપણ પુરુષોની જેટલી સંખ્યા છે. તેટલી સંખ્યા સ્ત્રીઓની જોવા મળતી નથી. હજુ પણ કેટલાક ક્ષેત્રો એવા છે જયાં પુરુષોનુ આધિપત્ય જળવાયેલુ જોવા મળે છે. હજુ કેટલાક વ્યવસાયો તો સ્રીઓ માટે અસ્પૃશ્ય જ ગણવામાં આવે છે. આમ કેમ? તે અંગે વિચારતા વિચારતા ધણી બાબતો નજરે ચડે  $\hat{\mathfrak{g}}$ 

અસમાનતા પાછળ સમાજ, પુરુષો અને સ્ત્રીઓ પોતે જવાબદાર છે. કુદરતી રીતે જ સ્ત્રી સ્વભાવ એવો ઘડાયો છે. અરે કયાં ? સ્ત્રીનુ ઘડતર જ એવી રીતે થાય છે કે તે હંમેશા પરાધીન રહેવા ટેવાય છે. સ્ત્રી પ્રેમ. દયા. સમર્પણ અને વફાદારીની ભાવનાથી ભરપર હોય છે. આ ભાવનાને કારણે તે સમર્પિત જીવન જીવે છે. પુરુષના સુખ માટે તે પોતાના સુખનો ત્યાગ કરે છે અને પુરુષાશ્રિત બને છે. પુરુષે સ્ત્રીની ભાવનાની કદર કરવી જોઈએ તેના બદલે તે હંમેશા સ્ત્રીને પોતાની સુખ સગવડ સાચવનાર ગણે છે. પોતાનો રોષ ઠાલવવાનુ કે નિર્બળતા ઢાંકવાનુ અનુકૂળ સાધન ગણે છે. સ્ત્રીને તે પોતાના દુઃખની ટેકણ લાકડી ગણે છે. સ્ત્રી પોતાની સેવા કરતી રહે તેવું જ તે ઈચ્છે છે. આમ કયારે બને? જો સ્ત્રી તેનાથી ઉતરતી કક્ષાની હોય તો જ ને! આ માટે પુરુષ સ્રીનો વિકાસ ના થાય. તે ઉતરતી રહે તેવુ જ ઈચ્છે ને! અરે, લગ્નની પસંદગીમાં પણ પુરુષ પોતાનાથી ઓછી ઉમરવાળી, વ્યવસાય, શિક્ષણ કે કૌશલની બાબતમાં પણ પોતાનાથી ઉતરતી કે સમાન, પોતાના વશમાં રહે તેવી સ્ત્રીની જ પસંદગી કરતો હોય છે. સામે સ્ત્રી પણ પોતાનાથી ઉતરતા પુરુષને પસંદ કરતી નથી. તે હંમેશા પોતાનાથી ચઢિયાતા, શકિતવાશાળી સાથે લગ્ન કરવા ઈચ્છે છે. સ્ત્રીમાં ઈર્ષાનુ તત્વ હોય છે ખરુ પણ તે હંમેશા અન્યની ઈર્ષા કરે છે. પણ પોતાના પતિ ની ઈર્ષા તે કદી કરતી નથી. સ્ત્રી હંમેશા અનુકુલન સાંધવા માટે પ્રયાસ કરે છે. લગ્નને તે સાધના ગણે છે. અને આ

જીવન સૂક્તો / ૪૩ ∙**⋇∙∙⋇**∙∙⋇∙∙⋇∙∙⋇

#### ૯. સ્ત્રી

ભારતીય પરંપરામાં પહે પુરૂષપ્રધાન સમાજ હોવાને કારણે જ રચ્યા પચ્યા રહેવું પડતું. ત્યાર જતા સ્ત્રી ઘર બહારની પ્રવૃત્તિઓ તેઓને પ્રેરણા અને પ્રોત્સાહન પુ સ્ત્રીઓ પણ વ્યવસાયમાં, નોકર પ્રતિદિન વિકાસગાથાને કારણે પુ બનતો ગયો છે.

સ્ત્રીના વ્યવસાયીકરણને પહેલાંની ચાર દિવાલોમાં પુરાઈ સામંજસ્ય પ્રાપ્ત કરી શકી છે. અ નોકરી કરતી થઈ છે. તેનામાં ર છે. નોકરી કે વ્યવસાયની સાથે રુ સ્થિતિ સધ્ધર બને છે અને સમૃધ્ધિ પણ વધે છે. સ્ત્રીનું વ્યવસાયમ વધી છે. દરેક ક્ષેત્રમાં નોકરી મેળ અને તેને પરિણામે દરેક નોકર્ર શકાય છે. જે લાંબે ગાળે સંસ્થા, સ્ત્રી વિકાસની સાથે સાથે કેટલ સમસ્યાઓ જો ઉકેલાય તો સ્ત્રી

**∙\***…\*…\*…\*…\* જીવન

આવે ખરી ? સ્ત્રી જયાં સુધી જાગૃતિ ન દાખવે ત્યાં સુધી અસમાનતા રહેવાની જ. સ્ત્રી સ્વાતંત્ર્યના સ્વપ્નને સાકાર કરવા સ્ત્રીએ શિક્ષણ મેળવવુ પડશે. ૧૦૦% શિક્ષણની સ્થિતિએ સ્ત્રીએ પહોંચવું પડશે. શિક્ષણ જ સમાનતાનો પાયો નાંખી શકે. વિચારો બદલાવી શકે. સર્જનાત્મકતા વિકસાવી શકે, રૂઢિઓને પરિવર્તન લાવી શકે. આ માટે સ્ત્રીએ, સ્ત્રી સંસ્થાઓએ આગળ આવવું પડશે. સ્થાપિત વર્ગને ઢીલો પાડવો પડશે. સ્થાપિત રિવાજો - રૂઢિઓને બદલવી પડશે. આ માટે નવી વિચારસરણી લાવી સ્ત્રી માનસને બદલવાની જરૂર છે. ફક્ત નામ આગળ હોદ્દા લખવાથી આ બાબત શક્ય બનતી નથી. આ માટે અમુક સમાજની સ્ત્રીઓ માટેની સંસ્થા રાખવી જરૂરી નથી. સમગ્ર સમાજની સ્ત્રીઓ માટેની સંસ્થાઓ વિકસાવવી પડશે.

સ્ત્રીએ સ્વાશ્રયી બનવું પડશે. આશ્રિત કે નિરાશ્રિત સ્ત્રી સમાનતા ન કેળવી શકે. સ્ત્રી સ્વાશ્રય બને એટલું જ નહિ તે પોતાના અને પોતાની સાથે જીવતી અન્ય સ્ત્રીઓના હક માટે જાગૃત્તિ દાખવે અને તે માટે સંઘર્ષ કરે તે પણ અનિવાર્ય છે.

સ્ત્રીએ આધુનિક ઢબે જીવી શકાય. પાર્ટીઓમાં જઈ શકાય, વધુમાં વધુ મોજશોખ થઈ શકે. તે હેતુથી વ્યવસાયમાં જોડાવું ન જોઈએ. પણ સ્ત્રીઓના વિકાસાર્થે અને તેના દ્વારા રાષ્ટ્રના વિકાસાર્થે પોતાની શક્તિઓનો ઉપયોગ કરવો જોઈએ. પોતાના શિક્ષણનો અને ધનનો લાભ સ્ત્રીવિકાસ માટે ખર્ચવો જોઈએ. આમ થાય તો જ સ્ત્રી - પુરુષ સમાનતા, પુરૂષ સમોવડી, નારી નારાયણી જેવી બાબતો સિધ્ધ થતી લાગે. બાકી કોઈ કાળે નારી નારાયણી થાય તેમ નથી.

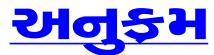

**∙<del>∦</del>∙∙**.⊹.\*•.\*•.\* જીવન સૂક્તો / ૪૫ •<del>⋇</del>••⋇••⋇••⋇••⋇• ઉપયોગી બની શકે તેમ છે

સ્ત્રી વ્યવસાયીકરણને કારણે સૌપ્રથમ કુટુંબ ઉપર અસર થાય છે સ્ત્રી અને પુરૂષ બન્ને નોકરી કરતા હોવાથી સ્વતંત્ર વિચારો ધરાવતા હોય છે. તેને પરિણામે તે બન્ને પોતાના વિચારોમાં મક્કમતા પણ દાખવે છે. આથી તેમના લગ્નજીવનમાં મુશ્કેલીઓ સર્જાય છે. લગ્નજીવનમાં મતભેદો સર્જાય છે અને તેઓ પરસ્પરને સમજવા પ્રયત્ન કરતા નથી અને છેવટે છુટાછેડા જેવી સમસ્યા ઉભી થાય છે. આ સમસ્યા ન ઉદભવે તે માટે બન્ને એ સમજપૂર્વક ધીરતા રાખી બન્ને વચ્ચે સમજૂતી સાથે જીવન જીવાય તેવા પ્રયત્નો કરવા જોઈએ. એકબીજાને અનુકૂળ થવાની ભાવના કેળવવી જરૂરી છે. ભણેલી સ્ત્રી વિભક્ત કુટુંબમાં રહેવાનું વધારે પસંદ કરે છે અને તેને કારણે સંયુક્ત કુટુંબના કેટલાક લાભો મળતા નથી. બન્ને નોકરી કરતા હોવાને કારણે બાળકો માટે સમય આપી શકતા નથી. નોકરીમાંથી થાકીને આવ્યા હોય છતાં રસોઈ અને અન્ય ઘરકામમાં પરોવાઈ જવું પડે છે.આ બધી પરિસ્થિતિમાં બાળકોને માર્ગદર્શન મળી શકતું નથી. બાળકો અસંતુષ્ટ અને સ્વછંદી પણ બની જતા હોય છે. આર્થિક પરિસ્થતિ સારી હોવાને કારણે બાળકોમાં કરકસરનો ગુણ આવી શકતો નથી. બાળકો માતા-પિતાનો પ્રેમ પ્રાપ્ત કરી શકતા નથી. પ્રેમના અભાવે - બાળકમાં ઉચ્છુંખલ વત્તિ જન્મે છે. કેટલાંક ગિક્ષિત મા-બાપના બાળકો ગિક્ષણમાં પણ પછાત રહે છે. શિક્ષણમાં બાળકનું ધ્યાન અપાતું નથી. ટ્યુશનો રાખી દેવાય છે. તેથી બાળક શિક્ષણમાં વિકાસ કરી શકતો નથી. સ્ત્રી નોકરી કરતી હોવાથી બાળકનો ઉછેર આયાઓ, મારફતે થાય છે તેથી બાળકમાં ગુણોનો વિકાસ થતો નથી. વળી બાળકને માતાનું દૂધ મળતું નથી અને અવ્યવસ્થિત ઉછેરને હારણે બાળકનો શારીરિક વિકાસ પણ રૂંધાય છે. આમ બાળકનો શારીરિક, માનસિક, સાંવેગિક વિકાસ અટકે છે.

∙⋇••⋇••⋇••⋇••⋇• જીવન સૂક્તો / ४७

સ્ત્રીનો બહારની દુનિયા સાથેના સંપર્કને કારણે સ્ત્રી પુરૂષવર્ગ સાથે દીર્ઘ સહવાસમાં રહેવું પડે છે. નોકરી કરતી સ્ત્રી મુક્ત હોય છે. અને તે મુક્ત વ્યવહારમાં માનતી પણ હોય છે. તેને પરિણામે કેટલીક સ્ત્રી પુરૂષની ભ્રમરવૃત્તિનો ભોગ બને છે. કેટલીક સ્ત્રી મૈત્રી સંબંધોથી જોડાય છે. કેટલીક સ્ત્રીઓ લગ્ન કરીને પસ્તાતી પણ હોય છે. પરિણામે લાંબે ગાળે સ્ત્રીનું જીવન કારમી વેદનાની ખાઈમાં ઘકેલાઈ જાય છે. કેટલીક સ્ત્રીઓ નોકરીને કારણે મોજશોજમાં રહેતા શીખે છે. તેની અસર બાળકો ઉપર પણ થાય છે. કેટલીક સ્ત્રીઓ દુષણોનો ભોગ બનતી હોય છે અને તે દુષણો તેના શારીરિક આરોગ્યને નુકશાન કરે છે.

સ્ત્રી શિક્ષણ પ્રાપ્ત કર્યા પછી પોતાની કારકીર્દી જમાવવામાં ઘણો સમય પસાર કરે છે.પોતે જયાં સુધી નોકરીમાં ન ગોઠવાઈ ત્યાં સુધી લગ્ન કરવાનું પસંદ કરતી નથી. પરિણામે તેને યોગ્ય છોકરો મળી શકતો નથી. પોતાના શિક્ષણ, નોકરી, સ્વભાવને અનુકૂળ છોકરો ન મળવાને કારણે તેને આજીવન કુંવારા રહેવું પડે છે. કેટલીક સ્ત્રીઓ પહેલેથી જ લગ્ન વિરોધી હોય છે. સ્ત્રી પોતે શિક્ષણ પ્રાપ્ત કર્યા બાદ વ્યવસાયમાં જોડાતા સ્વતંત્ર જીવન જીવવા માટે લગ્ન કરતી નથી અને માતા - પિતા પણ તેઓને વધારે કંઈ કહી શકતા નથી. પરિણામે સ્ત્રી આજીવન કુંવારી રહે છે. પાછળની જિંદગીમાં એકાંકી જીવનનો ત્રાસ થાય છે અને જીવન બહુ જ કપરૂં લાગે છે.

એક વાત નિશ્ચિત છે કે સ્ત્રીના વ્યવસાયીકરણને કારણે આ સમસ્યાઓ સર્જાય છે ત્યારે તેનો ઉકેલ પણ સ્ત્રીઓ પાસે જ છે. સ્ત્રીમાં સહુદયતા, વિનય, વિવેક, ઉદારતા જેવા અગણ્ય ગુણો ભરેલાં છે. તે પોતે સમજીને પોતાના જીવનનો વિચાર કરીને, સુખી જીવન જીવી શકાય તે માટે પ્રયત્નશીલ બને તે જરૂરી જ નહિ પણ હિતાવહ છે. પ્રયત્ન એવા હોવા જોઈએ કે જે સમસ્યાના ઉકેલની સાથે પોતાના વ્યવસાયને પણ અસર ન કરે. કુટુંબની આર્થિક સધ્ધરતાની સાથે સાથે બાળકનો સામાજિક, સાંવેગિક, શારીરિક વિકાસ થાય અને સમાજમાં પોતાનું અને પોતાના કુટુંબના દરેક સભ્યનું સ્થાન રહે તે માટે પ્રયત્નશીલ બનવું જોઈએ. હું તો માનું છું કે સ્ત્રીમાં આ શક્તિ છે પરંતુ તેને પ્રગટાવવાની જવાબદારી પણ સ્ત્રીની જ છે.

<u> अनुङ्म</u>

#### ૧૦. દીકરી-

"સાંભ દીકરી.

પુરૂષપ્રધાન સમજમાં દી રાખવામાં આવી નથી. દીકરી ઘ સમાજમાં હતા. પતિ મૃત્યુ પામે તો સાથે મુંડન કરાવી પુનઃ લગ્ન કરવી, દીકરીને ભણાવવી નહિ રિવાજો પ્રચલિત હતાં. આ પ્રક દુનિયાથી પાછળ રહી ગયો છે. આપી હોત તો આપણો સમાજ અ એવો ભારત દેશ અમેરિકા જેવા ઉ તેમાં દીકરીઓને આગળ ન આ અને દીકરા વચ્ચે ભેદભાવ રાખ કરનારા સર્જનહારે તો બન્નેને સ સમાજનું નિરીક્ષણ કરીએ તો ખ કલ્પના થઈ શકે ખરી ? જો અ દીકરી પ્રત્યે ભેદભાવ શાને રાખ તો તમને ખ્યાલ આવશે કે માત પુત્ર કે પુત્રી ? દીકરીઓ જ માતા છું કે,

**જીવન સૂક્તો / ૪૯ ・<b>来・・来・・来・・来・**  •<del>\*</del>••\*••\*••\*•• જીવન

દીધી હતી. સરદાર સાહેબને પણ મણિબેન એક જ પુત્રી હતા. છતાં સરદાર સાથે જીવનના અંત સુધી સેવા કરનારા મણિબેન જ હતા. તેથી જ કહયું છે કે,

> "પારકું ધન ન માનો, આપો દીકરીને રૂડા સંસ્કાર, ભણાવો તેને પ્રેમથી, આપી સમાન અધિકાર."

આજની એસ.એસ.સી. કે એચ.એસ.સી.ના પરીક્ષાના પરિણામ જુઓ તો તરત જ ખ્યાલ આવી જશે. પ્રથમ દસ નંબરોમાં દીકરા કરતાં દીકરીઓની સંખ્યા વધારે હોય છે. દીકરીઓ પ્રત્યે ભેદભાવપૂર્ણ વર્તન રાખવામાં આવતું હોવા છતાં દીકરીઓની પ્રગતિ ખુબ જ સારી છે. જો સમાનતા રાખવામાં આવે તો આ દીકરીઓ નારાયણી બનીને બધા જ ક્ષેત્રોમાં અગ્રેસર બની જાય દીકરીઓના ઉછેરમાં સમાનતા રાખવામાં આવે તો ઘરની જવાબદારીઓ ઉપરાંત સમાજના અનેકવિધ પાસાંમાં પોતાનો ફાળો આપવાની શકિત તે ધરાવે છે. દયાનંદ સરસ્વતીએ કહયું છે કે, "ભારતનો ધર્મ ભારતના પુત્રોથી નહી, પુત્રીઓની કૃપાથી સ્થિર છે. જો ભારતની પુત્રીઓએ પોતાનો ધર્મ છોડી દીધો હોત તો કયારનોય નાશ પામ્યો હોત!

દીકરીઓમાં ધસાઈને ઉજજવલ દેખાવાની તાકાત છે. સમર્પિત થઈને મહેંક કેલાવવાની સમજ છે. દીકરાઓની પ્રગતિ પાછળ દીકરીઓનો કાળો વિશેષ છે. બહેન ભાઈનો પ્રથમ વિચાર કરી પોતાનામાંથી પણ ભાઈને આપવામાં માનતી હોય છે. ભાઈને કઈ રીતે મદદરૂપ થઈ શકાય તે વિશે તે સતત પ્રયત્નશીલ રહે છે. કેટલીકવાર તો એવું લાગે છે કે બહેનનુ રક્ષણ ભાઈએ કરવાનું હોય તેની જગ્યાએ ભાઈનું રક્ષણ બહેન કરતી હોય છે. દીકરી પોતાના પિતાનો દી વાળવામાં અગ્રેસર છે. કહેવાય

"દીકરી હોય કે દીકરો. રાખો પ્રેમ સરખો "

આપણા સમાજમાં પુત્રોને ઘડપણની લાકડી સમજવામાં આવે છે. પણ સમાજમાં કેટલાય કિસ્સામાં દીકરો લાકડી બનવાને બદલે મા-બાપને લાકડી લઈને ઘરમાંથી તગેડી મકે છે. જ્યારે દીકરી મા-બાપની બીમારીના સમાચાર સાંભળે કે તરત જ દોડતી આવે છે અને મા બાપની સેવામાં લાગી જાય છે. આવી દીકરી પ્રત્યે અસમાનતાની ભાવના રાખી કયા  $-12.5 - 12.1211$   $-52.120$  ?

'દીકરી એટલે પારકી થાપણ'. 'દીકરી ને ગાય દોરે ત્યાં જાય'. તેવી પંકિતઓ ને આગળ ધરી તેમનો વિકાસ અટકાવાય છે. દીકરીથી આ થાય અને આ ના થાય. દીકરી એટલે ઘરકામ જ કરી શકે. દીકરી એટલે રસોડું. દીકરી એટલે બાળ ઉછેર. દીકરી ને ઘરકુકડી બનાવી બહારની દુનિયાથી અલિપ્ત રાખી કયા વિકાસની આશા રાખો છો?

દીકરીઓને શિક્ષણ આપવું તે અનિવાર્ય છે. કારણ દીકરી ભણે તો ત્રણ પેઢી તારે, જયારે દીકરો ભણે તો એક પેઢી તારે.દીકરી જો ભણે તો તે માબાપનું કુળ,શ્વસુરપક્ષનું કુળ અને મોસાળનું કુળ તારે છે. જયારે દીકરો માબાપ નું કુળ જ તારે છે. આથી જ કહેવાયું છે કે,

દીકરી સમાન દીકરી છે મારે ,

ભણેલી દીકરી પેઢી તારે.

દ્દીકરીને ભણાવી ગણાવી સારા સંસ્કાર આપવામાં આવે તો દીકરી દેવી બને છે અને મા-બાપની આબરુ ને ચાર ચાંદ લગાવી દે છે. આપણા ,ભતપર્વ વડાપ્રધાન ઈન્દિરા ગાંધી તેમના પિતા જવાહરલાલ નહેરના એકના એક પુત્રી હતા, છતાં તે પુત્રીએ દુનિયામાં નહેરૂ કુટુંબની શાન વધારી

.\*..\*..\*..\*..\*. જીવન સૂક્તો / ૫૧ •\*••\*••\*••\*••\* <span id="page-26-0"></span>છે કે દી વાળે તે દીકરો, પણ દીકરો તો દેવાળુ ફૂંકે છે જયારે દીકરી જ દી વાળે છે. પુરુષ સમોવડી બની પોતાના કુળને ઉજાળનાર, માતા-પિતાનું નામ રોશન કરનારી દીકરીઓના નામ ગણવા બેસીએ તો ગણીને થાકી જવાય તેટલા છે. તેમાં રઝિયા સુલતાન, ઇન્દિરા ગાંધી, રાણી લક્ષ્મીબાઈ, મણી બહેન પટેલ, શેખ હસીના વાજેદ, બેનઝીર ભુટ્ટો, કિરણ બેદી, મધર ટેરેસા, પી.ટી.ઉષા, કલ્પના ચાવલા, હંસા મહેતા, અમૃતા પટેલ, જેવી દીકરીઓએ તેમના માતા-પિતાના સંકલ્પો અને સપના ને સિધ્ધ કર્યા છે. ખરેખર,

> "દીકરીને આપો સગવડતાઓ, દીકરી સિધ્ધ કરશે સંકલ્પો, દીકરીને આપો સુગમતાઓ, દીકરી અપાવશે માન- મરતબો."

> > <u> અનુફ્રમ</u>

#### **जुपन सू**क्तो / ५३ **∙<del>∦</del>∙∙**.⊹.\*•.\*•.\* **∙<del>∦</del>∙∙**.⊹.≹∙∙\*∙•\*

**99.** 

"જહાં ડાલ ડાલ પર સોન વો ભારત દેશ હૈ મેરા, ્ જહાં સત્ય અહિંસા ઔર વો ભારત દેશ હૈ મેરા,

જોયું ને! મારો દેશ એટલે આજે જેની ગણના આગળ પડત નહોતું ત્યારે મારા દેશની સમૃ મારા દેશના તેજાના, મલમલ, અ નિકાસ થતાં હતા. આજે સુતરાઉકાપડ,ચામડા, લોખંડ, ચીજવસ્તુઓની નિકાશ કરે છે. ઉભી કરેલી ગરીબાઈ છે. મારા ર પ્રજાનો ફાળો છે. તેમાં અંગ્રેજ શાંતિના સમુદ્રમાંથી ઊંચકીને અ ધર્મના પંથે ચાલનારા આ દેશના જોડની નીતિમાં ટકી રહયા નહી. સ્વાર્થ અને સંક્રચિતતાનો ત્યાગ જીવતો જ લાગે!

૩૨,૮૭,૨૬૩ ચો.કીમી

•\*••\*••\*••\*••\*• જીવન હિમાલય જેવો ઊંચો પર્વત આવેલો છે. આવા તો અનેક પર્વતો મારા દેશમાં છે. અને તે પર્વતોના શિખરો આકાશને આંબી રહ્યા છે. મારા દેશની ત્રણેય બાજ એ સમદ્ર આવેલો છે. તેથી જ દેવજી મોઢાએ ગાયં છે  $\hat{\mathcal{S}}$ 

> "આભ ને ટેકો દૈને, જેના પહાડ ખડા, તે દેશ છે મારો. ત્રણ બાજુએ સિંધુ, પખાળે પાય જેના, તે દેશ છે મારો."

ઊંચા પર્વતોમાંથી. સરી આવતી સરીતાઓએ મારા દેશની ધરતીને લીલીછમ બનાવી દીધી છે. વરસાદની અનિશ્વિતતાઓ વચ્ચે પણ મારો દેશ અનાજની બાબતમાં સ્વાવલંબી છે. તેટલું જ નહિ પણ અનાજની નિકાસ કરતો પણ થયો છે. આથી જ એક કવિ એ ગાયું છે કે

 $``$ મેરે દેશ કી ધરતી .....(૨)

સોના ઉગલે, ઉગલે હીરે મોતી ..... મેરે દેશ કી ધરતી."

અનાજ ક્ષેત્રે જ નહિ પણ અનેક ક્ષેત્રોમાં મારા દેશે હરણકાળ ભરી છે. ટેકનોલોજી, કોમ્પ્યુટર વિવિઘ ઉદ્યોગોના ક્ષેત્રે ભારત આગળ વધી રહ્યો છે. મારા દેશની સંસ્કૃતિ કરોડો વર્ષ જૂની છે. સિંઘુખીણની સંસ્કૃતિએ જગતને નગર યોજના અને ગટર યોજનાની ભેટ ધરી છે. ઈજનેરી ક્ષેત્રે દુનિયાને દોરનાર આ સંસ્કૃતિની વિશાળ ભાવનાને કારણે મારા દેશે આર્યો, શક, પહુલવો, ક્ષત્રિય, કુષાણો, મુઘલો, ફિરંગીઓ, ફ્રેન્ચો અને અંગ્રજો જેવી અનેક વિદેશી પ્રજાઓને અપનાવી, સંભાળી, સમાવી અને વિકસવા દીધી છે. મારા દેશની વિશાળ ભાવનાનો દુરોપયોગ તેઓએ કર્યો છતાં

**જીવન સૂક્તો / ૫૫** •\*••\*••\*••\*••\*•

મારા દેશે વસુદૈવ કુટુંબકમની ભાવનાને છોડી દીધી નથી તે જ તેની મહાનતા  $\hat{\rho}_3$ 

સહિષ્ણુતા અને શાંતિપ્રિયતા એ મારા દેશની સંસ્કૃતિના વિશિષ્ટ લક્ષણો છે. મારા દેશની મળ પ્રજા દ્રવિડ હતી તે પ્રજા સસંસ્કૃત સમધ્ધ અને શાંતિપ્રિય હતી. તેની શાંતિપ્રિયતા અને સહિષ્ણુતાએ આર્યોને આ દેશમાં રહેવા દીધા. તે ભાવના આર્યોએ પણ સ્વીકારી. સહિષ્ણુતા ને કારણે અનેક પ્રજાઓ ને પણ સ્વીકારી પણ તેઓ ના ધર્મને પણ અનેક લોકો એ સ્વીકાર્યો. મારો દેશ હિંદુ, બૌધ્ધ, જૈન અને શીખ ધર્મનો ઉદભવદાતા અને વિકાસદાતા છે. તે ઉપરાંત ખ્રિસ્તી, ઈસ્લામ, અને જરથોસ્તી ધર્મનો આશ્રયદાતા પણ છે. ખરેખર રવિન્દ્રનાથ ટાગોર કહે છે તેમ "ભારત સર્વ ધર્મોની સંમેલન ભમિ છે.'' વિશ્વના દેશોની રાજયસત્તાઓ કોઈ એક જ ધર્મને રાજયધર્મ તરીકે સ્વીકારે છે. જયારે મારા દેશની રાજય સત્તાએ તો કોઈપણ રાજયધર્મ તરીકે સ્વીકાર્યો નથી. અને દેશના લોકોને જે ધર્મ પાળતો હોય તે પાળવાની છૂટ આપી છે. મારો દેશ બિનસાંપ્રદાયિક દેશ છે.

મારો દેશ ધર્મોની વિવિધતા ઉપરાંત ભાષા,રીતરિવાજ, પોષાક, ખોરાક, રહેઠાણની વિવિધતા ધરાવે છે. આમ છતાં બધાં જ લોકો એ ભારતીય સંસ્કૃતિને તાંતણે બંધાઈને વિવિધતામાં એકતા ઊભી કરી છે. જેમ કુટુંબમાં રહેતા વ્યક્તિઓ કોઈ સમયે ઝધડી પડે છે. પણ થોડા જ વખતમાં બધુ ભૂલીને એક બની જાય છે. તેમ મારા દેશના લોકો વચ્ચે પણ કોઈ વાર બની જાય છે. પણ યુધિષ્ઠિરના કહ્યા મુજબ ''કૌરવો સામે લડવામાં આપણે પાંચ છીએ પણ અન્ય દુશ્મનો સામે લડવામાં આપણે એકસો પાંચ છીએ " તે ભાવના લઈને ભારતીયો એક બની જાય છે. આ સમરસત્તા અન્ય દેશોમાં જોવા મળતી નથી.

**જીવન સૂક્તો / ૫**૬

નથી. છે કોઈ દેશ પાસે આવી ધ આજે પણ મારો દેશ કલા શિલ્પ<sup>ા</sup> મારા દેશ ના કલાકારો, શિલ્પકા વગેરે એ વિશ્વમાં એક નવી જ ત

મારા દેશની શિક્ષણ વ્યવ વલ્લભી, વિક્રમશીલા જેવી વિઘ જેવા શિક્ષણધામોએ શિક્ષણની ''સા વિદ્યા યા વિમુકતૈય'' જેવી સમજાવેલી આથી તો અનેક વિદે આવતા હતા. આજે પણ ભૌતિક મારા દેશ તરફ મીટ માંડી રહ્યા "ચંદન હૈ ઈસ દેશ

હર બાલા દેવકી મૂર્તિ હા મારા દેશમાં સમસ્યાઃ

પૂરતી નથી. પણ સમસ્યા કયા દે આવશે જ. વર્તમાન સમયે મારં સમસ્યાઓનું નિરાકરણ પણ છે પણ આંબી જઈશું. દુનિયાને બ મારો દેશ મહાન હતો, મહાન દં

> ''સારે જહાં સે અચ્છા હિ હમ બુલ બુલે હૈ ઈસકી,

•\*••\*••\*••\*••\*• જીવન

મારા દેશનું સાહિત્ય વિશ્વસાહિત્ય માં અદકેરુ સ્થાન ધરાવે છે. વેદસાહિત્ય, ઉપનિષદો, પુરાણો, રામાયણ, ભગવદ્ગીતામાં જીવનના સનાતન મૂલ્યોનું વિવરણ કરી પરમ સત્યે અને પરમ તેજે જીવનને લઈ જવાનો માર્ગ બતાવ્યો છે. ભગવદ્દગીતાએ જ્ઞાન, કર્મ અને ભકિતનો સનાતન સંદેશ આપેલો છે. આ ઉપરાંત કૌટિલ્યનું અર્થશાસ્ત્ર, કાલીદાસનું અભિજ્ઞાન શાકુંતલ, બાણભટ્ટની કાદંબરી, પંચતંત્ર ની વાર્તાઓ હિતોપદેશની કથાઓ જેવી અનેક કૃતિઓએ વિશ્વસાહિત્યમાં સ્થાન મેળવેલું છે. મારા દેશના આધુનિક કવિ રવિન્દ્રનાથ ટાગોરના કાવ્યસંગ્રહ ગીતાંજલીને નોબેલ પારિતોષિક મળ્યું છે. તે જ મારા દેશનુ સાહિત્ય કેટલું માતબર છે. તેનો પુરાવો છે.

સાહિત્ય સિવાય ગણિતમાં પણ મારા દેશનું પ્રદાન અનોખું છે. મીંડા સિવાયના આંકડાની કિંમત કેટલી હોત! પણ મારા દેશની શૂન્ય અને દશાંશ પધ્ધતિની શોધે ગણિતને વિશાળતાનું ફલક પૂરું પાડ્યું.વિજ્ઞાન ક્ષેત્રે આર્યભટ્ટ, વહાર મિહિર, બહ્મગુપ્ત, હોમીભાભા જેવા વૈજ્ઞાનિકોએ આયુર્વેદક્ષેત્રે ચરક સંહિતા અને સુશ્રૃતસંહિતામાં અનેક રોગોનો ઉપચારની સાથો-સાથ વાઢકાપની પધ્ધતિ પણ વર્ષો પહેલા મારા દેશે વિકસાવેલી છે. વર્તમાન સમયે પણ મારો દેશ આયુર્વેદ, વિજ્ઞાન, ઈજનેરી, કોમ્પ્યુટર, મેડીકલ વગેરે ક્ષેત્રે હરણ ફાળ ભરી રહયો છે.

કલા-શિષ્પ સ્થાપત્યના ક્ષેત્રે મારા દેશની સિધ્ધિ બેનમૂન છે. સારનાથનો સ્તંભ, અજંટા-ઈલોરાની ગુફાઓ, કાંચીના મંદિરો, મહાબલીપૂરમના રથ મંદીરો, તાજ મહલ, લાલ કિલ્લો, બુધ્ધની પ્રતિમા, નટરાજની મૂર્તિ વગેરે મારા દેશની કલા સાધનાના ઉત્તમ નમૂના છે. મૈહરાલીમાં આવેલો લોહ સ્તંભ કે જેને હજારો વર્ષો થયા પણ કાટ લાગ્યો

રાષ્ટ્રપ્રેમી પોતાના પર આધારિત-સ્વાશ્રયી. કાયદાનુ પાલન કરનારી પ્રજા દેશને વિકાસના પંથે લઈ જઈ શકે. લોકશાહી દેશમાં યથા પ્રજા તથા રાજા સત્ર ને સાર્થક કરે તેવી પ્રજા જોઈએ. પ્રજાની જાગરૂકતા દેશની સમર્થ્યિ વધારી શકે

ભારતની પ્રજા અનુશાસિત છે? સ્વચ્છંદતા છે કે સ્વતંત્રતા? પ્રજા માં એકતા છે ? પ્રજામાં પ્રમાણિકતા, રાષ્ટ્રનિષ્ઠા, શૌર્યતા,કુશળતા જોવા મળે છે ખરાં? પ્રજા જેમતેમ, જેવું...તેવું, જે મળ્યુ તે સ્વીકારીને પડયા રહેનારી છે કે ઉચ્ચતાનો આગ્રહ રાખનારી છે ? પ્રજા કુદરતી સંપત્તિનો યોગ્ય ઉપયોગ કરે છે ખરી? વગેરે પ્રશ્નોના જવાબમાં ભારતનો વિકાસ અટવાયેલા છે.

#### કર્મચારીઓ -

દેશના વિકાસમાં કર્મચારીઓની ભુમિકા અગ્રતા ધરાવનારી છે. વહીવટ કર્મચારીઓથી ચાલે છે. કર્મચારીઓની પ્રામાણિકતા, કુશળતા, પુરુષાર્થપણું,રાષ્ટ્રનિષ્ઠા દેશના વિકાસમાં અગત્યતા ધરાવે છે. કોઈપણ વ્યકિત ઓકિસમાં તેના કામ અંગે જાય ત્યારે ખોટી રીતે દંડાય નહિ..તેનો સમય બરબાદ ન થાય અને તેને યોગ્ય માર્ગ દર્શન મળે તેનુ કામ ઝડપથી પતે તેવી વ્યવસ્થા કર્મચારીઓ ધ્વારા થાય. કર્મચારીઓના યુનિયનો પોતાના લાભની સાથોસાથ દેશની પ્રજાના લાભ અંગે વિચારે તો દેશની પ્રગતિ થાય.

પરંતુ ભારતમાં ઉપર જેવા કર્મચારીઓ છે ખરાં ? કેવા છે ? ટેબલ ઉપર કામનો ઢગલો હોય અને કર્મચારી પાનના ગલ્લે, ચા ની લારીએ કે હોટલમાં ગપ્પાં મારતો હોય છે? ઉત્તમમાં ઉત્તમ સરકાર પણ કર્મચારી અપ્રમાણિક, લાંચિયા, ભ્રષ્ટાચારી કર્મચારીઓથી નિષ્ફળ જતી હોય છે. જયારે દેશ માટે સુખ વિહારનો ત્યાગ કરી રાષ્ટની નિષ્ઠાભરી સેવા કરે

#### <span id="page-29-0"></span>૧૨. ભારતનું વિક્સિત દેશ તરીકે સ્થાન ક્યારે ?

પ્રાચીન સમયમાં ભારત સમુધ્ધિમાં આળોટતો દેશ હતો. પરંતુ વિદેશીઓની ગુલામીના કારણે તેની સમુધ્ધિ રગદોળાઈ ગઈ. ભારતની પ્રજાની કુશળતા હણાઈ ગઈ. ભારતનું ધન ઈંગ્લેન્ડમાં વહી ગયું. ભારત ગરીબ દેશ બની ગયો. આ બધી ૧૯૪૭ પહેલાંની વાતો છે. પરંતુ ૧૯૪૭ માં સ્વતંત્રતા મળ્યા ને ૬૦ વર્ષ પરા થયા છતાં ભારત આજે વિકસિત દેશ તરીકે નામના મેળવી શક્યું નથી. ભારત પછી આઝાદ થયેલા દેશો ભારતની આગળ નીકળી ગયા છે. જાપાન જેવા દેશ પર તો ૧૯૪૫માં બે અણુબોમ્બ ફેકાયેલા.તેની ઉપર કુદરતના આર્શીવાદ પણ નથી. તેની પાસે કોલસો, પેટ્રોલિયમ, લોખંડ જેવી ખનિજો પણ નથી અને વારંવારના ધરતીકંપો તો ખરા જ છતાં પણ આજે તે વિશ્વ માં સમુધ્ધ અને બળવાન ગણાય છે. પેલો ટચુકડો દેશ ઈઝરાયેલ( ક્ષેત્રફળ ની દષ્ટીએ ગુજરાતના દશમા ભાગનો અને માનવોની દૃષ્ટીએ લગભગ નવમા ભાગનો) સ્થાળાંતરીયાનો દેશ, ચારેબાજુ ૧૧ જેટલા શકિતશાળી અને મોટા મોટા શત્રુઓથી ધેરાયેલો અને રણ પ્રદેશ ધરાવતો હોવા છતાં સવાયો અમેરિકા. દોઢો જાપાન અને બમણો યુરોપ ગણાય છે. જયારે ભારત ઉપખંડ જેવો, .કુદરતી સંપત્તિ પણ ધણી, માનવ શકિત પણ ધણી છતાં દુનિયામાં અવ્વલ નંબરે આવી શકતું નથી. આ અંગે કેટલાક વિચારણીય મુદ્દા તપાસીએ.  $4.80 -$ 

વિકસિત બનવા માટે મહત્ત્વાકાંક્ષી પ્રજા હોવી જોઈએ. સાથોસાથ પરિશ્રમી, બુધ્ધિશાળી, ઊંચાજીવન ધોરણની ખેવનાવાળી, ધર્મપ્રેમી,

તેવા કર્મચારીઓથી દેશ પ્રગતિ સાંધતો હોય છે. રાજનેતાઓ -

રાષ્ટવાદી રાજનેતાઓ જ દેશનો વિકાસ કરી શકે. પ્રજા અને નેતા વચ્ચે અસમાનતા ન હોવી જોઈએ. નેતાઓ માટે વિશિષ્ટ પ્રકારની સુવિધાઓ, ભવ્ય આવાસો, ભવ્ય ઓફિસો,ભવ્ય ગાડીઓની જરુર નથી. નેતાઓને લોકોની સેવા કરવી જોઈએ, પોતાની ભવ્યતા રાષ્ટ્રના ખર્ચે બતાવવાનાં આડંબરો ત્યજવા જોઈએ. નેતાઓ સમયપાલક હોવા જોઈએ. નેતાઓની ચારેબાજુ સૈનિકોની જરૂરીયાત ન હોવી જોઈએ. રક્ષણના નામે પ્રજાને હાલાકી ન થાય. રક્ષણ માટે ગુપ્તચર વ્વવસ્થા ગોઠવવી જોઈએ. સૈનિકો સાદા ડેસમાં રાખી શકાય જેની બીજા ને ખબર પણ ન હોય. રાજનેતાઓમાં મુત્સદીગીરી હોવી જોઈએ. ભાવુકતા નહી ભાવુકતા ઉભી કરી ઊંચે ચઢનાર અવશ્ય અને વધુ ઝડપે નીચે આવે છે. ભારતની તમામ દુર્બળતાઓની ગટર ટોચ ઉપરના માણસોથી છેક નીચે સુધીના માણસો સુધી વહ્યા કરે છે. આ ગટરને ઉપરથી રોકવામાં ન આવે ત્યાં સુધી આપણો દેશ વિકસિત બની શકે છે

#### રાજય વ્યવસ્થા-

વિશ્વમાં ઉત્તમમાં ઉત્તમ ગણાતી રાજયવ્યવસ્થા લોકશાહી છે. ઈંગ્લેન્ડમાં ખબ જની લોકશાહી વ્યવસ્થા છે. આ વ્યવસ્થાએ તેઓને દુનિયાના અનેક દેશો પર રાજય કરાવ્યું છે. પરંતુ ભારત માટે આ ઉત્તમ પ્રકારની રાજય વ્યવસ્થા હજુ માફક આવી નથી. પ્રજાના લોહીમાં લોકશાહી પ્રસરી નથી લોકશાહીની ધોરી નસ પ્રજા છે. પ્રજા લોકશાહીમાં સજાગતા .ન કેળવે તો નેતાઓ પોતાનું ધાર્યુ કરતા હોય છે. લોકશાહીના નામે એકહથ્થુ ણાસન ચાલે છે. નેતાઓ ચુંટણી વખતે વચનો આપે છે પણ પરિપર્ણ કરતા નથી. ચૂંટણી પત્યા પછી સવાયા રાજા, સવાયા અંગ્રેજોની જેમ દેશને

**∙⋇⋴⋇⋴⋇**⋴⋇⋴⋇ જીવન સૂક્તો / ક્ર૧ •\*••\*••\*••\*••\*• લુંટયા કરે છે. ભારતના મોટાભાગના નેતાને નામે કૌંભાડો સર્જાયા છે. સ્વચ્છ નેતાઓને અભાવે લોકશાહી નિષ્ઠળ નીવડી રહી છે. લોકશાહીથી વિકાસની ગતિ ધીમી પડી ગઈ છે.

#### ધર્મ વ્યવસ્થા -

ધર્મ રાષ્ટના વિકાસ માટે ૫૨ક તત્વ બનવં જોઈએ. ભારત અનેક ધર્મીઓનો દેશ હોવાથી તેમ બન્યું નથી. મોટાભાગના ધર્મો ભારતમાં ઉદભવ્યા હોવા છતાં ધર્મની ખેંચાખેંચી, ધર્મ દ્વેશ, ધર્મ ઝનને હલ્લડો કરાવ્યા છે. આદર્શવાદી, રૂઢીવાદી ભ્રામકતાઓથી દેશને મુકત કરવો પડે. પરલોકવાદ, મોક્ષીવાદની ભ્રમણાથી દેશની પ્રજા કંગાળ, વિભાજિત, દુર્બળ અને પદભ્રષ્ટ બને છે. ભારતની પ્રજા ધર્મના નામે ચમત્કારોથી પ્રભાવિત થાય છે. આમ ધર્મ જીવન અને જીવનના દષ્ટિકોણ ને અવૈજ્ઞાનિક બનાવી રહ્યો છે. ધર્મએ બાદબાકી અને ભાગાકારની નીતિ શીખવાડી છે. ગુણાકાર અને સરવાળાની નીતિનો દોહ કર્યો છે. પછી વિકાસની વાતો જ કર્યા રહી? માણસ માટે ધર્મ કરતા આજીવિકા મહત્વની છે. ભખે ભજન ન થાય. પરલોકવાદના મહિમા કરતા આ લોકનો મહિમા જગાડનાર સાધુઓની જરૂર છે. ઝનન વિનાનો રાષ્ટ્રવાદ લાવવો જરૂરી છે. તે ધર્મ કરી શકે છે. ધર્મ વ્યવસ્થા જ એવી હોવી જોઈએ કે જે દેશ ને વિકસિત કરવા પ્રેરણા આપતી હોય. ભારત પાસે એવી ધર્મવ્યવસ્થા છે ખરી?

#### તંત્ર વ્યવસ્થા -

આપણી તંત્ર વ્યવસ્થા જેટલી સ્વસ્થ અને સંગઠીત તેટલો વિકાસ સારો થાય. તંત્રવ્યવસ્થામાં ગુપ્તચરતંત્ર, પોલીસતંત્ર, લોકશાહીતંત્ર,ન્યાયતંત્ર અને ચુંટણીતંત્ર, કાયદાતંત્ર જેવા તંત્રો નો સમાવેશ થાય છે. તંત્ર વ્યવસ્થામાં ગુપ્તચર તંત્ર ખૂબ ઉત્કૃષ્ટ હોવુ જોઈએ. આપણા દેશમાં કારગીલ સમસ્યા, વિમાન અપહરણ જેવી તાજેતરની ઘટનાઓએ

ગુપ્તચરતંત્રની સજાગતાનો ખ્યાલ આપ્યો છે. ગુપ્તચરતંત્રની સજાગતાથી શત્રુઓ, આતંકવાદીઓ, રાષ્ટ્રદ્રોહીઓ વગેરેથી બચી શકાય છે. અન્ય દેશોના ગપ્તચરતંત્રોની કક્ષાએ આપણું ગપ્તચરતંત્ર કેટલું સબળ છે? તે વિચારણીય પ્રશ્ન છે

પોલીસતંત્રની સબળતા દેશમાં કાયદો અને વ્યવસ્થાની જાળવણી કરે છે પોલીસતંત્રની કામગીરી તેની સબળતા દર્શાવતી હોય છે. સમાજમાં પોલીસતંત્ર નાગરિકો માટે કેટલું ઉપયોગી છે ? પોલીસ ગુનેગારને પકડી શકે તેમ છે ખરી ? ગુનેગારને પકડી ને બધું પતાવી દે છે ખરી ? રોડ ઉપર અકસ્માતો કેટલા પ્રમાણ માં થાય છે? સમાજમાં ગુનાખોરી કેટલી વ્યાપેલી છે ? પોલીસોની કાંદ વધી ગયેલી છે ? વગેરે પ્રશ્નોના ઉત્તરો પોલીસતંત્રની કામગીરી પર પ્રકાશ પાડે છે. ભારતનું પોલીસતંત્ર પણ કેવુ છે. ? તેની જાણ આપણને છે જ.

અન્ય તંત્રો વિશે પણ આ પ્રકારે વિચારણા કરીએ તો તે કેટલા પ્રમાણમાં સબળ છે. તેમાં કઈ બાબતો સુધારાલક્ષી છે તેનો ખ્યાલ આવે તેમ છે. આપણા દેશનુ લશ્કરીતંત્ર સારુ કાર્ય કરે છે. લશ્કરી જવાનો પોતાની જાનની પરવા કર્યા વિના દેશનું રક્ષણ કરે છે. તે એક સારી બાબત છે. પરંતુ લશ્કરીતંત્ર ને રાજતંત્ર પર આધારિત રહેવુ પડે છે. બન્ને તંત્રની સમેળતા સફળતા અપાવે છે. તંત્રવ્યવસ્થાની બાબતમાં સ્વસ્થ ચિંતન હોવું જોઈએ. કલ્પનાવાદી કે ઘેલછાભર્યા આદર્શોનો ત્યાગ કરીને વાસ્તવિકતાનો સ્વીકાર કરવો જોઈએ. યંત્રવાદ અને વિજ્ઞાનના સ્પષ્ટ મેળથી તંત્રમાં સુધારો કરવો જોઈએ

#### વિજ્ઞાન પ્રધાનતા-

विकसित अनवा विज्ञाननीप्रधानता स्वीक्षरवी पडे. धार्मिक ક્રિયાકાંડનો ત્યાગ કરી તે શકિતને નવી નવી શોધો અને સાહસો તરફ •\*••\*••\*••\*••\*• **જીવન સૂક્તો / ૬૩** •\*••\*••\*••\*••\*

વાળવી જોઈએ. મંદીરોની જગ્યાએ ભારતમાં શાળાઓ, કોલેજો, આરોગ્યધામ, લેબોરેટરીઓ, રીસર્ચકેન્દ્રો ઉભા કરવાની જરૂરીયાત છે. વિજ્ઞાનનો વિકાસ અને પ્રજામાં કેલાવો વિકાસ કરાવે છે. યંત્રોનો સ્વીકાર કરવો જોઈએ. યંત્રોથી ડરી જવાની, બેકારી વધી જવાની છે તેવી ભાવનાથી દર રહી સ્વસ્થ વિચારણા કરવી જોઈએ. એક યંત્ર ઉપર એક માણસથી જેટલ કામ અને ઉત્પાદન થાય તેટલ હાથથી દસ માણસથી થાય. આમ થવાથી નવ માણસો બેકાર બને તેવી ગણતરી થાય છે. પરંતુ યંત્રના ઉત્પાદનમાં અને તેના રીપેરીંગમાં નવી રોજીઓ ઉભી થાય છે. જેમ ઉત્પાદન વધે તેમ રોજીઓ પણ વધે અન્ય કામ માટે માણસોને તૈયાર કરવાની જરૂર છે. ભારતની પ્રજા કંકુ અને ભસ્મ કાઢવાના ચમત્કારોથી અંજાય જાય છે. પણ માણસોના પેટ ભરાય, સારા મકાન મળે, સારુ પાણી મળે, સારી ખેતી થાય, ઓછા પાણીએ વધુ ઉત્પાદન થાય. તેવા વૈજ્ઞાનિકો ચમત્કારો કોઈ કરવા તૈયાર નથી. વિજ્ઞાનનો જોઈએ તેટલો ઉદય થયો નથી. ચમત્કારવાદે,આધ્યાત્મિકવાદ, વિજ્ઞાનવાદને મડદ્ બનાવી દીધેલ છે. ધર્મ અને વિજ્ઞાનની સાથે ઉદારતાભર્યો માનવતાવાદ પણ સાથે હોવો જોઈએ

#### ઉત્પાદિત રોજગારી -

રોજગારી ઉત્પાદન વધારવામાં સહાયરૂપ ન થાય તો સમુધ્ધિ વધવાને બદલે ગરીબી વધે છે. રાષ્ટ્રને સમૃદ્ધ બનાવવા ઉત્પાદન વધારવું જોઈએ. ઉત્પાદન શક્તિ વિનાની વ્યક્તિલક્ષી રોજગારી રાષ્ટ્રને ચૂસી ખાય છે. કારખાનાં વધવા જોઈએ. યંત્રો બનાવનાર વધવા જોઈએ. અનાજનં ઉત્પાદન વધે - તેવી રોજગારીઓ ઊભી કરવી જોઈએ. કલાર્ક વધારવાની જરૂર નથી. પટાવાળા વધારવાની જરૂર નથી. જે રોજગારી રાષ્ટ્રના વિકાસમાં ઉપકારક બને તેવી હોય તેને જ પ્રાધાન્ય આપવું જોઈએ.

સમાજમાં શ્રીમંતવર્ગ વધવો જોઈએ. ઉત્પાદન વધાર્યા સિવાય દુકાનોની સંખ્યા વધારવાથી બેકારી વધવાની છે. શ્રીમંતાઈ વધારવામાં, ઉપલાવર્ગ વધારવામાં રોજગારીની ભૂમિકા રહેલી છે. જેમ જેમ ઉપલો વર્ગ વધતો જાય તેમ તેમ રોજગારી પણ વધતી જાય. ઉપલા વર્ગની જરૂરિયાતોને પોષનારી રોજગારી વધવાની. સમૃદ્ધ અને વૈભવી પ્રજા રોજગારી વધારે છે. એંદી અને દરિદ્ર પ્રજા રોજગારી વધારી શકતી નથી. ઊંચા જીવન ધોરણવાળી પ્રજા તેને ટકાવી રાખવા પ્રયત્ન કરશે અને તેમાંથી નવા નવા વિચારો - શોધો - રોજગારીઓની સાંકળ રચાશે. જે દેશના વિકાસમાં ફાયદાકારક રહેશે. ભારતમાં આ વિચારો અંગે શું થયેલું છે ? તે પર દષ્ટિપાત કરવા જેવો છે.

#### મલ્ટીનેશનલ કંપનીઓ -

વર્ષો પહેલાં આપણા દેશમાં એક કંપની આવેલી જેણે દેશને વર્ષો સુધી ગુલામ બનાવેલો. આ ભૂતકાળની ઘટનાને ધ્યાનમાં લઈ મલ્ટીનેશનલ કંપનીઓ ન આવે તેવી નીતિ અખત્યાર થઈ રહી છે. આવે તો તેના સામે વિરોધ પણ થાય છે. આજે અને ભતકાળની પરિસ્થિતિ વચ્ચે પાયાનો ભેદ છે. ભૂતકાળમાં ભારત અનેક પ્રાંતોમાં વહેંચાયેલો દેશ હતો. આજે એક જ રાજકીય વ્યવસ્થા છે. કંપની સાથે વ્યવસ્થિત કરારો કરી તેને પ્રવેશવા દેવામાં સાવચેતી રાખવી જોઈએ. પણ આ કંપઅીનોને પ્રવેશવા જ ન દેવી તે દેશ માટે હિતકારી નથી. કારણકે આ પ્રકારની કંપનીઓ મબલખ મૂડી રોકાણ કરે છે. તેઓ રિસર્ચ અને યોગ્ય સાધનો પાછળ અનેક ઘણો ખર્ચ કરે છે અને નવી રોજીઓ ઉભી કરે છે. પોતે નફો કરે છે અને સાથે સાથે દેશના નાગરિકોને નફો કરવાનું શીખવાડે છે. આમ મલ્ટીનેશનલ કંપનીઓ વિકસિત દેશ બનવામાં મદદરૂપ બને છે.

રાષ્ટ્ર અને રાષ્ટ્રવાદી ગૃહનીતિ -

જીવન સૂક્તો / કપ **・<b>来・・来・・来・・来・ ∙<del>∦</del>∙∙**.⊹.≹∙∙\*∙•\*

દેશમાં વસતા નાગરિકો મ જોઈએ. મતની બાબતમાં કોઈપ દેશ પછી મતની નીતિ બધા પક્ષો પ્રજાને હતોત્સાહી બનાવે છે રાષ્ટ્રદ્રોહીઓ પેદા કરે છે. યોગ્ય વિદેશનીતિ -

આપણી વિદેશનીતિ તટ સંખ્યા છે ખરી પણ સબળ મિત્રો આરબવાદીઓ અને અમેરિકા વિ નીતિ કારણભૂત છે. આપણે જં આપણને કંઈ મળે તેમ નથી. : આપણી વિદેશનીતિ એવી હોવ ઉપકારક રહે. આપણને ઓથ મ જોઈએ. જેઓ પાસેથી કંઈક શી

ઉપરોક્ત બાબતો સિવા બનાવવા માટે આડે આવે તેમ છે તેમાં સુધારણા કરતા રહીએ તો દેશોની હરોળમાં લઈ જઈ શ પ્રજાસત્તાકના ૬૦માં વર્ષે આ અં ભવિષ્ય ઉજળું છે તેમાં બેમત ન

મહિમા ગાતા. વૃક્ષો પાસેથી આયુષ્ય, બળ, તેજસ્વિતા મેળવવા તેમજ પ્રજા, પશુઓ, ધન મેળવવા અને બળને જાળવવાની ઊંચી તેજસ્વી બુધ્ધિની યાચના કરતા હતા. સૌભાગ્યવતી સ્ત્રીઓ પોતાના પતિના દીર્ઘાયુ માટે વડની પૂજા કરતી. બચપણથી જ પ્રકૃતિ પ્રેમ કેળવાય તે માટે પ્રાચીન સમયમાં ગુરૂકુળો અને તપોવનો જંગલોમાં રખાતા હતા. જયાં વિદ્યાર્થી પ્રકૃતિને મા ગણીને એની સેવા કરતો અને જ્ઞાન મેળવતો. જ્યારે આજે ઈંટ, સિમેન્ટના મકાનોમાં શિક્ષણ મેળવનાર વિદ્યાર્થી પ્રકૃતિ પૃજાને બદલે પ્રકૃતિ ધ્વસંક બનતો જાય છે. માણસ સૌની જીવાદોરી જેવા જંગલો અને છૂટાંછવાયાં વૃક્ષોનું નિકંદન કાઢે છે ત્યારે એમ થાય છે કે પૃથ્વી વૃક્ષવિહિન થઈ જશે તો માણસ ટકી શકશે ખરો ? માણસનું જીવન રૂક્ષ જ થઈ જશે ને ?

વૃક્ષએ ધરતીનો રખેવાળ છે. પોષક છે. ધરતી ઉપર વૃક્ષોના ઘાસ પાન અને આલો પાલો પડે. ચોમાસામાં તે ભીંજાય. તેને ખાનારા જીવાણુઓ તેમાંથી પોષાય. તે ખાઈને તેને ખાતરમાં ફેરવે. આમ ધરતીનું ઉપલું પડ જીવંત અને ફળદ્રુપ બને. આવું એક સે.મી. ૫ડ બનાવતાં માનવને ૪૦૦ વર્ષ લાગે. વનની છત્રીથી આ પડનું રક્ષણ થાય છે. વન - વૃક્ષ ન હોય તો વરસાદથી આ પડ ધોવાઈ જાય અને સમૃધ્ધ કે નદીમાં ઘસડાઈ જાય. રૂપિયામાં તેનું નુકશાન આંકીએ તો પંદર અબજ રૂપિયાનું પોષક તત્ત્વ અને અનાજનું ધોવાણ થયું ગણાય. વરસાદના પાણીનું પાંચ મિલિમીટર વ્યાસવાળું એક ટીપું આકાશમાંથી ધરતી ઉપર પડે તો તે ૪૨ ગ્રામ માટીને એક સે.મી. ઉંચે ઉછાળી શકે એટલી તાકાત ધરાવે છે. પણ વૃક્ષોના પાન આ ભારે મારને સહન કરે છે. અને ધરતીનાં કણોનું રક્ષણ કરે છે. જમીન પર ધીમે ધીમે પડતું પાણી જમીનમાં પચે. પાણીની ગતિ મંદ પડે તેથી ધોવાણ ઓછું થાય. વળી ઘાસ કે વૃક્ષનાં મૂળિયા જમીનના કણને જકડી

.\*..\*..\*..\*..\* જીવન સૂક્તો / ૬૮ •\*••\*••\*••\*••\*•

#### ૧૩. રક્ષકના ના બનશો ભક્ષક

<span id="page-33-0"></span>વૃક્ષ એટલે પાવનકારી, મંગળકારી, યોગસ્થ, સ્થિતયજ્ઞ, ઋષિ. કવિઓએ વૃક્ષોને સંતો સાથે સરખાવ્યું છે. વૃક્ષ અને સંતનો સ્વભાવ સરખો છે. વૃક્ષ પથ્થર મારનારને ફળ આપે છે તો કુહાડી મારનારને કાષ્ઠ આપે છે. પોતાના મસ્તકે તીવ્ર તાપ સહા કરી આશ્રયે આવનારનો પરિતાપ સહન કરી તેનો સંતાપ દૂર કરે છે. એટલે જ કવિ કહે છે ક,ે

> તરવર, સરવર, સંતજન ચૌથે વરસે મેહ ! પરમાથ કે કારણે આ હું ધારી દેહ !!

વૃક્ષ એ ધરતીનું સંગીત છે. રંગબેરંગી પુષ્પો અને તેની સુગંધ એ રંગ અને ગંધ મેળવવા દોડી આવતા પતંગિયા અને મધમાખીઓ, વાયના તાલે નાચી ઉઠતા વૃક્ષોના અંગ ઉપાંગો આ સઘળું મનોહર છે. જીવનને આવકારનારું, પોષીને પલ્લવિત કરનારું છે. વૃક્ષો પ્રકૃતિના પનોતા અંશ છે. પુરાણોમાં વૃક્ષોનું મહત્વ દર્શાવતા કહેવાયું છે કે "દસ સુપુત્રોના ઉછેરથી જેટલું પુણ્ય મળે છે તેટલું પુણ્ય એક વૃક્ષ ઉછેરવાથી મળે છે.'' આપણા પ્રાચીન ઋષિમુનિઓ અને વડવાઓ વૃક્ષોની પૂજા કરતા હતા. આપણા આ પૂર્વજો ફળ, ફૂલ, મૂળ, પાન અને કંદ ખાઈને પોતાની શક્તિ અને ભક્તિ જાળવી રાખતા. આ સાત્વિક, નિર્વિકારી, નિર્મળ ખોરાક તેમની ્સમાધિને સ્થિર બનાવતો. ઈન્દ્રિયો પર અંકુશ જાળવવામાં આ પૌષ્ટિક અને શુધ્ધ ખોરાક મદદ કરતો. તેઓ વૃક્ષો વાવતા, ઉછેરતા અને તેનો •\*••\*••\*••\*••\*• જીવન સૂક્તો / ૬७ •\*••\*••\*••\*••\*•

વાતાવરણ, મકાનો અને માણસોને વધુ પડતી ઠંડી, ગરમી અને હવામાં ઉડતા રજકણોથી બચાવે છે. આમ વૃક્ષો પર્યાવરણના રક્ષકો છે. પર્યાવરણની સમતુલા માટે જેટલો વનપ્રદેશ હરેક વિસ્તારે જોઈએ તેના હિસાબે ગુજરાત ઊણું ઉતરે છે તેમાં કાયદેસર કે બિન કાયદેસર કરવતો ને કારણે આપણી સ્થિતિ દયામણી જ નહીં પણ વૃધ્ધિ નિરોધક થઈ છે. ત્યારે આપણે વૃક્ષોનું નિકંદન ન કાઢતાં તેનું મહત્વ સમજી તેની વૃધ્ધિ માટે પ્રયાસો કરવા જરૂરી જ નહિ અનિવાર્ય છે.

વૃક્ષ પાણીનું પણ નિયમા કરે છે. ચોમાસાનું પાણી ઝાડ ઝીલી લે છે. જમીનમાં પચાવે છે અને સંઘરે છે. સકી મોસમમાં નદી ઝરણાં કે કવાને પાણી પહોંચાડે છે. ભારતમાં દર વર્ષે ૩૭ કરોડ મિલીબાર વરસાદ પડે છે આ પૈકી ૮ કરોડ હેકટર મિલીબાર પાણી ભૂમિ શોષે છે એમાંનું અડધું ભૂમિના ઉપલા સ્તરમાં રહે છે. વેરાનભૂમિમાં એ પાણીનું બાષ્પીભવન થતાં તે તરત ઊડી જાય છે. જ્યારે વનોના આવરણવાળા પ્રદેશોમાં મહિનાઓ સુધી આ ભેજ જળવાઈ રહે છે. આ રીતે ભારતનાં વનો ૮૦ લાખ હેકટર મીટર પાણી સંગ્રહે છે. આટલું પાણી સંઘરવા માટીનું જળાશય રચીએ તો દર મીટરે રૂપિયા પાંચ લેખે ચારસો અબજ રૂપિયા થાય. એક વૃક્ષ હવામાં જેટલું પાણી પ્રસરાવે છે તેટલું યંત્ર ધ્વારા મેળવવું હોય તો તો ત્રણ લાખ રૂપિયા ખર્ચાઈ જાય.

આમ વક્ષ પાણી ખેંચતો કુદરતી પંપ છે. અને કુદરતી ફુવારો પણ છે. કેમકે જળાશયોની ગરજ સારે છે. વરસાદને વરસવા માટે ઠંડક પરી પાડે છે. વૃક્ષ પણ પૂરને નિયંત્રિત કરવામાં મદદગાર બને છે.

વૃક્ષ જમીનને અને પ્રાણી સુષ્ટિને ઊર્જા પૂરી પાડે છે. સજીવોને તે ખોરાકરૂપી ઊર્જા આપે છે. પાનખરનો કચરો જીવાણનો ખોરાક છે.

જીવન સૂક્તો / ७० $\,$ 

રાખે આથી પણ જમીનનું ધોવાણ અટકે છે. વૃક્ષની ઘેરી ઘટામાંથી પસાર થતા વાયની ઝડપ ઓછી થયાને કારણે તેની સાથે ઉડતા રજકણો નીચે પડે છે. આમ વૃક્ષ પવનથી થતું ધોવાણ અટકાવે છે. વૃક્ષો રણને આગળ વધતું અટકાવી કસદાર જમીનને બચાવે છે.

પણ વૃક્ષોને કાપી માનવ જો આ ભૂમિ અને વૃક્ષો વચ્ચેનું સંતુલન તોડે તો ફળદ્રુપ જમીન જોતજોતામાં વેરાન બની જાય. ધરતીને કેન્સર થઈ કોતરો બને નદીનાં તળ પુરાય, જળાશય પુરાય. અને બંધો અકાળે વૃધ્ધ બને. વૃક્ષ કાપીને ધરતી માતાને નુકશાન પહોંચાડવાનો માણસને શો અધિકાર છે ?

આજના પ્રદુષિત જમાનામાં વૃક્ષો પર્યાવરણ શુધ્ધિ માટે ખૂબ જ ઉપકારક છે. વૃક્ષો પોતાનો ખોરાક હવામાંના અંગારવાયુ, મૂળો ધ્વારા શોષેલ પાણી અને પાંદડામાં રહેલા હરિભંજક દ્રવ્યોમાંથી બનાવે છે. આ હરિભંજક દ્રવ્યમાંથી સર્યના કિરણો પસાર થતી ક્રિયાને પ્રકાશ સંશ્લેષણ કહેવામાં આવે છે. આ પ્રક્રિયામાં વૃક્ષો હવામાંથી અંગારવાયુ લઈ પ્રાણવાયુ આપે છે. સાથો સાથ એ ચારેબાજુ ભેજુ પ્રસારે છે. તેથી હવા શુધ્ધ બને છે અને ઠંડક જળવાય છે. વૃક્ષના પાન સૂર્યના પ્રકાશને ચૂસીને પરાવર્તન કરી ગરમીથી બચાવે છે. આમ તેની ઘટા નીચે શીતળતાભર્યું આહ્વાદક વાતાવરણ રહે છે.

વૃક્ષનાં પાંદડા વાતાવરણમાં ફેલાતી દૃષિત ગંદકી કે ઘોંઘાટને શોષી લે છે. વક્ષ હવામાંના ટન બંધ રજકણો ને ગાળી લે છે. દષિત હવાની ઘટ્ટતાને પણ અસરકારક રીતે બદલી નાખે છે. ઝેરને અમતમાં ફેરવનાર વૃક્ષ હવાનું ગળણું છે. વૃક્ષનું આ ભગીરથ કાર્ય જીવસૃષ્ટિ માટે આર્શીવાદરૂપ છે. બાષ્પોત્સર્જનને કારણે પવન શીતળ બની જાય છે. આ રીતે વૃક્ષો

જીવન સૂક્તો / ૬૯ •\*••\*••\*••\*••\*•

લીલોચારો પશુઓનો ખોરાક છે. પુષ્પ કીટકનો તથા ફળો અને અનાજ પંખીઓ અને માનવોનો ખોરાક છે. એક વૃક્ષ એની ૫૦ વર્ષની આવરદામાં વીસહજાર રૂપિયાનો ખોરાક આપે છે !

ઝાડનાં પાંદડાં સર્વકિરણ ઝીલી ખોરાક બનાવે છે. આ ખોરાક કોષોમાં સંગ્રહાય છે. અને તેનુ કાષ્ઠ બને છે. કાષ્ઠ બળે એટલે ઊર્જા મળે. હવે તો ઝાડના કચરાને જીવાણું ધ્વારા સડાવીને તેમાંથી મિથેન ગેસ પેદા કરી તેનો પણ ઊર્જા તરીકે ઉપયોગ કરવાનું શક્ય બન્યું છે. આમ વૃક્ષ વિવિધરૂપેજીવોને ઊર્જા પૂરી પાડી રહેલ છે. ખરેખર વૃક્ષો પરોપકાર માટે જીવે છે. સંસ્કૃતમાં કહેવાયું છે કે.

> पुशेषशशय: वहन्ति नद्या : પરોપકારાયઃ વિભાતિ સર્ય : । પરોપકારાયઃ ફલન્તિ વૃક્ષ: પરોપકારાશ્ય: સદૈવ કાર્ય: ॥

આપણા રાષ્ટ્રગીતમાં 'શસ્ય', શ્યામલ, સુજલા, સુફલા માતૃભૂમિની વાત કરી છે. ચોમેર ફેલાયેલા પાકની લીલાશ ઘનઘોર જંગલો, ઉપવનો, બાગ, બગીચાઓ અને વહેતી નદીઓનાં ઘૂઘવતાં પાણીએ આપણા દેશની અસ્મિતા છે. વક્ષને આપણા ધર્મમાં શ્લોકોમાં સ્થાન મળ્યું છે. આપણે માટે તો વૃક્ષ એ ઋષિઓનો પણ ઋષિ છે. લાખો - કરોડોના - ખર્ચે ઈંટ, સિમેન્ટના મંદિરો ઊભાં કરવા કરતાં પાંચ પચ્ચીસ ઝાડવા ઉછેરવા સારાં, કારણકે વૃક્ષો જ પ્રભુના સાચા મંદિરો છે. છોડમાં રણછોડના દર્શન થાય તો ભવસાગર તરી જવાય. કવિ બાલમુકુંદ દવેની જેમ કળી .કળીએ રાધા અને પાંદડે પાંદડે કાનના દર્શન થવા જોઈએ. વૃક્ષની પૂજા એટલે જીવનનું અભિવાદન. બાગ એટલે વૃક્ષોની કો-ઓપરેટિવ હાઉસિંગ

•**\*••\*••\*•\*•\***• જીવન સૂક્તો / ७૧

સોસાયટી. વન એટલે વૃક્ષોનું સામ્રાજ્ય. વૃક્ષની પુજા ધ્વારા માણસ વનમાળીને અર્ધ્ય આપે છે. પાકીને જમીન ઉપર પડેલા ફળોએ પુજાનો પ્રસાદ છે. જેણે જીવનમાં વડવાઈ ઝાલીને હીંચકો ખાધો નથી તેવો માણસ કોઈ વડની છાયામાં એકાદ કલાક બેસી રહે તોય વુક્ષત્વ અને મનુષ્યત્વનું મિલન રચાઈ રહે. પ્રત્યેક ડાળીએ, પ્રત્યેક કળીએ, પાંદડે અને પાંખડીએ આપણને સૂરજ, પવનને પરમેશ્વરનું ઝીણું ભરતકામ દેખાવું જોઈએ. વૃક્ષો બગીચામાં હાથમાં હાથ અને હૈયામાં હૈયુ મેળવીને ઊભા હોય છે. તેમ આપણે પણ હાથમાં હાથ અને હૈયામાં હૈયું મેળવી વૃક્ષોનો ઉછેર કરવાની પ્રતિજ્ઞા લેવી પડશે. કારણ વૃક્ષ એ એક વિશાળ પ્રયોગશાળા છે. વૃક્ષ એક વિદ્યાપીઠ સમાન છે.

વૃક્ષો અને વનસ્પતિ તો અન્ય પ્રાણીઓના જીવનનો પરમ આધાર છે. વૃક્ષો ન હોત તો વાંદરાં, ખિસકોલાં, પક્ષીઓ, જીવજંતુઓ વિશ્રામ ક્યાં કરતા હોત ? સિંહ, વાઘ, ચિત્તો, જીરાફ, જીબ્રા જેવા વન્ય જીવોનુ જીવન વૃક્ષો વિના કેવી રીતે ટકી શકે ? વૃક્ષો પ્રાણીઓને ખોરાક આપે છે. તો માનવને ફળની સાથે છાયા આપે છે. વૃક્ષોનું લાકડું બળતણ અને ઈમારતોમાં ઉપયોગી બને છે. વૃક્ષોના લાકડામાંથી ફર્નિચર બને છે. વૃક્ષનું લાકડું આપણને જન્મથી માંડી મૃત્યુ સુધી પોતાની ગોદમાં સમાવે છે. જન્મની સાથે પારણું પછી ચાલણ ગાડી, લાકડી, પલંગ, નનામી અને અંતે ચિતા આમ જન્મથી મૃત્યુ સુધી વૃક્ષ આપણી સાથે રહે છે.

વૃક્ષો ફળ ઔષધિ આપે છે. લીમડાંના પાન, છાલ, રસ અને ફળ ઉત્તમ ઔષધ છે. બાવળ, ગુંદર તથા દાતણ આપે છે. વૃક્ષો કેરી, જાંબુ, લીંબુ, નારંગી, સંતરા, સીતાફળ, જામફળ, કેળાં, ચીકુ, ફણસ જેવાં પૌષ્ટિક ફળો પુરાં પાડે છે. વિવિધ રસ અને ગર્ભ આપતાં આ ફળો સ્વાસ્થ્ય બક્ષે છે. તે લોહીવર્ધક અને શક્તિવર્ધક પણ છે. ખાખરાના પાનમાંથી પડિયા

#### **૧**?

અત્ર, તત્ર અને સર્વત્ર કઃ એ કહેલું કે, "ગંદકી આપણો ર ભારતના ગામડાંને જોઈને ગામડ ઢગલાં અને ગમે ત્યાં ગંદકી કર ફેંકવાની અને ગંદકી કરવાની પ્ર લાગે છે. અન્ય કેટલાક દેશોમાં જયારે ભારતમાં તમે ગમે ત્યાં જા

કચરો દુર્ગંધનું પ્રતીક છે. કરવા સબળ સંકલ્પ અને પ્રબળ પ્રાણીઓને તળાવે પાણી પીવળા લઈ જવામાં આવતી. રસ્તામાં : લઈ લેવામાં આવતી. આપણી સ્વચ્છતાની સંસ્કૃતિએ ગંદકી ને ગ આપી આપણે અસુરતાને આશરે આતતયી બને તે પહેલાં આદશં કચરો આપણને રોગના (

છે, અને જો આપણે તેનો યોગ્ય તેવું સમર્થ સત્ત્વ પણ છે. આપણા તેને આશીર્વાદરૂપ બનાવી દેવો પ્લાસ્ટિક જેવી બીનજરૂરી વસ્તુઃ

**∙\***…\*…\*…\*…\* જીવન

<span id="page-36-0"></span>અને પતરાળાં બનાવી શકાય છે. આસોપાલવ અને તેના પાન શુભ કાર્યમાં તોરણ કે સ્તંભ બનાવવામાં ઉપયોગી થાય છે. વૃક્ષની ભીનાશ, લીલાશ, ચીકાશ અને શીતળતા માનવ અને પશુ-પક્ષી કીટક માટે ઉપકારી છે. પીપળો, વડ, ઉમરો, ખીજડો, ખાખરો, સુખડ, લીમડો જેવા વૃક્ષો આયુષ્યવર્ધક ઔષધ તેમજ યજ્ઞ માટે 'સમિધ' તરીકે ઉપયોગી છે. લીમડાનું પુષ્તવયનું એક વૃક્ષ ચૌદ કલાકમાં એક ટન પાણીનો ભેજ હવામાં છોડે છે. અને ઠંડક આપે છે. એરકંડીશનર ધ્વારા આવી ઠંડક મેળવવા ૨૫ થી ૩૦ હજાર રૂા.નું મૂડી રોકાણ અને વીજળીનું ચાલુ ખર્ચ કરવું પડે છે. આમ વૃક્ષ તડકો વેઠીને ખુશનુમા હવા આપે છે. વૃક્ષ પર પક્ષીઓ માળા બાંધી નિરાંતે આનંદથી રહે છે. વૃક્ષોનો વાડ તરીકે પણ ઉપયોગી થાય છે. આમ ''તરૂ નો બહુ આભાર જગત ઉપર તરુનો બહુ આભાર'' એમ જે કહેવાયું છે તે યથાર્થ છે. આપણે વૃક્ષોનો નાશ કરી ભૌતિકતા વધારીશું તો પ્રાકૃતિકતા ઘટતા જગત નરક બની રહેશે પણ આપણે વૃક્ષોનું મહત્વ સમજી પ્રત્યેક નગર, પ્રત્યેક ગામમાં તેનો ઉછેર કરીશું તો જગત સ્વર્ગ બની રહેશે. ખરેખર આપણે આપણા રક્ષકના ભક્ષક ન બનતાં સંરક્ષક બનવું જોઈએ.

### 거이강거

**जुपन सू**डतो / ७३ **∙<del>∦</del>∙∙**.⊹.\*•.\*•.\* **∙**៖⊷៖⊶៖⊶៖⊶៖∙

કચરો. વાહનોનો કચરો(ધમાડો. કોણ બને? માણસ જ ને! માણસે પડશે.

સૌથી અનિષ્ટકારી કચરો નજરે પણ પડતો નથી. મનનો માણસ માણસ વચ્ચે વેર બંધાવે ઘરમાં, સમાજમાં કે દેશમાં હો કહેવાયું છે કે સૌથી પહેલું યુધ્ધ મ ને દૂર કરવા વિવેક, વિનય , પે પડે. બીજા માટે જીવન જીવવાની મનનો કચરો દૂર થઈ શકે. મન તેને મૂલ્યો ખવડાવો તો મહાદેવ કાંટાળી વાડ રચાય અને મૂલ્યરૂપ

સંસ્કારિતા ખીલવવા, ઘર શેરી, સમાજ કે હૃદય નો કચરો માણસ માણસ વચ્ચેનો મેળ સાંધ પ્રસરાવી શકાશે. કચરો વિનાશ આપણે સહુએ કચરાનો વિનાશ

ભેગી કરવામાં આવે તો તેમાંથી ઘણી વસ્તુઓ અથવા પૈસા મળી શકે. આ જ વસ્તુઓમાંથી વેસ્ટમાંથી બેસ્ટ સિધ્ધાંત અપનાવી કળા દ્વારા સુંદરતામાં ફેરવી શકાય. રસ્તા પરના છાણ,પાંદડા, ધાસ કે અન્ય કચરો વૈજ્ઞાનિક પધ્ધતિથી ખાડામાં એકઠો કરવામાં આવે તો સારૂં ખાતર બની શકે. આવા જ કચરામાંથી બાયોગેસ કે ગોબરગૅસ પ્લાન્ટથી, રાંધવા માટે નો ગૅસ, ધર વપરાશ માટેની વીજળી પણ મેળવી શકાય.

ખેતરમાંથી ઘાસ દૂર કરતા સારો પાક મેળવી શકાય છે. તેમ કચરા નો યોગ્ય નિકાલ કરતાં ગામડાં, શહેર, શેરી, ધરની શોભા વધે છે. દુર્ગંધતા દુર થાય છે. સ્વચ્છતા થાય છે.રોગો ધટે છે. વાતાવરણ પવિત્ર બને છે. સ્વચ્છતા આદરભાવ જગાડે છે. જયારે ગંદકી અપમાતિન કરે છે.સ્વચ્છતા મનને પ્રસન્નતા અને તાજગી અર્પે છે. જયારે ગંદકી મનને અપસેટ કરે છે.

શરીરના અવયવો, વસ્ત્રો અને ખોરાકની સ્વચ્છતા આરોગ્ય માટે જરૂરી છે. શરીરની સ્વચ્છતાનો આધાર સ્નાન કેવી રીતે કરો છો તેની ઉપર છે. કેટલાક પાણીનો બગાડ કરતાં હોય તે રીતે સ્નાન કરે છે. જેથી શરીરની સ્વચ્છતા તો બાજુએ રહે પણ બહારની સ્વચ્છતા પણ બગડે છે. સ્વચ્છ પાણીથી સ્નાન કરવું જરૂરી છે. આમ ન થાય તો ચામડીના રોગો વિના મૂલ્યે આવી જ જશે. તંદુરસ્ત મન માટે તંદુરસ્ત શરીરની જરૂર છે. શરીરના આંતરિક કચરા ને દૂર કરવાં કુદરતે યોગ્ય વ્યવસ્થા કરેલી છે, પણ તે કચરાનો યોગ્ય સમયે નિકાલ કરવામાં ન આવે તો રોગોના ભોગ બનવુ પડે. કુદરતી હાજતો રોકવાથી પેટના અને કીડનીનાં રોગો થવાનો સંભવ રહે છે. સર્વ રોગોનુ સ્થળ પેટ છે. જેનુ પેટ સારું તેનુ સર્વે સારુ કહેવાય છે કે ભોગી જ રોગી બને છે.

કચરાની આ કચકચમાં હવે તો વધારો થયો છે. પહેલાં તો સામાન્ય પ્રકારના કચરા જ જોવા મળતાં પણ હવે તો હોસ્પિટલોનો કચરો, અણુ

**જીવન સૂક્તો** / ७૫ •\*••\*••\*••\*••\*• ∙**⋇∙∘⋇**∙∙⋇∙∙⋇∙⋇

•<del>⋇</del>••⋇••⋇••⋇••⋇• જીવન

#### ૧૫. પ્રકાશનનું પર્વ: દીપાવલી

<span id="page-38-0"></span>દિવાળી એટલે પ્રકાશનું પર્વ. ઠેરેઠેર દીવાઓની હારમાળા ગોઠવાય. ખરેખર! દીપાવલી - દીવાળી એટલે પ્રકાશ અને પ્રફલ્લતા.

> દિવાળીના દિવસમાં, ઘેરઘેર દીવા થાય, ફટાકડા ફટે, બાળ બહુ હરખાય.

દીવો પ્રગટેને અંધકાર નાસે. દિવાળીને દિવસે દીવા સળગાવાય. ચારેબાજુ દીવાઓનું સામ્રાજય છવાઈ જાય. દીવાળીના અમાવસ્યાનો અંધકાર દીવાઓનાં પ્રકાશથી દુર થાય. આ દીવડાઓ આપણને કહે છે હે માનવ, તારામાં રહેલો અંધકાર દૂર કર અને પ્રકાશના પુંજને પ્રસરાવી દે.

ઘરના ટોડલે દીવાઓ થાય. ટોડલાના સ્થળ દીવાઓ તો અંધકારતાને હટાવે છે પણ આપણે પ્રકાશના પંથ તરફ પગલાં પાડીએ તેવી સુક્ષ્મ દીવાની પ્રેરણા આપે છે. પ્રકાશના પથ પર પગરવ માંડવા આપણે મનને કેળવવુ પડે. મનનાં ખુલ્લાં બારી બારણામાંથી કોઈ એવુ તત્વ ન પ્રવેશી જાય કે જીવનને અંધકારમય કરી મૂકે એની તકેદારી રાખીએ. મન શુધ્ધ અને સત્વશીલ હશે તો પ્રકાશની કેડીએ ચરણો દોરાશે. સત્ય,કલ્યાણ,પ્રેમ અને સૌન્દર્યનો પ્રકાશ જ જીવનઘરને ઉજાળશે. આપણા પ્રકાશમય જીવનથી આપણા આપ્રજનોના જીવન ને દીપ્તિમય બનાવીએ. આપણા જીવનમાં પ્રફુલતા સર્જી તેઓના જીવનમાં પ્રફુલ્લતા સર્જાય તેવું વાતાવરણ તૈયાર કરી તેમને સમભાગી બનાવીએ

પુત્રને કુળનો દીપક કહેવામાં આવે છે. સાચેસાચ ઘરનો અને કુળનો

স্তুবল <del>যু</del>ક্તો / ৩৩

દીપક બની રહે એવા સંસ્કાર તેનામાં સીચવા જોઈએ. પુત્રી ને ઘરની દીવડી સમજો. પિતુગુહે અને શ્વસુરગુહે પ્રકાશ અને પ્રફુલ્લતા પાથરે એવું ઘડતર કરવું રહયું. આજના ગ્લોબલ સમાજમાં સંસ્કારને સાકારિત કરવા અનિવાર્ય છે. પ્રકાશનાં પથ પર પુત્ર-પુત્રી પરહરે તેવા પુણ્યકાર્ય પોતે કરવા પડશે. આચરણના અજવાળે જ સંસ્કાર સિંચન થઈ શકશે. કુળ દીપક, કુળ દીપિકાના તેજથી જ ઘર ઝળહળા બને તે જ માતા-પિતાનું કર્તવ્ય છે. આમ સમગ્ર ઘરને દીવા તેજથી અજવાળવાનું છે. તે જ દીપોત્સવીનું સાચું રહસ્ય છે.

્આ ભાવનાનો વિસ્તાર કરી આપણી જ્ઞાતિ. આપણો સમાજ. આપણું ગામ, શહેર, રાજય અને રાષ્ટ્ર એમ વ્યાપક રીતે પ્રકાશને પ્રફુલ્લતાની ઉજાણી ઉજવાય એવું વાયુ મંડળ ઉભુ કરવાની પ્રતીક્ષા જ નવલાં દીવસોનું નજરાણું બની રહે. સાચો પુરુષાર્થ અને સાચી દિશાનો પ્રયાસ પ્રકાશ પાથરીને રહે છે

घेरघेर हीवड़ां सणगावी सानंह प्रगट करीसे आ सानंह क्योति જીવનને પ્રકાશ તરફ જવાનો માર્ગ ચીંધે છે-તું તારા દિલનો દીવો થાને! જે પળે દીવા ઘરને ટોડલે ચડે છે. તે જ પળે હૃદયને ટોડલે દીવા ચડાવો.દીલ માં દીવો કરો. કડા કામ ક્રોધને પર હરો. સાચા પ્રેમની અને સહિષ્ણુતાની પતાકા ફરકાવો. ક્ષમા ને તિતિક્ષાનો ભાવ પ્રગટાવો, જયાં પ્રેમ છે ત્યાં પરમાત્મા છે. એ જ પ્રકાશનો અને પ્રફુલ્લતાનો માર્ગ છે.

દીપોત્સવીને બીજે દીવસે નવું વર્ષ પગરવ માંડે છે. જુની કીતાબ ને બદલે નવી કીતાબમાં અક્ષરો પાડવાના પણ જનાને આધારે સરવૈયું કાઢવાનું. નફો કે ખોટ. જીવનનાં ચોપડા માં કેટલા જમા થયા? કેટલા ઉધાર થયા? જે ઉધારી છે તે કેવી રીતે દર થઈ શકે? તે વિચારવાનું અને <span id="page-39-0"></span>જમા પાસું વધારતા જવું અને એમ આત્મશુધ્ધિ, આત્મ સમૃધ્ધિ સાધતા જવું તે જ નવા વર્ષ નો સંદેશ છે.

દીવાળીનું પર્વ તમારા દિલમાં દીવો પ્રગટાવી, તમને ઝળહળતાં કરે, તમારા કુટુંબને ઝળહળાવે, તમારી પ્રભા સર્વત્ર પ્રસરી રહે તેવી શુભેચ્છા.

**갠g중거** 

#### $95.74$

સ્વપ્ન તો દરેક ને આવ આવે. દીવાસ્વપ્ન હોય પણ તેને છે ખરો? સ્વપ્ન આવે તો તે સ્વપ્ન તે અંગે વિચાર કર્યો છે. સ્વપ્ન આપણે સભાન કે અભાન નહી છીએ પછી સ્વપ્ન સાકાર થાય પ જે માણસ સ્વપ્નાં સેવે અ કદીએ બરકત આવે નહી. પ્રત્યે દાનત સાફ હોય અને અંદરની અ પરિમાણ આવ્યા વિના રહે નહીં. કોડ, મહત્વકાંક્ષા, સફળતા - અ નહીં પણ જોડણીકોશના નિર્જીવ ક્યાંક પણ પહોંચે છે. ત્યારે સા પ્રાપ્તિ પાછળ પરસેવો હોય છે. વલોવનારા માણસો, કામને સમ<sup>રં</sup> ભૂંડની જેમ પોતાના જ કાદવમાં

માણસ પાસે સપનું હોય ટોચ પર પહોંચવાનું પહેલું પગ જોઈએ. દઢતાપૂર્વક હૃદય અને સંકલ્પને વળગી શકતા નથી.

•<del>\*</del>••\*••\*••\*•• જીવન

**જીવન સૂક્તો / ७૯ ・<b>来・・来・・来・・来**・ •\*•\*•\*•\*•\*•\*

આમ સ્વપ્નને સાકાર કરવા સામા પ્રવાહે તરવાનું આવે તો તરવું જોઈએ. સ્વીડિશ કહેવત છે કે "તમારે તમારાં સૂપનાંને સાચા પાડવા હોય તો ઊંઘશો નહિ. $"$ 

સપનાં સેવવા એ કોઈ પાપ નથી. કે નથી કોઈ ગુનો. પણ સપનાંને પાળેલાં પારેવાંની જેમ પંપાળ્યા કરવું અને શેખચલ્લીની જેમ તેને મમળાવ્યા કરવું એ જ છેતરામણીનો કદરૂપો પ્રયોગ છે. સપનું અને કાર્ય બે પાંખ છે. સમજણ પૂર્વકની દષ્ટિ અને નિશ્ચિત દિશા તરફની ગતિ હોય તો આકાશ આપમેળે કોઈક વિરાટકમળની જેમ ઉઘડતું આવે.

્રજનીશજી એ કહેલો એક પ્રસંગ યાદ આવે છે એક રાજા હતો. એને ત્રણ કુંવરો. રાજા મરણ પથારીએ પડ્યો એટલે રાજ્ય કોને આપવું તેની ચિંતા થઈ. એક કકીરની સલાહ લીધી અને તેની સલાહ પ્રમાણે તેણે કર્યું. ત્રણેય કુંવરને બોલાવ્યા. પ્રત્યેકને સો રૂપિયા આપ્યા. કહ્યું કે તમારો પોતાનો મહેલ છે તેને આ સો રૂપિયાથી ભરી દો. રાજાના પ્રથમ કુંવરને થયું કે આ સો રૂપિયામાં આવી આવીને કેટલું આવે ? એ ગયો જુગારખાનામાં એને થયું કે જેટલું જીતાય એટલું જીતું અને મહેલને કિંમતી વસ્તુઓથી ભરી દઉં. યુધિષ્ઠિરથી માંડીને શેરબજારમાં કોઈપણ સટોડિયો વહેલો - મોડો હારતો જ હોય છે. કુંવર પણ હાર્યો. મહેલને ગજવાં બંને ખાલીખમાં એકમેકની સ્પર્ધા કરતા હોય એવા

બીંજો કુંવર વિચારે છે કે પિતાને મરણ પથારીએ આવું જ સુઝે આપણે તો જીવન પથારી પર છીએ. પિતા પથારીવશ છે આપણે તો બુધ્ધિવશ. તેણે તો સોરૂપિયામાં જેટલો ઉકરડો આવી શકે એટલો મહેલમાં ઠલવાવ્યો. એને એમકે કળિયુગમાં ગામ હોય ત્યાં ઉકરડો નહીં પણ ઉકરડો હોય ત્યાં ગામ હશે. અવળું ગણિત એ જ કળિયુગની કલા છે.

લિંકન પોતાની ડાયરીમાં લખ્યું હતું. ''મેં મારા ઈશ્વરને વચન આપ્યું છે કે આ તો હું કરીશ જ" જે વ્યક્તિઓ લિંકન વિશે જાણે છે. તેમને ખ્યાલ જ છે કે લિંકને શં કર્યં. એક ક્રાંતિ કરી બતાવી. અમેરિકામાંથી રંગભેદ નીતિએ ગુલામી પ્રથાની જડોને ઉખેડી નાખી. લિંકનનું વાક્ય ઘણું સુચક છે. એમણે ઈશ્વરને વચન આપ્યું છે. એટલે ખુદને વચન આપ્યું છે. ખુદને વચન આપો ત્યારે જ સ્વપ્ન સાકાર થઈ શકે.ખુદમાં ખુદાના દર્શન કરે તેને પછી અર્ચનની જરૂર પડતી નથી. તે તો સર્જન કરે છે.

માણસ માત્ર પાસે પોતાનું કોકને કોક સ્વપ્ન હોવું જોઈએ. આ સ્વપ્ન એજ એનો સ્વધર્મ. એ જ એની ધ્યાન સમાધિ. વિચાર એકલો પરતો નથી. વિચારની આચાર તરફની ગતિ એ જ વિચારની સદુગતિ. સ્વપ્નને સાકાર કરવા માટે કુદરતે પ્રત્યેક માણસમાં સુપ્ત-ગુપ્ત અગાધ શક્તિનો ભંડાર આપેલો છે. પણ હરેક માણસ પોતે જ પોતાની શક્તિઓથી અજાણ છે. ઘણીવાર એ ભયથી ફ્ફડે છે. કેટલાંક લઘુતાગ્રંથિથી પીડાય છે. કોઈકે કહ્યું છે કે "તમારી સંમતિ વિના તમે લઘુતાગ્રંથિ અનુભવી જ ન શકો." માણસ પાસે સ્વપ્નને સાકાર કરવા આત્મશ્રધ્ધા હોવી જોઈએ. નેપોલિયન નેપોલિયન થયો. રૂઝવેલ્ટ રૂઝવેલ્ટ થયા કે ગાંધીજી ગાંધીજી થયા એનું કારણ તેઓને પોતાનામાં શ્રધ્ધા હતી.

માણસ પાસે પોતાનું માપ હોવું જોઈએ. અક લગન હોવી જોઈએ. તો જ ધારેલી દિશાામાં પ્રગતિ થાય. સ્વપ્નને સાકાર કરવા - કેટલાંકને વાતાવરણ મળી રહે અને કેટલાંકને ન પણ મળે. સામા પ્રવાહે તરવાનો વારો પણ આવે. આવી પરિસ્થિતિમાં પણ પોતાની જાતે રસ્તો કાઢનાર જ સફળતા પ્રાપ્ત કરી શકે છે. વેણીભાઈ પુરોહિતના શબ્દોમાં કહીએ તો.

'ભીત ફાડીને પીપળો રે ઉગ્યો.'

**जु**पन सू<del>ऽ</del>तो / ८१

<span id="page-41-0"></span>ત્રીજા કુંવરે મહેલમાં ચારે બાજુ ફૂલોની વેલો જાત જાતના રંગીન પુષ્પોના તોરણો લટકાવ્યા. મહેલની અંદર અનેક દીવાઓ પ્રગટાવ્યા. રાતનો સમય મહેલના ઓરડે ઓરડા દીવાઓના પ્રકાશથી ઝળહળ ઝળહળ. આખું વાતાવરણ મહેકથી તરબતર સુવાસ અને પ્રકાશનો અદ્ભુત, અપૂર્વ, અનન્ય અને ધન્ય કરી મૂકે એવો સહવાસ. રાજા તો ત્રીજા પુત્ર ઉપર ખુશ. રાજ્ય તેને સોંપ્યું.

આપણે આપણા સપનાંને સાકાર કરવા હોય તો રાજાના ત્રીજા કુંવરની જેમ દષ્ટિથી પવિત્ર થયેલું કાર્ય કરવું જોઈએ. જાગ્રત દષ્ટિ જ સપનાંના મહેલને કે મહેલના સપનાંને જીવંત અને ઉજજવલ કરી શકે.

> સપનાંને હોય નહીં માઝા રે તોય મારાં સપનાં ઓછા છે, નથી, ઝાઝા. મળે નાનકડી કેડી, લઉં શિશુ સમ તેડી આપણું જ રાજ અને આપણે જ રાજા.

આપણાં સ્વપ્નોનું રાજ અને તેમાં આપણે જ રાજા છીએ. સપનાં તો આવતાં જ રહે. તેમાંથી સારું સ્વપ્ન પસંદ કરી તેને સાકાર કરવા સહેતુક પ્રયાસો કરીએ તો જીવનમાં સુવાસ પ્રસરી રહે છે.

**갠g용거** 

#### •<del>⋇</del>••⋇••⋇••⋇••⋇• **જીવન સૂક્તો / ૮૩ ∙**៖⊷៖⊶៖⊶៖⊶៖∙

प्रियं च नानृतं बूर સત્યથી રસાયેલી વાણી

'सत्यं बूपातः धर्मम् चर<sup>भ</sup>

'सत्यं बूपात, प्रिय

•\*••\*••\*••\*••\*• જીવન

#### q.

''મીઠાશથી સહજ

કાંટા જેવી કટુ વ

'પોપટ કોયલ બો

વૃથા ગુમાવે તો

આ બધામાં વાણીનું મહત

વાણી કેવી હોવી જોઈએ

મીઠી હોવી જોઈએ. વાણી સત્ય વાણી હોવી જોઈએ. પણ વાણી વાણી અમોધ ક્યારે બને ? સત્ય વાણી અમોધ બને. અમોધવાણી

વાણીનો આ જાદુ છે તમ

કરાવી શકે છે તો તમારી વાણી

છે. વાણીનું મહત્વ અનોખું છે.

વરે' તેવી જ રીતે એમ પણ કહે<sup>,</sup> એક કવિએ પણ કહ્યું છે કે,

જુઠું બોલવાથી કામ સરતું હોય તો એમાં નુકશાન શું છે ? નહીં કોઈ ઝઘડો, નહીં કોઈ આપત્તિ. પણ સાચી રીતે વિચારીએ તો બીજાને છેતરવા માટે ઉચ્ચારેલં પ્રત્યેક વાક્ય આપણા અસ્તિત્વને ખોતરે છે. આપણો માંહ્યલો મુંઝાયા કરે છે. અને છેવટે આપણા અસ્તિત્વને જ ખતમ કરી નાંખે છે. જયારે મન અને વાણીની એકતા ધરાવનારો માણસ ચેતનવંતો, ખુમારીવંતો અને ખમીરવંતો દેખાય છે. વાણીને મનનો સથવારો ન હોય ત્યારે શબ્દો 'અનાથ' બની જાય છે. હૈયે હોય તે હોઠે લાવનારના શબ્દોમાં પ્રાણ શક્તિનું બળ હોય છે. તેના કારણે તેના અસ્તિત્વનું ઓજસ ચારકોર પથરાય છે.

્વાણીના ચાર પ્રકાર છે. પરા. પશ્યંતિ. મધ્યમા અને વૈખરી. વ્યક્તિના ઉર્ધ્વમુલને પ્રગટ કરનારી વાણીને યા પરા કહેવાય છે. માણસની અનુભતિ અને પ્રતીતિને પ્રગટાવનારી વાણીને પશ્યંતિ કહેવાય છે. માણસને જે કંઈ સમજાય તે ચોખ્ખે ચોખ્ખું કરી દેનારી વાણીને મધ્યમા કહે છે. ઝાઝી દરકાર વિના અને સચ્ચાઈના સથવારા વિનાની વાણીને વૈખરી  $63.58$ 

સચ્ચિદાનંદજી વાણીના ત્રણ પ્રકાર સચવે છે. (૧) દડા જેવી (૨) ગારા(કાદવ) જેવી અને (૩) ખીલા જેવી, દડા જેવી વાણી દડાની જેમ પાછી પડે છે. સારહીન તથ્યહીન, પ્રભાવહીન વાણી દડા જેવી છે. બીજી વાણી ગારા જેવી હોય છે. જે વાણી લક્ષ્ય પર ચોંટી જાય છે પણ થોડા સમય બાદ તે ઉખડી જાય છે. એટલે કે શરૂઆતમાં તેનો પ્રભાવ પડે છે પણ પાછળથી તે નિસ્તેજ થઈ જાય છે. ત્રીજી વાણી ખીલા જેવી છે. જે લક્ષ્ય પર મજબતાઈથી જડાઈ જાય છે. આ વાણી પ્રભાવશાળી, સત્યશીલ, તથ્યપર્ણ અને શક્તિશાળી હોય છે. તેથી તે નિસ્તેજ થતી નથી.

વાણીની શક્તિ અમાપ છે. વ્યક્તિના વ્યક્તિત્વનો આધાર વાણી છે. વાણીની અણમોલતા પ્રગટ કરતો આ દોહરો જુઓ.

**જીવન સૂક્તો / ૮**૬ ∙<del>⋇</del>∙∙⋇∙∘⋇∙∙⋇∙∘⋇∙

શબ્દોને પ્રગટ કરતી વાણી. વાણીમાં સચ્ચાઈનું બળ હોવું જોઈએ. જે સમયે જે સાચું જણાય તેને જ વાણી દ્વારા પ્રગટ કરવું જોઈએ. 'હૈયે તે હોઠે' એટલે કે હૃદયમાં હોય તેજ વાણીમાં પ્રગટ થવું જોઈએ. સત્યનો સંબંધ ભીતરની પ્રામાણિકતામાં રહેલો છે. વાતવાતમાં જુઠું બોલનાર વ્યક્તિની વાણી પ્રભાવહીન બની જાય છે.

વાણીની બીજી લાક્ષણિકતા છે મૌન. બહુ બોલનારની વાણી તેજવિહિન હોય છે. મૌનથી પરિપક્વ થયેલો શબ્દ સાંભળનારને સ્પર્શે છે. કારણકે એ શબ્દમાં મનન, ચિંતનનું બળ હોય છે. વાણી વેડફાય તે ખોટનો ધંધો છે. મૌનને કારણે જઠં બોલવં. નિંદા કરવી. અતિશ્યોક્તિ કરવી, હોકારો કરવા જેવા વાણીના દોષોથી બચી શકાય છે. સ્થુળમૌન વાણીના દોષોથી બચાવે છે જ્યારે સક્ષ્મ મૌન વાણીનો પ્રભાવ વધારે છે.

વાણીની ત્રીજી લાક્ષણિકતા છે શમ. શમ એટલે શાંતિ. તપ્તિ અને નિર્વિકારપણું. જે વ્યક્તિ અંદરથી તુપ્ત છે, શાંત છે, નિર્વિકાર છે તેની વાણીમાં પ્રશાંત મહાસાગરનું ઊંડાણ અને વિશાળતા છે. તેની વાણી હૃદયના ઊંડાણમાંથી પ્રતીતિનો પ્રસાદ લઈને પ્રગટતી હોવાથી પ્રભાવશાળી હોય છે .

વાણીની ચોથી લાક્ષણિકતા છે શીલ શીલનો સંબંધ સદાચાર સાથે છે. શીલનો દુશ્મન દંભ છે. દંભને કારણે વાણી અને વર્તનમાં તફાવત જોવા મળે છે. 'આચાર તેવા વિચાર' તેમ કહેવાયું છે. આચારશુદ્ધ માણસની વાણીમાં શીલની સુગંધ વરતાય છે.

મન અને વાણી વચ્ચેનો મેળ તૂટે ત્યારે માણસ અંદરથી કટાઈ જાય છે. જૂઠણવેડા ઢાંકવા, બીજાને છેતરવા માટે વાણી જેવા પવિત્ર વરદાનનો ઉપયોગ થાય તે પાપ છે. મનમાં જ હોય છતાં લાભ મેળવવા વપરાતી વાણીને વાક્પટુતા કહે છે. જુક્રીવાણી અને જુદી રીતરસમોને સહારે જીવનારો માણસ જીવનથી વેગળો થતો જાય છે. કેટલાંક દલીલ કરે છે કે

જીવન સૂક્તો / ૮૫ •\*••\*••\*••\*••\* •\*••\*••\*••\*••\*•

#### ૧૮. પ્રગતિ

મોગલ બાદશાહ ઔરંગ તેવો જ કઠોર નિયમો પણ પાળત સીવીને કે કુરાને શરીફની નકલં હતો. રાજા હોવા છતાં પ્રજાના પણ પૈસો અંગત ખર્ચ માટે વાપઃ એટલે સુખ શાંતિની સમાપ્તિ એ ઔરંગઝેબના જેવા જ પરિ હતા. તેઓ નાના હતા ત્યારે અ સાવ વંચિત રાખેલા. એમના કા

''કરતાર તું હવે શું ક

"મોજથી પૈસા કમાઈ

"પૈસા કમાવવા માટે

"તો મોજથી મહેનત

અને તેઓએ મોજથી મહે નામના ફેલાવી. પરિશ્રમરૂપી પ બની શકે છે. પરિશ્રમ એ જીવ 'આળસ એ તો જીવતા મનુષ્ય પકવવા, રેતીમાંથી કાચું સોનું મે પરિશ્રમની જરૂર છે. કહેવાયું છે

•\*••\*••\*••\*••\*• જીવન

<span id="page-43-0"></span>बोल तो अनमोल है, बोल सके तो बोल, हृदय तराजु तोल के, फिर मुख बाहरे खोल.

વાણી વેડફાય તે પાલવે નહિ. લવરીખોર માણસ શક્તિનો દુર્વ્યય કરતો હોય છે. માણસે શબ્દો વાપરવામાં કંજૂસાઈ કરવી જોઈએ. કારણકે

> शब्द शब्द तू क्या करे, शब्द को हाथ न पाँव अेक शब्द औषध करे, अेक शब्द करे धाव.

સચ્ચાઈના રણકા સાથેની વાણીમાં પરમેશ્વરનું પ્રાગટ્ય છે. માણસને જબાન વાપરતાં આવડે તો તે તેના માટે અસ્કયામત બની રહે છે, નહિંતર જવાબદારી. તેથી વાણીનો વિલાસ ટાળી, વાણીનો વૈભવ પામવા, વાણીનો વિચારવંત વ્યવહાર કરીએ તે જ યોગ્ય ગણાય. સ્વામી વિવેકાનંદે કહ્યું છે કે 'તમે એટલા બધા મીઠા ન બનો કે લોકો તમને ચાવી જાય. તમે એટલા બધા કડવા ન બનો કે લોકો તમને થૂંકી નાંખે.'

거익공거

**जुपन सू**क्तो / ८७ **∙<del>∦</del>∙∙**.⊹.\*•.\*•.\* **∙**៖⊷៖⊶៖⊶៖⊶៖∙

શાળાનો શિક્ષક ભારતનો વડાપ્રધાન બની શકે (લાલ બહાદર શાસ્ત્રી) ૪૨ નાં વર્ગમાં ૪૨મોં નંબર પ્રાપ્ત કરનાર યુરોપ પર છવાઈ શકે (નેપોલીયન). લાકડા ફાડવામાં જીવન વિતાવનાર અમેરિકાનો રાષ્ટપતિ બની શકે. (અબ્રાહમ લિંકન).૧૨ વર્ષે શાળા છોડી દેનારો માનવ સંસ્કારિતાનો અમર અમર ગાયક બની શકે(શેકસ પિયર). હેર કટિંગ સલુનમાં નોકરી કરનાર અમેરિકા નો પ્રમુખ બની શકે(જોન્સન). શાળામાં બિલકુલ ન જઈ શકનાર માણસ ભાંખરા-નાંગલ જેવો મોટો બંધ બાંધી શકે(હાર્વે સ્લોકમ) તે કોના પ્રતાપે? તે વિચારીએ તો જ ખ્યાલ આવે કે આ પ્રકારની સફળતા પાછળ શું રહસ્ય છુપાયેલું છે.

સફળતા મેળવવા મુશ્કેલીઓનો સામનો કરવો જ પડે. કેટલીક વખતે નિષ્ફળતા કે આંશિક સફળતા પરિશ્રમ કરવા છતાં મળે, પણ તેનાથી નિરાશ ન થતાં વધુ પ્રયત્નો કરવા જોઈએ. કહેવાયું છે કે,

"પ્રયત્ન કેરી પત્રાળીમાં, ભરી જશે ભોજન ભાગ્ય આવી. "

કોઈ ક્રિકેટર બે-ત્રણ ઓવર કેંકયા છતાં રન કરી શકતાં નથી ત્યારે તે બેટ મૂકીને ચાલતી પકડતો નથી પણ બોલરનો વધુ હિંમતથી, ટેકનિકથી સામનો કરે છે ત્યારે જ તે સદી કરી શકે છે. "हिंमते मर्दा तो मददे खुदा" હિંમત રાખીને પરિશ્રમ કરનારને કદી નિષ્ઠળતા મળતી નથી. સંત કબીરે કહયું છેકે:

#### "जिन खौजा तिन पाईया; गहरे पानी पैठ । जो बोरा डूब न डरा; रहा किनारे बैठ ॥''

ડુબી જવાની બીકથી કિનારે બેસી રહેનારને કંઈ મળતું નથી, પણ જે ઊંડા પાણીમાં ડૂબકી મારે છે તે જ મોતી મેળવી શકે છે, તેથી જ કવિ એ કહયું છેકે;

"ઉદ્યમથી ધનધાન્ય ધાર્યું મેળવાય છે; ઉદ્યમઓ ધળમાંથી સોનું શોધી જાય છે."

उद्योगिनं पुरुष सिंहुमुपैति लक्ष्मी । श्रम કरनार पासे सिद्धि - લक्ष्मी દોડતી પહોંચી જાય છે. કૌટિલ્યે કહયું છે કે, "સુવર્ણ માંથી સુવર્ણ બને એ સ્વાભાવિક છે. ઘુળમાંથી સુવર્ણ બનાવતાં આવડે તો સમજવું કે તમે અર્થતંત્ર માં સિધ્ધ બન્યાં છો!'' ધળમાંથી સોનું પરિશ્રમથી બની શકે.દુનિયાભરના મહાન માણસો, અબજોના સ્વામીઓ, મહેનતથી જ મહાન કે અબજોના સ્વામી બન્યા છે. જગતનાં કોઈપણ પૈસાદારે લાખોની મુડીથી નહી પણ શુન્યની મુડી થી પ્રારંભ કરેલો. અબજો ના સ્વામી એન્ડ્રયુ કાર્નેગી સામાન્ય મજૂર હતો. બિરલા શેઠના દાદા દોરી લોટો લઈને જ પોતાના વતનમાંથી નીકળ્યા હતા. વેન્ડર બીલ્ટ છાપાં વેચતાં, હેનરી ફોર્ડ મજૂરી કરતા, ગગલડોસા કાપડની ગાંસડીઓ વેચતા હતા. રતનમલ ભાટિયા ચ્હાની કિટલી ચલાવતા. કલાઈવ એક સામાન્ય કારકન હતો. આવા તો અનેક ઉદાહરણો જગત ઉપર છવાયેલા છે કે જેઓ સામાન્યમાંથી અસામાન્ય બન્યાં છે. અને તે પરિશ્રમના જ પ્રતાપે!

પરિશ્રમ સાતત્યથી જ સિધ્ધિ મળે છે. પેલા કરોળિયાની વાત કોણ નથી જાણતું! તે સાત સાત વખત નીચે પડવા છતાં પ્રયત્નો ચાલુ જ રાખ્યા તેથી જ તે જાળ બાંધી શકયો અને સફળતાને વર્યો. મુર્ધન્ય સાહિત્યકાર શ્રી ઉમાશંકર જોષીએ કહયું છેકે

> $"44$   $+10$   $-125$   $-125$ તેથી બન્યો હં સફળ કંઈક જિંદગી માં''

અંગ્રેજીમાં કહેવત છે કે "Try and Try again" (વધુ ને વધુ પ્રયત્ન કર્યા કર) ઈતિહાસના પાને આવા ધણાં કિસ્સા જોવા મળે તેમ છે.

**जु**पन सू<del>ड</del>तो / ८૯ •**\*••\*••\*••\***••\*•

"જો તારે માણવી હોય: મધુના સ્વાદની મજા

તો તારે સહેવી પડશે: મધ માખી ના ડંખની સજા " પરિશ્રમ એટલે વૈતરુ કે વેઠ નહિ. પરિશ્રમ બુધ્ધિપર્વકનો હોવો જોઈએ.વિષયવસ્તુની ગોખણપટ્ટી કરી પ્રથમ નંબર મેળવનાર કરતાં વિષયવસ્તુ ને સમજી તેનુ ચિંતન કરી યાદ રાખનારનો પ્રથમ નંબર ભલે ન આવે પણ તે વાસ્તવિક દુનિયામાં વધુ સફળ થઈ શકશે. અંધારા ઓરડામાં પડેલી વસ્તુ હાથ ફેરવવાથી કદાચ શોધી શકાય ખરી, પરંતુ જો દીવો સળગાવી તે વસ્તુ શોધવામાં આવે તો ઘણી ઓછી મહેનત પડે. કહેવાનો મતલબ છેકે પોતાની પાસેની વસ્તુઓનો શકય તેટલો વધુ ઉપયોગ કરી પરિશ્રમ કરવો જોઈએ.

વિચારો કરવાથી કે પ્રારબ્ધ ઉપર આધાર રાખી બેસી રહેવાથી કોઈ પ્રાપ્તિ થતી નથી. વિચારોનો અમલ કરવાથી જ ધ્યેય સિધ્ધિ થઈ શકે છે. ''સિધ્ધિ તેને જઈ વરે જે પરસેવે ન્હાય.'' આપણા જીવનમાં ધનવાન થવાનં લખેલું હોય, આપણામાં એક મહાન કલાકારો ના ગુણ હોય, પરંતુ આપણે હાથ પગ પકડી ને બેસી રહીએ તો ધનવાન કે કલાકાર બની શકાશે ખરુ? પ્રારબ્ધ તો પાંગળુ છે સંસ્કૃતમાં કહેવાયું છે કે;

#### "उद्यमेन हि सिध्यन्ति कार्याणि न मनोरथैः । नहि सुप्तस्य सिंहस्य प्रविशन्ति मुखे मृगाः ॥

નસીબને જગાડવા પરિશ્રમરૂપી લાકડીની જરૂર છે. ભીલકુમાર એકલવ્યને દ્રોણગુરુએ વિદ્યા શીખવવાની ના પાડી, છતાં પણ તે પોતાના નસીબનો વાંક કાઢી બેસી ન રહેતાં, સ્વયં પુરુષાર્થથી બાણાવાળી બનવા પ્રયાસ કર્યો અંતે તે સારો બાણાવાળી બની શક્યો. કવિ શ્રી રાજેન્દ શાહે 'કહયું છેકે, ''આપણા ઘડવૈયા બાંધવ આપણે હોજી .''

**जुपन सू**क्तो / ૯૧

જેમણે પર ભાગ્ય પર ભરોસો રાખ્યો છે એમના વહાણ અધવચ્ચે ડબી ગયા છે. પણ જેમણે પોતાના હાથ હલાવીને પુરુષાર્થ કર્યે રાખ્યો એ લોકો અનિવાર્યપણે કિનારે પહોંચ્યા છે. એટલં જ નહી એમણે નવા નવા સિધ્ધિદ્વિપ પણ શોધી કાઢયા છે.

> "પુરુષાર્થ તજી જે અવલંબે માત્ર દૈવને: મહેલના સિંહ શા તેને માથે બેસે છે કાગડા."

તેમ કવિએ સાચું જ કહયું છે. સંજોગો ઉપર રડતા બેસી રહેનાર માણસ પથ્થર સમાન જડ છે. તેને ચેતન બનાવવા. સિધ્ધિ પ્રાપ્ત કરવા પરિશ્રમ કરવો જ પડે છે. પરિશ્રમનાં સિંચનથી સિધ્ધિરૂપી છોડ ખીલી શકે છે. એક કવિએ કહયું છે કે:

> "પરુષાર્થી લલાટે જે રીતે પરસેવો પાડે છે; ધર્ણા પ્રારબ્ધને જલ છાંટીને એમ જ જગાડે છે"

પરિશ્રમ ગમે તેવી અશ્ક્યતાઓને પણ શકયતાઓમાં કેરવી શકે છે.માનવીનું ચન્દ્ર ઉપરનું અવતરણ અને યાંત્રિક માનવ પાસે માનવ ના તમામ કાર્યો કરાવવા વગેરે પરિશ્રમની જ ફલશ્નુતિ છે ને! એક કવિ એ કહયું છેકે ,

"પરસેવાને પ્રબળ રસાયણ થઈ સબળે રેલાવું પડશે,

ભલે ભાગ્યરેખા વજજર સમ, એને પણ ભૂંસાવું પડશે."

તકની રાહ જોનારને તક પ્રાપ્ત થતી નથી. તકો તો આપણી સામે જ પડેલી હોય છે આપણે તેને ઉપાડી લેવાની હોય છે. તક ઉભી કરો તો તક મળે તક એ બજારમાં મળતી વસ્તુ નથી. તક આવે અને આપણે ઊંઘ્યા કરતા હોઈએ તો તક મળે ખરી? પુરુષાર્થનો દેવ જાગતો હોય તો જ તકરુપી દેવી ને પકડી શકે છે. જે માણસ જાગતો હોય તેની જ કદર તક કરે છે.

જીવન સૂક્તો / ૯૨ •**\*••\*••\*••\***••\*•

ટંકમાં એમ કહી શકાય કે પરિશ્રમીને તકની રાહ જોવાની હોતી નથી. તક તેના ખોળામાં આવીને પડતી હોય છે.

જગતના મહાપુરુષોનાં મળ શ્રમમાં રહેલાં છે. આ જગતમાં પુરુષાર્થ કર્યા સિવાય જીવવાનો કોઈનેય અધિકાર નથી. તેમ કહેનાર ગાંધીજી પણ પુરુષાર્થના બળે જ મોહનમાંથી મહાત્મા બની શકયા હતા ને! આરામ હરામ હૈ કહેનાર જવાહરલાલ નહેરુ સતત પરિશ્રમને કારણે જ વિશ્વ પ્રસિધ્ધ નેતા બની શક્યા હતા ને! અશક્ય શબ્દ મારા શબ્દકોશમાં નથી તેમ ઉચ્ચારનાર નેપોલિયન સતત પરિશ્રમનાં પ્રતાપે સામાન્ય વ્યકિતમાંથી જગત પર છવાઈ ગયો હતો ને ! લોકોના કામ કરી, ગરીબીનો સામનો કરી વિકટ પરિસ્થિતિઓમાંથી પસાર થઈ ચિંતામણી દેશ મુખે ભારતના નાણાંપ્રધાન પુરુષાર્થના કારણે જ બની શકયા હતાને! સામાન્ય ખેડત ના દીકરામાંથી ભારતના પ્રથમ નાયબ વડાપ્રધાન અને ગૃહમંત્રી બનનાર સરદાર વલ્લભભાઈએ શ્રમને જ જીવનમંત્ર બનાવ્યો હતો ને! અપંગ માનવી વોલ્ટર આલિમ્પિકમાં વિજેતા પરિશ્રમને કારણે જ બન્યો હતો ને! સંસારમાં રહી પુરુષાર્થ કર્યા સિવાય ભીખ માંગી પેટ ભરવા કરતાં તો મરવું સારું એવી વૃતિવાળા માણસો જ આ જગતને વિકાસના પંથે લઈ જઈ શકે છે. કહેવાયં છેકે

"જાતે કરવું, જાતે રળવું, જાત વિના સૌ જુઠુ જી,

જાતે ઝૂઝવું, આગે વધવું, જાત વડે ઉધ્ધરવું જી."

પરિશ્રમી માણસે આશાવાદી દષ્ટિ કેળવવી જોઈએ. તેણે સખત પરિશ્રમનો નિર્ધાર કરવો જોઈએ. પરિશ્રમ માટે સંતુલિત મન, સંયમિત લાગણી અને ધૈર્ય રાખવું જોઈએ. પરિશ્રમ સાથે આત્મીયતા કેળવાવી જોઈએ. પરિશ્રમરુપી વૃક્ષનાં સારાં ફળો પ્રાપ્ત કરવા દઢિભૂત શ્રધ્ધાનું સતત જળસિંચન કરતાં રહેવું જોઈએ. પરિશ્રમીએ ગીતાનો સંદેશ યાદ

•\*••\*••\*••\*••\* **જીવન સૂક્તો / ૯૩** •\*••\*••\*••\*••\*• રાખવો જોઈએ. "તુ તારુ કર્મ કર, ફળની ચિંતા કરીશ નહિ." કોઈ કદર કરે તેવી આશા રાખ્યા સિવાય પરિશ્રમી એ પોતાનું કાર્ય કરવું જોઈએ! આપણું કામ એ જ કદર આપણી ઉપલબ્ધિ એ જ આપણો આનંદ. એનાથી અદકો આનંદ ઢુંઢવાની અપેક્ષા પરિશ્રમીએ રાખવી ન જોઈએ. મહેનતની મીઠાશનાં દિવસો કયારેય પરા થતા નથી. જંગલી માનવમાંથી સસંસ્કૃત માનવ સધીની માનવયાત્રા આ બાબતની સાક્ષી છે.

પરિશ્રમી વ્યકિતનું ઘરમાં, કુટુંબમાં અને સમાજમાં ઊંચું મુલ્ય અંકાય છે. ''જેણે કામ કર્યુ,તેણે કામણ કર્યુ.'' પરિશ્રમ વ્યકિતને જ મહાન બનાવે છે તો ખરો જ. પણ પરિશ્રમી નાગરિકોને પ્રતાપે દેશનું મલ્ય પણ વધે છે. દેશના નાગરિકોના પ્રયત્નોથી દેશ પણ મહાન બની શકે છે. દેશના મજૂરો ઔદ્યોગિક ઉત્પાદન વધારવા તનતોડ મહેનત કરે, ખેડતો ખેત ઉત્પાદન વધારવા માટે પસીનો વહાવવામાં બાકી ન રાખો, ગૃહીણીઓ ગૃહઉદ્યોગની બનાવટોથી બજારો ભરી દે, શાળા - મહાશાળાઓમાં જતાં બાળકો મહેનત કરી પોતાનો ખર્ચ કાઢવામાં નાનમ ન અનુભવે. આમ દરેક વ્યકિત શકય એટલો, શકિત અનુસાર પરિશ્રમ કરે અને સમયને નાણાંની જેમ કિંમતી સમજી ચીવટથી ખર્ચે તો દેશમાં સોનાનો સુરજ ઉગે. રણમાં બળબળતો દેશ ઈઝરાયેલ અને બીજા વિશ્વયુધ્ધ પછી આર્થિક રીતે પાયમાલ બનેલો દેશ જાપાન નાગરિકોના પરિશ્રમને કારણે જ આબાદી પ્રાપ્ત કરી શક્યા છે ને! સ્વામી વિવેકાનંદનું વાકય ભારતીયોએ અમલમાં મુકવા જેવું છે. ''ઉઠો, જાગોને ધ્યેય પ્રાપ્તિ સુધી મંડયા રહો.'' નૃતન ભારતનું નવનિર્માણ શ્રમના પજારીઓ દ્વારા જ થઈ શકશે. નાગરિકો આળસ ત્યજીને, પરિશ્રમી બનશે ત્યારે જ દેશ પ્રગતિના શિખરો સર કરી શકશે

ઈસુ ખ્રિસ્તે કહયું છે કે, "તું તારો પસીનો રેડીને તારી રોટી ખાજે " પરિશ્રમનો રોટલો હંમેશા મીઠો લાગે છે. પુરુષાર્થ કરનાર ને સંતોષ અને

#### ૧૯. સ્વામી દિ

કર્ણાટક રાજ્યમાં આવેલ સંન્યાસીના પ્રવચનોથી અનેક લ યુવાનો પણ સ્વામીજી પાસે આવ આવતો. એક વખતે સ્વામીજી હોય તેમ લાગો છો !'

યુવાને કહ્યું, 'ના ના તેવી મને સાધુ બની લોકોની સેવા કર આપો..

સ્વામીજીએ કહ્યું. 'આપ<sub>'</sub> તમે સાધુ બનો તે યોગ્ય નથી. ર મળજો.'

યુવાન નિત્યક્રમ પ્રમાણે યુવાનની મુખાકૃતિ ઉપરથી લાગ સાધુ થતો નથી. પણ અન્ય કો આથી તેમણે તે યુવાન વિશે ત મળ્યું કે તે યુવાન એમ.એ.ની બની જવા માગતો હતો. થોડા પોતાનો વિચાર જણાવ્યો. એટ પાસેથી સાચી હકીકત કઢાવી. નાપાસ થવાનાં કારણે જ તે સાધુ

.\*..\*..\*..\*..\* જીવન

રહે છે, પરિશ્રમથી વ્યવસ્થાશકિત ખીલે છે, મનોબળ દ્રઢ બને છે. પરિશ્રમી વ્યકિત નિષ્ઠા પૂર્વક અને સમયસર કાર્ય કરવાની ક્ષમતા ધરાવે છે. બુધ્ધિશાળી વ્યકિત પણ આળસું વ્યકિત કરતાં ઓછી બુધ્ધિવાળો પણ પરિશ્રમી વ્યકિત હંમેશા જગતમાં મહાન બને છે. પરિશ્રમી વ્યકિત કાર્ય કરતા ભૂલો પણ કરે છે છતાં ભૂલોમાંથી તે અનેકગણું શીખે છે. જે તેને ઉપયોગી બને છે શ્રમથી પ્રાપ્ત કરેલી વસ્તુ હંમેશા પ્યારી લાગે છે. શ્રમ કરનાર વ્યકિત શ્રમથી પ્રાપ્ત કરેલી વસ્તુનું મૂલ્ય સમજે છે, જેથી તેનો અયોગ્ય ઉપયોગ કરતો નથી. પરિશ્રમી વ્યકિત જ ઉજજ વળ અને નિશ્વિત ભાવિનું ઘડતર કરી શકે છે. પડકારની પાછળ પડવું, પરસેવો પાડવો, ને પ્રાપ્તિ મેળવવા નિરાશ થયા વિના સતત ઝઝૂમતા રહેવું તેને જ જીવનમંત્ર બનાવનાર સધળે વિજય પ્રાપ્ત કરી શકે છે. ખરેખર, પ્રગતિના ધ્વાર ખોલવા પરિશ્રમની પરેજી પાળવી જ રહી.

버이숭거

<span id="page-47-0"></span>આનંદ મળે છે. મા પ્રફલ્લિત રહે છે. શરીરનું ઘડતર થાય છે ને રોગો દૂર

**જીવન સૂક્તો / ૯૫ ∙<del>≸</del>∙∙**¥∙∙¥∙∙¥∙ **∙<del>∦</del>∙∙**.⊹.\*•.\*•.\*

સ્વામીજીએ તેને સમજાવતાં કહ્યું કે "ભયથી જ દુઃખ આવે છે. ભયથી જ મત્યુ થાય અને ભયથી જ બુરાઈઓ ઉત્પન્ન થાય છે. માટે ભય રાખ્યા સિવાય એમ. એ. ની પરીક્ષા આપવાની તૈયારી કરો. કારણકે પોતાના મનગમતા કામ ને તો મોટામાં મોટો મૂર્ખ પણ પાર પાડી શકે. પરંતુ જે દરેક કામને મનગમતું બનાવી શકે તે બુધ્ધિશાળી છે. આપને માટે સંન્યાસીની જિંદગી જીવવા કરતાં એમ.એ. ની પરીક્ષામાં પાસ થવું વધારે સહેલું છે. માટે સૌ પ્રથમ એમ.એ.ની. ડિગ્રી પ્રાપ્ત કરો અને ત્યારબાદ સાધ બનવા વિચારો. "

આમ માર્ગ ભલેલા આવા અનેક યુવાનોને સાચો રાહ દર્શાવનાર ચિરયુવાન સંન્યાસી સ્વામી વિવેકાનંદ હતા.

જયારે ભારતમાં અનેક કુરિવાજો પ્રચલિત બન્યા હતા અને ભારત અંગ્રેજોની ગુલામીમાં સપડાયેલો હતો. સમાજમાં વીતંડાવાદ, રૂઢિચુસ્તતા, કુંપમંડુકતા વ્યાપેલી હતી. ત્યારે ઈ.સ. ૧૮૬૩ ની બારમી જાન્યુઆરીના રોજ તેમનો જન્મ થયો હતો. માતા ભુવનેશ્વરી દેવી અને પિતા વિશ્વનાથ દત્ત. તેમનું બાળપણનું નામ નરેન્દ્રનાથ. નાનપણમાં જ માતા પાસેથી રામાયણ. મહાભારતની કથાઓ સાંભળી હતી. તેની તેમના બાલમાનસ ઉપર અદ્ભુત અસર થઈ હતી. બચપણથી તે ખૂબ હઠીલા હતા. તેઓ જયારે ખૂબ હઠે ચઢતા ત્યારે તેમની માતા તેમના માથા ઉપર ઘડો ભરીને ઠંડુ પાણી રેડી તેમના કાનમાં શિવ શિવનો નાદ કરતા ત્યારે તેઓ શાંત થઈ જતા.

યુવાન થતાં જ ભગવાનને નિહાળવાની તીવ્ર ઈચ્છા થઈ. ભગવાનની શોધમાં તેઓ અનેક સાધુ સંતો પાસે ગયા. અનેક ગ્રંથો વાંચ્યા. વિદ્વાનોને મળ્યા. બ્રહ્મોસમાજના સભ્ય બન્યા. મહર્ષિ દેવેન્દ્રનાથની પાસે જાઈ આવ્યા પણ ભગવાન પ્રાપ્તિની ખાત્રી ન મળતાં. તેઓને કાલીમાતાના

જીવન સૂક્તો / ૯७ •\*••\*••\*••\*••\* ∙**⋇∙∙⋇**∙∙⋇∙∙⋇∙∙⋇∙ ભક્ત શ્રી રામકૃષ્ણ પરમહંસ પાસે જવા માટે એક વિદ્વાન પાસેથી પ્રેરણા મળી. તેઓ રામકૃષ્ણ પાસે ગયા. તેમની પાસેથી ઈશ્વર પ્રાપ્તિ શક્ય બનશે તેવી ખાત્રી થતાં તેમને ગુરુ તરીકે સ્વીકાર્યા. અસહ્ય મુશ્કેલીઓ આવી ત્યારે ગુરુના સુચન છતાં તેઓ કાલીમાતા પાસે ધનની માંગણી ન કરી. ગુરુની સતત સેવા ચાલુ રાખી. તેમણે રામકૃષ્ણ પાસેની અનેક અનુભવો પ્રાપ્ત કર્યા. અને ગુરુના માનીતા શિષ્ય બન્યા. ગુરુના દેહાંત પછી બ્રહ્મચર્ય અને અપરિગ્રહની પ્રતિજ્ઞા લીધી

સાધ તો ચલતા ભલા, એ ન્યાયે પગપાળા ભારત દેશનો પ્રવાસ કર્યો. દેશની ગરીબી અને અજ્ઞાનતાના વિચારોને કારણે તેમની ઊંઘ ઉડી ગઈ. જે દેશમાં સંન્યાસીઓ યુગોથી પરિભ્રમણ કરતા હોવા છતાં પણ રાષ્ટ્રનો વિચાર નહોતો કરી શક્યા. તે દેશમાં તેમણે રાષ્ટ્રધર્મનો વિચાર અને આચરણ કરવાની પહેલ કરી. એમને પ્રતીતિ થઈ હતી કે ક્ષુદ્ર હૃદય દૌર્બલ્યરૂપી વ્યાધિ રાષ્ટ્રદેહને કોરી રહ્યો છે. અને રાષ્ટ્રના પતનનું મૂળ સાચા ધર્મના અભાવમાં છે. આથી તેમણે સાચા ધર્મને કેલાવવાનો પ્રયત્ન કર્યો. ભારતના ગરીબોની સ્થિતિ સુધારવા તથા લોકોની ધાર્મિકતાને સાચા રસ્તે વાળવા તેઓ યુરોપ અને અમેરિકાની અજાણી ભૂમિમાં લોહી નીગળતા હૃદયે આર્થિક સહાયની શોધમાં નીકળી પડ્યા. ભારતમાં પોતાના ગુરુભાઈઓને દીન દુઃખિયાની સેવાને પંથે વાળવાના હેતુથી વિવેકાનંદ ઈ.સ. ૧૮૯૭ માં રામકૃષ્ણ મિશનની સ્થાપના કરી.

ભારત વર્ષને 'દરિદનારાયણ' શબ્દ તેમણે સૌપ્રથમ આપ્યો હતો 'માનવસેવા એજ પ્રભુસેવા' નો મંત્ર તેમણે જ ગુંજતો કર્યો હતો. તેમણે એક પત્રમાં લખ્યું છે કે ''જે ધર્મ કે જે ઈશ્વર કોઈ વિધવાના આંસુઓ લુછી ન શકે કે કોઈ અનાથના મુખમાં રોટલાનો ટુકડો ન મૂકી શકે એવા કોઈ ધર્મ કે ઈશ્વરમાં હું માનતો નથી."

ઈચ્છાશક્તિ હશે. હાથમાં તલવાર ખેંચીને તમારી વિરૂધ્ધ આખી આલમખડી રહે તો પણ તમે જેજ સત્ય માનતા હોય, તે કરવાની તમારામાં હિંમત હશે.તમારું મધ્યસ્થ હણાઈ જાય. તમારું નામ ભંસાઈ જાય તો પણ તમે સત્યને વળગી રહી તમારા લક્ષ્ય સ્થાન પ્રત્યે નજર રાખી આગળ વધશો તો તમે જરૂર સફળ થશો.' આંટપુર ગામના યુવાનોને ઈસના જન્મથી પુનરુત્થાન સુધીની કથા રસપૂર્વક કહી. ઈસુની જેમ જગતના ઉધ્ધારના કાર્યમાં લાગી જવાની પ્રેરણા તેમણે આપી હતી. અલ્વરના ઘણા નવયુવાનો તેમની પ્રેરણાથી સંસ્કૃત ભાષાનો અભ્યાસ કરવા લાગ્યા હતા. સંસ્કૃતની સાથે અંગ્રેજી ભાષા શીખી પશ્ચિમના વિજ્ઞાનના અભ્યાસની તેઓ તરફેણ કરતા હતા. આમ ભારતીય સંસ્કૃતિની સાથે સાથે જગતના વિકાસ સાથે કદમ મિલાવવા પ્રાશ્ચાત્ય સંસ્કૃતિ વિશેની સભાનતા કેળવવી જોઈએ તેવો આગ્રહ વિવેકાનંદ રાખતા હતા.

લાહોરમાં આવેલા વ્યાખ્યાનથી પ્રભાવિત યુવાનોએ દીન, અભણ અને દુઃખી માણસોને સહાય કરવા એક સંસ્થાની સ્થાપના કરી હતી. શોષિતોનો વિકાસ થાય તે માટે તેઓ યુવાનોને આહવાહન આપતા કે ''અસ્પૃશ્યો, ચમારો, હરિજનો અને એવા બીજા લોકો પાસે જાઓ અને કહો તમે સૌ રાષ્ટ્રના પ્રાણ છો. અને જગતમાં ક્રાંતિ લાવે એવી અનંત શક્તિ તમારામાં ભરેલી છે. ઊભા થાઓ અને બેડીઓને તોડી નાખો." એમની વચ્ચે જઈને શાળા સ્થાપો અને એમને ઉપવીત પહેરાવો. યુવાનોને તેઓ કહેતા કે ! અરે ! જયાં વેદાંતનો જન્મ થયો એવા આપણા આ દેશમાં આપણા લોકો યુગોથી નજર બંધ જેવા થઈ ગયા છે. કશી આશા વગર તેઓનો જન્મ થયો એની કશી આશા વગર તેઓએ જીવવાનું રહ્યું. હું તમને યાદ આપું છું કે અહીં જ ખરેખરા કાર્યની જરૂર છે. પહેલું એ કરવાનું છે કે તમારે નીચેને નીચે જઈ રહેલા લાખો ભારતવાસી પાસે પહોંચી જવું

जुपन सूझ्तो / १००

ઈ.સ. ૧૮૯૩ માં શિકાગોમાં ભરાયેલી વિશ્વધર્મ પરિષદમાં હિંદ ધર્મ અને સંસ્કૃતિને ઉજળી કરી દેખાડનાર સ્વામી વિવેકાનંદ ગરીબોના બેલી અને યુવાનોના સંન્યાસી હતા. જ્યારે ભારતમાં અંગ્રેજોના આગમનથી એક નવું વાતાવરણ સર્જાયુંહતું. બિનઅનુભવી બાળકની પેઠે અંગ્રેજી પ્રજાના ઉપલકિયા ચળકાટથી યુવાનો અંજાયા હતા. અને પરિણામની પરવા કર્યા વિના અંગ્રેજોના રીતરિવાજો, જીવનના દષ્ટિબિંદુઓ વગર તપાસે અપનાવવા માંડ્યા હતા. આથી ભારત વર્ષની સંસ્કૃતિનો આધ્યાત્મિકતારૂપી પ્રાણનો વિનાશ થઈ જવાનો ભય ઊભો થયો હતો. આવા કટોકટીના સમયે ઋષિમુનિઓના વૈદિકજ્ઞાન, આધ્યાત્મિક અનુભવ અને પ્રાચીન આર્યસંસ્કૃતિની મૂર્તિસમા તથા સર્વ ધર્મો તથા પંથોના ધનીભૂત સમન્વયરૂપ શ્રી રામકૃષ્ણ પરમહંસના નવીન આદર્શોને ફેલાવી અનેક યુવાનોની જીવન નૌકા તેમણે યોગ્ય માર્ગે વાળી હતી.

ગુરુના દેહાંત પછી યુવાન ગુરુભાઈઓને તેમણે સાચો રાહ બતાવ્યો હતો. અભ્યાસ માટે ઘેર જતા રહેતા યુવાન ગુરુભાઈઓને સમજાવી, ભાવપૂર્ણ ભજનો અને રોમાંચક વાર્તાલાપોથી ગુરુના બતાવેલા માર્ગે વિહરવાનો રાહ ચીંધ્યો હતો. યુવાન સાધુઓ ઉપરનો તેમનો પ્રભાવ એવો હતો કે તેમને પાછા લાવનાર તેમને સમજાવતા, ધમકાવતા, આંસુ સારતા છતાં પણ તેઓ પોતાના નિશ્ચિયમાં અડગ રહેતા અને વિવેકાનંદની છાયામાં જ રહેવાનો દઢનિર્ધાર જાહરે કરતા હતા.

તેમણે યુવાનોને ત્યાગ અને સેવાનો બેવડો આદર્શ અપનાવી દરિદ્રોની સેવા કરી. સામાન્ય જનતાને કેળવણીનો પ્રકાશ આપી જુલમોથી પશુસ્થિતિમાં પહોંચી ગયેલી પ્રજાને માણસ બનાવવા અને દેશના પુનરુત્થાન માટે જીવન મરણનો સંગ્રામ ખેલવાની હાકલ કરી હતી. તેમણે યુવાનોને કહ્યું હતું કે, 'હિમાલય સમા વિધ્નો ઓળંગવાની તમારામાં

જીવન સૂક્તો /  $\overline{\epsilon}$ •\*••\*••\*••\*••\*

સ્વામીજીનું જીવન યુવાન જે કષ્ટો પડ્યાં તે સહન કરીને પોતાની કાયાની પરવાહ પણ કરી કષ્ટો સહન કરીને પોતાના માર્ગમ ગતિ પકડવા સ્વામી વિવેકાનંદનં સ્વામીજી યુવાનો માટે તેજસ્વી ત જેવી શ્રધ્ધા ધરાવતા ફક્ત દશ-દેશના વિચારો અને આકાંક્ષાઅં વાળી શકું.''

ભારતને નવીન વિદ્યુતપ્ર परिवालक स्वामी विवेक्षनंद्र प જાગૃત કરી. તેમની વીરવાણીએ કે શું આત્મસમર્પણ, શું સાધના કે શું રાષ્ટ્રપ્રેમ કે શું ધર્મપ્રેમ, આ બધ રાષ્ટ્રની યુવાપેઢીને અખૂટ પ્રેરણ યુવાન સ્વામી વિવેકાનંદને શત

જોઈએ અને એમને હાથથી ટેકો આપવો જોઈએ. દુઃખીને મદદ કરવા લંબાયેલો એક હાથ પ્રાર્થના કરવા જોડાયેલા બે હાથ કરતાં વધુ સાર્થક છે. મદ્રાસમાં લિટરરી સોસાયટી ઓફ ટ્રિપ્લીકેન નામથી સંસ્થાના યુવકો સામાજિક સુધારા કરવાના અતિ ઉત્સાહમાં દરેક રૂઢિ ઉપર પ્રહાર કરતા હતા. ભારતીય સંસ્કૃતિનો મર્મ સમજાવતા સ્વામીજીએ યુવકોને ઉછાંછળી વૃત્તિ સામે ચેતવણી આપતા સમજાવ્યું કે વિદેશી આદર્શોનું સુક્ષ્મ નિરીક્ષણ કરો. ધર્મહીન સંસ્કારોને અપનાવતાં પહેલા વિચાર કરો. ભૂતકાળનું જે કંઈ ભવ્ય અને આદર પાત્ર હોય તેની સહાય લો. નહીંતર રાષ્ટ્રની ઈમારતનો પાયો જ નબળો થઈ જશે. સુધારા ઉપરથી લાદી શકાય નહીં. એ તો અંદરથી જ વિકસે. એ રચનાત્મક હોવા જોઈએ. વિઘાતક નહીં.

સ્વામી વિવેકાનંદ ભારતના યુવાનો માટે પોતાના લોહીનું ટીપેટીપું નિચોવી નાખવા માટે તૈયાર હતા. જેઓ ઉપર લગ્નની ઘૂંસરી ન પડી હોય એવા ભણેલા નવયુવાનો પ્રતિ તેઓ ખાસ લક્ષ આપતા. એવા યુવાનોમાં નવીન ઉત્સાહ પ્રગટ કરવાનો એમનો આગ્રહ હતો. ચપળ અને ધાર્મિકવૃત્તિ ધરાવતા યુવાનો કેળવાય ને આત્માનું અને જગતનું કલ્યાણ કરવામાં જીવન સમર્પણ કરે એવા યુવાનોનો તેઓ સતત ખ્યાલ રાખતા. યુવાનોને તેઓ કહેતા કે ''હું નિર્બળ છું. પાપી છું. દયાજનક પ્રાણી છું. મારામાં કંઈ શક્તિ નથી, હું આ કરી શકું એમ નથી. તે કરી શકું એમ નથી. એમ બોલવું તે જ ભૂલ છે." ભારતના પ્રાચીન ઋષિઓની ભાષામાં તેમણે યુવકોને હાકલ કરી હતી કે ''ઊઠો જાગો અને ધ્યેય પ્રાપ્તિ સુધી મંડ્યા રહો. લોખંડી સ્નાયુઓ અને કુશાગ્ર બુધ્ધિનો સંયોગ થાય તો આખું જગત તમારા ચરણોમાં પડે.'' આપણા રાષ્ટ્રના સ્વાતંત્ર્યયજ્ઞના ઘણાખરા પ્રથમ હરોળના યુવાન મહારથીઓ તૈયાર કરવામાં સ્વામીજીના ઉપદેશોનો ઘણો મોટો ફાળો હતો.

બની જાય છે. ભોજન માટે મીઠું જેટલું ઉપકારક છે. તેટલી કહેવત બોલી માટે ઉપકાર છે. તેથી તો કહેવતોને વિદ્ધાનોએ જ્ઞાનના ભાથામાંથી નીકળેલાં તીર કહ્યા છે. તે ખરેખર ડહાપણના ટકડા છે. કહેવતો ગાગરમાં સાગર અને બિંદુમાં સિંધુ સમાન છે. કહેવત એ ભાષાની અમુલ્ય નિધિ છે. કહેવતમાં જ્ઞાન, બોધ અને અર્થની સાથે પ્રસંગની કે વાતની ગંભીરતા પણ છે. જે જ્ઞાનવાણી અનુભવથી ચલણી બની જાય. સત્યરૂપ ધારણ કરે તેજ કહેવત બની જાય છે.

કહેવતમાં મુખ્ય ચાર તત્વો જોવા મળે છે. ૧. કહેવતો થોડા શબ્દોમાં ઘણું કહી જાય છે. ૨. કહેવતોમાં વ્યવહારની વાતોનો સમાવેશ થાય છે. 3. કહેવત જ્યારે કહેવત છે ત્યારે તેમાંથી ચમત્કૃતિ જન્મે છે. અને ૪. લોકોની, સમાજની રૂઢિઓનો કહેવતોમાં ઉલ્લેખ જોવા મળે છે. એક જ .<br>કહેવત થોડાક જ જુદા જુદા રૂપ રંગમાં બીજી કોઈ પરદેશી ભાષામાં મળી આવે છે. એ જ મુજબ ગુજરાતની કહેવત પંજાબમાં, પંજાબની બંગાળમાં કે ઉત્તરપ્રદેશની રાજસ્થાનમાં પણ નજરે પડે છે. અનુભવ વાણીની આ ગંગા આમ વહેતી જ રહે છે. એનું મૂળ એક જ ગણાય છે. પણ રૂપરંગમાં ઘાટ-ઘડતરમાં ભિન્નતા હોય છે.જેવી રીતે એક જ પ્રકારનું ઘરેણું સોનામાંથી જુદા જુદા ઘાટનું બનાવી શકાય છે તેવી જ રીતે એક જ પ્રકારની કહેવતો, એક જ પ્રકારના બનાવ - પ્રસંગમાંથી જુદી - જુદી રજૂઆતની રીતોથી અવતરણ પામે છે. કેટલાંક ઉદાહરણ જુઓ.

वेદમાં એક કહેવત છે - 'अग्नि नाग्निः समिध्धं ते ।' એટલે કે 'આગથી આગ સળગે છે.' આજ કહેવત ગુજરાતીમાં 'આગે આગ મળે ત્યારે ભડકો થાય. તેમજ ક્રોધીએ ક્રોધી મળે ત્યારે મહાભારત થાય. કહેવાય છે. સંસ્કૃતની 'અંગલિ દાને ભુજમ ગિલિસિ.' નામની કહેવત ગુજરાતીમાં

#### २०. अनुભवनी ज्ञानवाणी : ક्हेवतो

<span id="page-51-0"></span>કહેવત માટે ગુજરાતી ભાષામાં કહેવત. કહેણી, કથન અને લોકોક્તિ જેવા શબ્દો પ્રચલિત બન્યા છે. હિંદી ભાષામાં कहावत અન . लोकोक्ति અને શબ્દો પ્રયોજાય છે. પંજાબી ભાષામાં કહૌત. સિંધી ભાષામાં કહાતુ, સંસ્કૃત ભાષામાં કથાવતુ, મરાઠીમાં વાકુસંપ્રદાય જેવા શબ્દો વપરાય  $\hat{\mathfrak{g}}$ .

કહેવત એટલે જેને લોકો પરંપરાથી કહેતા – સાંભળતા આવ્યા છે તે વાત. કહેવતનો સીધો સાદો અર્થ કરીએ તો તે છે કહે - વાત. જે કાંઈ વાત - કાર્ય થયું હોય, જે કાંઈ બનાવ બન્યો હોય. જેની કંઈ વાત કહેવાની હોય, પછી તે વાત સારી હોય કે નરસી - ટીકાવાળી હોય, ખોડખાંપણ બતાવતી હોય કે નોંધવા જેવી હોય તે કહેવત.

કહેવત કોઈ બનાવ સાથે અનુબંધ ધરાવે છે. કોઈ બનાવ બને તેની ઉપરથી કહેવતનો જન્મ થાય છે. પછી તે ક્યાંની ક્યાં જઈ પહોંચે છે. તેની કોઈ મર્યાદા કે બંધન નથી. તે ગમે તે ગામ, શહેર, પ્રાંત કે દેશમાં ઘમી વળે છે. એક દેશની કહેવત બીજા દેશમાં પણ થોડાંક ફેરફાર સાથે કે પછી તેવાં જ રૂપમાં મળી આવે છે. આમ કહેવત વાયુની જેમ વહે છે. સર્યની જેમ પ્રકાશે છે. તેનો રસભંડાર સૌને માટે ખુલ્લો રહે છે.

લોકોના અનુભવ અને ડહાપણમાંથી કહેવતનો જન્મ થાય છે. એક મુખેથી બીજા મુખે એમ વારસાગત રીતે પરંપરાથી એનો પ્રચાર થાય છે. દલીલ, બોધ કે સામાન્ય વ્યવહારમાં કહેવતની અસર ભારે અસરકારક

જીવન સૂક્તો / ૧૦૩ ∙**⋇∙∙⋇**∙∙⋇∙∙⋇∙∙⋇∙

ઓગળી પ્રકડતાં પહોચો પ્રકડે' અથવા આંગળી આપતા હાથ લઈ જાય' તે स्व3पे મળી આવે છે. તે જ કહેવત રાજસ્થાનીમાં 'अंगलि पकड़ते पहेंचा पकड़ना' स्વ3पे तो અંગ્રેજીમાં 'Give him unich and he will take an aī તે સ્વરૂપે હોય છે.

આપણે ત્યાં આ કહેવતને સમધ્ધ બનાવવામાં ઉપનિષદો, વેદો, પુરાણો, બૌધ્ધ સાહિત્ય, મહાભારત, સંસ્કૃત સાહિત્યનો ફાળો મહત્વનો છે. સુભાષિત પણ કહેવતનું જ એક અંગ છે. સંસ્કૃત ગ્રંથોમાં સુભાષિતો નીતિ વાક્યો. ઉક્તિઓ કહેવત સ્વરૂપે પ્રચલિત બનેલી જોવા મળે છે. કવિ રાજશેખરના સંસ્કૃત નાટક કર્પૂર મંજરીમાં એક જોરદાર લોકોક્તિ છે डे. 'हत्थकंकवा किं वर्दपोण पेकिरव अपि । આ કહેવત હિન્દી, ગુજરાતી, મરાઠી અને બીજી ભાષાઓમાં પણ પ્રચલિત બની છે. 'હાથ કંકણને આરસીની શી જરૂર ?' તેવા સ્વરૂપે ગુજરાતીમાં આ કહેવત અવતરણ પામી છે.

કહેવતોને જાણીતી બનાવવામાં કવિઓ તેમજ નવલકથાકારો. વાર્તાકારોનો ફાળો મહત્વનો છે. 'પેટ કરાવે વેઠ', 'જીવતો નર ભદ્રા પામે' જેવી કહેવતો શામળની કવિતામાં જોવા મળે છે. અખાના છપ્પામાં. દયારામનાં કાવ્યોમાં, પન્નાલાલ ઈશ્વર પેટલીકર અને પીતાંબર પટેલ જેવા વાર્તાકારોની કથાઓમાં વપરાયેલી કહેવતો અનુભવ અને ડહાપણના અર્ક જેવી છે. વિષ્ણુગુપ્તના ચાણક્ય સૂત્રો લોકોક્તિઓથી જ ધાર્યા નિશાન તાકી રહ્યા છે. તેમાં 'લોઢું લોઢાને કાપે', 'વાઘ ભૂખ્યો હોય તો પણ ઘાસ ન ખાય' અને 'ઉધારના મોર કરતાં રોકડાનું કબૂતર લેવું સારું' વગેરે કહેવતો ખબ જ પ્રચલિત બની છે.

જીવન સૂક્તો / ૧૦૫

કહેવતોમાં કવિતાનાં પાસ અને મીઠાશ પણ છે અને તેમાં કવિતાનો રણકો અને તકબંધી પણ છે જેમકે.

'પહેલું સુખ તે જાતે નર્યા, બીજું સુખ ઘેર દીકરાં, ત્રીજુ સુખ ગુણવંતી નાર, ચોથું સુખ કોઠીએ જાર.' 'પૈસે આઈ, પૈસે બાઈ ને, પૈસા વગરની નહીં સગાઈ.' કેટલીક કહેવતોમાં પરભાષાનું મિશ્રણ પણ થયેલું જોવા મળે છે. <u>જેમકે 'પાળ પલકી ખબર નહીં કરલે કલ કી આજ '</u>

'જીવ પર જમડા ભમે, જેમ તેતર પર બાજ.'

કહેવતોના સમય વિશે માહિતી મેળવવી અઘરી છે પણ કેટલીક કહેવતોના સ્વરૂપ ઉપરથી તેનો સમય જાણી શકાય છે. અંગ્રેજી રાજ્યના કારણે પણ આપણા દેશમાં અનેક કહેવતો ઉદ્દભવી છે.

'નાને ભડકે દિવાળીને. મોટે ભડકે હોળી.'

'શહેરમાં લટે શાહકારને, વનમાં લંટે ટોળી.'

આ કહેવતમાં શહેરમાં શાહુકારો, વ્યાજ ધ્વારા ઉઘાડી લુંટ કરતાં તે વાતને સાંકળે છે. અંગ્રેજી ભાષાના મોહમાંથી જન્મેલી આ કહેવત જુઓ,

> 'દેશ ગયો, પરદેશ ગયો, શીખી લાવ્યો વાણી, વોટર વોટર કહેતાં પ્રાણ ગયો. ખાટલા નીચે પાણી.'

આ કહેવતમાં અંગ્રેજી શીખનારા ઉપર કટાક્ષ કરવામાં આવ્યો છે. તે ખોટી મોટાઈ ઊભી કરનારા. ઘરના માણસો સાથે પણ કેવી ભાષામાં વાત કરવી તે ભૂલી જાય છે. ત્યારે ત્યારે તેમનું કેટલું નુકશાન વેઠવું પડે છે. તેનુ તાદેશ ચિત્ર ખુડું કરે છે.

 $^{\prime}$ લાડ તે તાડ ને સિદ્ધગજે સાથે કાઢ્યાં. $^{\prime}$ આ કહેવત સિદ્ધારાજ જયસિંહના સમયની હોવી જોઈએ. અમદાવાદની સ્થાપના સમયની કહેવત છે કે. 'જળ કુત્તે પર, સસ્સા આયાં, તબ બાદશાહને શહર બસાયા.'

'ડબ્બે બે ને દેવ ધેળે.' જેવી કહેવત સુરતથી મુંબઈ સુધી આગગાડી શરૂ થયા પછીની છે. આમ કેટલીક કહેવતોના સમય વિશે જાણકારી મળે છે. છતાં પણ 'ઋષિનું કુળ અને નદીનું મૂળ ન જોવાય.' તે અનુસાર ક્યાંથી આવી. કોણે ચાલુ કરી. કેવી રીતે એનો પ્રચાર થયો. કોણે એ પ્રચાર કર્યો વગેરે બાબતોના ઊંડાણમાં ઉતર્યા વગર જ લોકોએ તેને અપનાવી લીધી છે. તે બાબતને કહેવતનું સામર્થ્ય ગણી શકાય.

કહેવતો ઈતિહાસ સાથે સંબંધિત છે. આવી કહેવતોમાં 'બચેંગે તો ઔર ભી લડેંગે.' પાણીપતની લડાઈ અને દત્તાજીસિંહ સાથે 'એક બાજી સબ પાજી' – બાજીરાવ પહેલાં સાથે સંબંધિત છે.

'રાણીની વાવને દામોદાર કુવો,

જેન જોવે તે જીવતો મૃવો.'

જેવી કહેવત પાટણની રાણીની વાવ અને દામોદર કવા સાથે સંકળાયેલી છે.

વિવિધ વિષયો સાથે કહેવતો સંકળાયેલી છે. સમાજના રીતરિવાજો. વ્યક્તિનું માનસ અને સ્વભાવ, લોકવ્યવહાર, પશુપંખી નિત્યજીવન, વૈદક .<br>જયોતિષ, વ્યસનો, સાસુ - વહુના સંબંધો, જીવનના વિવિધ તબક્કાઓ વગેરે વિષયો તેમાં સ્થિર થયેલા જોવા મળે છે. સાધારણ રીતે કહેવતોનું

•\*••\*••\*••\*••\*• જીવન સૂક્તો / ૧૦७ ઉદુગમ સ્થાન ગામ છે. એ ગામડાંમાંથી જ ચાલુ બનીને પ્રસરી છે. આથી તેના પાત્રો તથા વિષય ગામઠી વધુ દેખાશે. કહેવતોના કેટલાંક વિષયો તરફ ડોકીયં કરીએ.

'મંગળનો મડ્યો ને: રવિનો રાંડ્યો. પાછો ઠરતાં જ ઠરે.' 'બુધે વાસે ને બુધ ચાસે, બુધ ગામ ન જાશે.' 'બુધે વળાવી બેટી, તે ફરી કદી ન ભેટી.' જેવી કહેવતોમાં અંધશ્રદ્ધા અને જયોતિષ જોવા મળે છે. 'બઢો પરણે લાડી, અભણ્યો બેસે રાજ. બોજ ઉઠાવે બળદિયો. એ સૌ પર ને કાજ.' 'જુવાન વહુને બુઢો લાડો, એનો રોજ ઊઠીને ભવાડો.' જેવી કહેવતોમાં વૃદ્ધલગ્નના ગેરફાયદાની બાબત સમાયેલી છે. 'પરણ્યાં કરતાં નાનો બાપ, એ તે કયા જનમના પાય. 'પૈસા માટે માટી ખાય. મરજો બન્ને મા અને બાપ.' 'બીબી થાય મીયાં જોગ ત્યારે મીયાં થાય ઘોર જોગ $^{\prime}$ 'બુઢે મહેકી જોરૂ, ગલે કા ઢોલનાં' જેવી કહેવતોમાં કજોડાની વ્યથાનું વર્ણન કરેલું છે. 'હુક્કે સે હુરમત ગઈ, નમ ગયા સબ છૂટ, પઘડી બેચ તમાકુલિયા ગઈ હિયે કી ફૂટ'

જેવી કહેવતોમાં વ્યસની માણસો પોતાનો માન મોભો ગુમાવે છે તે બાબતને વણી લેવાય છે.

'સાસુ ને વહુ સરખી ને વચમાં બોલે તે નરસી.' કેટલાંક નક્ષત્રોમાં વરસાદ પડે તો શું થાય ? તે પણ કહેવતમાં છે. 'અશ્વિની ગળતાં અન્નનો નાશ, રેવંતી ગળતાં નવ જળ આશ.

સાસુ વહુના ઝઘડા થાય છતાં તે એકની એક હોય છે. તે બાબતને

'વહુ ફોડે તે કલેડાં ને સાસ ફોડે તે ઠીકરાં.'

'ઉઠ રે વહુ વિસામો ખા, હું કાંતુ તે તું દળવા જા.'

'સાસુ-વહુ' નું પાત્ર સમાજમાં પહેલેથી જ ખરડાયેલું છે. તેના વિશે પણ કહેવતો છે.

'વહુના લક્ષણ બારણામાં, પુત્રના લક્ષણ પારણામાં'

'વહુ નવેલીને ગાય દૂધેલી.'

'વહુ શરમ કી, બેટી કરમ કી.'

'નવી વહુ નવ દહાડા.'

વર્ણવતી કહેવતો છે.

કેટલીક કહેવતો 'વહુ'ને સાંકળે છે.

કાયા તારી કાચનો કુપ્પો, હીડે ત્યારે દેશનો સુબો.'

'જવાનીના જોરમાં માતો, હીડે છે રંગમાં માતો,

 $\hat{g}$ .

જોબનરૂપ ગવાઈ કે, બાત ન પૂછે કોઈ.' આ કહેવતમાં યુવાનીમાં બધા બોલાવે પણ તે જાય એટલે કોઈ વાત પણ ન કરે તેમ કહે છે. નીચેની કહેવતમાં જવાની રહેતી નથી તે જણાવેલ

'જોબન થા, જબ રૂપ થા, જોબન થા સબ કોઈ,

ભરણી વરસે તણથી સર્હ 'પુષ્યના પાણી ને અમૃત 'જો વરસે મઘા તો ધાનન

ખરેખર અનુભવ દ્વારા જે કાંઈ

આવેલું નજરે પડે છે. એટલે અન

યથાર્થ છે.

આમ કહેવતો અનેક વિષ

•<del>⋇</del>••⋇••⋇••⋇••⋇• প্ৰব

લોકગીતોમાં પક્ષીનિરૂપણ ખાસ કરીને પ્રેમ દર્શાવવા. આગાહી કરવા. ઉપમા આપવા. સંદેશવાહક તરીકે. માન્યતાઓ દર્શાવવા. સ્વભાવ - નિરૂપણ કે સરખામણી કરવા માટે થયેલું જોવા મળે છે. પ્રતીકો તરીકે મોર, ઢેલ, પોપટ, ચકલી, પારેવાં, કોયલ, કાગડો, હૉલો, તેતર જેવા પક્ષીઓનો ઉપયોગ થાય છે

પ્રેમ નિરૂપણમાં ખાસ કરીને મોર, ઢેલ અને પોપટ પ્રયોજાતા રહ્યા  $\hat{\omega}$ .

> 'ઘીના દીવા બળે, રૂડાં રામ રમે. રૂડા રામ રમે, મોર મોતી ચણે. મોર મોતી ચણે, લીલો ચમરો ઢળે. લીલો ચમરો ઢળે, ઢેલું ઢગે વળે. '

આમ એક બાજુ મોર મોતી ચણતો હોય અને તે જ્યારે કળા કરતો હોય ત્યારે ઢેલો ભેગી થઈ જાય છે. આ નિરૂપણ દ્વારા નાયક અને નાયિકા વચ્ચેનો પ્રેમ દર્શાવવામાં આવ્યો છે. બીજી પંક્તિઓમાં સાચો સ્નેહ હોય તો દર હોવા છતાં નજીકમાં હોય તેવી પ્રતીતિ ચન્દ્ર અને ચકોર તેમજ મોર અને મેઘના પ્રતીકો દ્વારા કરાવવામાં આવી છે.

> 'ક્યાં ચન્દ્ર, ક્યાં ચકોર, ક્યાં મોર, ક્યાં મેહ, અળગા તોય ઢંકડા. સાચો જયાં હી સ્નેહ.'

ભવોભવની જપમાળને યાદ કરતાં પોપટ અને પોપટીની કથની નો જાણીતી છે જ.

જીવન સૂક્તો / ૧૧૨

#### ર૧. લોક્ગીતોમાં પક્ષી નિરૂપણ

<span id="page-55-0"></span>લોકગીતો એટલે લોકોને કંઠસ્થ હોય તેવા ગીતો. આ ગીતોનો કવિ કોણ છે? તે જાણવું મુશ્કેલ છે. પણ લોકોએ તેને કંઠસ્થ કરીને તેની પરંપરા ચાલુ રાખી હોય છે. આથી તે ગીતોમાં પ્રકૃત્તિના તત્ત્વોનું નિરૂપણ સવિશેષ થયેલું હોય છે. આમેય માનવી અને પ્રકૃત્તિ વચ્ચે અવિભક્ત અને અવિભાજય સંબંધ રહેલો છે. તે તો પ્રકૃત્તિના આંગણામાં જ ખેલતો -કૂદતો આગળ વધતો રહ્યો છે. માનવીનો પ્રકૃત્તિના વ્યાપક પટ પર છવાયેલ વનસ્પતિ, સાગર, સરિતા, ગિરિવરો, પશુ, પક્ષીઓ વગેરે સાથે નિકટનો સંબંધ રહેલો હોય છે. આથી લોકગીતોમાં આ સર્વે યા બીજા સ્વરૂપે નિરૂપણ પામતા રહ્યા છે

ભારતીય સંસ્કૃતિ પ્રાકૃતિક સંસ્કૃતિ છે. પ્રાચીનકાળથી જ તેમાં પશુ - પક્ષીઓના દેવોના વાહન - સ્વરૂપે ઉપયોગ થયો છે. માનવના જીવનના પ્રત્યેક ક્ષેત્રમાં તેમનો નિકટત્તમ સંબંધ રહ્યો છે. પશુઓની ચિત્તવૃત્તિ, પ્રવૃત્તિ, આકૃતિ, બોલી વગેરેનો પ્રયોગ માણસ વિશેષતયા વ્યંગ્યાર્થ પ્રતિપાદિત કરવામાં કરે છે. સિંહ - બળએ સાહસનું પ્રતીક છે. ગાય નિર્દોષતા અને સરલતાનું પ્રતિનિધિત્વ કરે છે. વર્ષામાં મોરનો ટેહુક... ટેહુક અવાજ અને વસંતમાં કોયલનો કુહુ કુહુ અવાજ આનંદ સૂચક છે. શ્રાવણમાં તેનાથી વિરહીની ભાવના રજૂ થાય છે. આમ સૃષ્ટિના આરંભથી જ માનવીનો પશુ પક્ષી સાથે વિશેષ સંબંધ રહ્યો છે. આથી જ લોકસાહિત્યમાં પણ પશુ-પક્ષીઓનો પ્રતીકો તરીકે ઉપયોગ થયો છે.

જીવન સૂક્તો / ૧૧૧

ગળકંથી તેને ઘરનો અહંગળો ઉપડે છે.

'મત લવ્ય, મત લવ્ય મોરલા, લવતો આઘો જા, એક તો ઓછો અણો હશે. ઉપર તો જી લા.' અાગળ તે કહે છે

'અસ્તં ગિરિવરની મોરલા, કાંકર પેટ ભરાં, (મારી) રત આવે ન બોલિયાં. (તો તો) હૈડો ફાટ મરાં.'

કેટલાંક લગ્નગીતોમાં વરને મોરનું અને કન્યાને ઢેલનું પ્રતીક બનાવી બન્ને વચ્ચે મોર અને ઢેલ જેવો સ્નેહ વિકસે તેવી ભાવના વ્યક્ત થયેલી છે 'કેરહ કેરો છે મોર, કીઆ રે વેવાઈની મોરી રાજવણ, ાંધ ર્દ ડિ.મર્ક્ર નિરૂભક કેઈ વેવાણ પોંખે છે મોર, કે ઈ વહુ ચુડાળાં મોરી રાજવણ પોંખે જોડલાં રે હાં<sup>,</sup> રાધ અને કાનને પણ મોર અને ઢેલના પ્રતીક આપ્યા છે. 'હરિ હરિ તે વનનો મોરલો ગિરધારી રે,

રાણી રાધા ઢળકતી ઢેલ. જીવણ વારી રે.'

પ્રેમિકા જયારે તેના પ્રિયતમને માથે કોઈ આપત્તિ આવે ત્યારે તેને ઊડી જવાની સલાહ આપે છે, પણ તેને દૂર ન જતાં સામે જ રહેવા કહે છે.

'મારા હીરાગલ મોરલા…ઊડી જાજો. ઊડી, જાજો, સામે વડલે જા...જો...... મારા મારા કલેજાની કોર, મોર ઊડી જાજો, મારા ચિતડાના ચોર, મોર ઊડી જાજો.... મારા.'

•\*••\*••\*••\*••\*• જીવન સૂક્તો / ૧૧૪ **・⋇・・⋇・・⋇・・⋇・・⋇** 

'પેલા પેલા જુગમાં રાણી, તું રે હતી પોપટીને, અમે રે પોપટ રાજા રામના. ઓતરા તે ખંડમાં. આંબલો પાક્યો ને. સુડલે રે મારી મુને ચાંચ રાણી પીંગળા' દલડા સંભારો હો જી, પુરવ જનમના સે'વાસના' કેટલીકવાર મોર મેઘલી રાતે ટહુકી ઊઠે છે અને વિરહી પ્રેમિકાને પિયુના વિરહમાં તેને મોર બોલતો સંભળાય છે અને તે બોલી ઉઠે છે.

> 'મારે ટોડલે બેઠો રે મોર કાં બોલે ? કાં બોલે મોર ક્યાં બોલે ?

'મોર ટોડલે બેઠો રે મોર કાં બોલે ?

જ્યારે અષાઠમાં વરસાદ સાંબેલા ધારે વરસતો હોય અને મોર ટહકા કરતો હોય ત્યારે વિરહ અનુભવતી સ્ત્રી પોતાની સખીને કહે છે. 'સખી, મોરલે આરાધ્યો મલ્હાર, કે અષાઢ ઘડુકિયો રે. મારા મનનો માણીગારર ના આવ્યો, કે અષાઢ ઘડુકિયો રે.' વળી, કોઈ વિરહીણીને મોર બોલે તો નીંદર નથી આવતી. 'મોર બોલે મધુરી રાત રે, नींदृश नाव $\mathcal{R}$ હું તો સુતી'તી સેજ પલંગરે, ઝબકીને જાગી રે. '

પરદેશ કમાવા ગયેલા માનવને પોતાની પત્ની સાંભરી આવતી જ હોય છે, તેવો માણસ મોરલાનો અવાજ સાંભળે છે અને આ મોરલાની

જીવન સૂક્તો / ૧૧૩ •\*••\*••\*••\*••\*• • \* • • \* • • \* • • \* • • \* •

જ્યારે પ્રેમિકા રીસાય છે ત્યારે પિયતમ તેને મનાવવા માટે ગમનો શણગાર લાવી આપવા તૈયાર થાય છે

'મોર બોલેને, ઢેલડી રીસાણી.

તારે શેનો જોઈએ શણગાર'

પ્રિયતમ અને પ્રેમિકા કેવો કિલ્લોલ કરતાં રહે છે તેનું નિરૂપણ પણ ગીતોમાં જોવા મળે છે.

'વનમાં બોલે ઝીણા મોર..

કોયલ રાણી કિલ્લોલ કરે રે લોલ  $^{\prime}$ 

એક લગ્નગીતમાં જમાઈને પોપટની ઉપમા આપવામાં આવી છે જમાઈને પોપટની જ ઉપમા અપાયને - કારણ રૂપ, રંગ, ચતુરાઈ અને મનને હરે તેવો જમાઈ હોય પછી તેને પોપટની જ ઉપમા ખપે ને !

> 'એક આવ્યો તો પરદેશી પોપટો બે'ની રમતા'તા માંડવા હેઠ

એક ગીતમાં સ્ત્રી જીવન સાથે વણાયેલા લાલ અને લીલા રંગ વિશે કહેવાયું છે. લીલો રંગ પ્રજાત્પતિનાં પાગરણરૂપ અને લાલ રંગ અખંડ સૌભાગ્યના માંગલ્યરૂપ છે. અને આ રંગોની ઓળખ તો પોપટની આંખ અને ચાંચ સાથે જ હોય ને $^{\dagger}$ 

'લીલા તે વનમાં ઝાડવાં' લીલી રે પોપટની પાંખ હૃદય કમળમાં રામ રમે રાતો ગોરીનો સંડલો રાતી રે પોપટની ચાંચ જીવન સૂક્તો / ૧૧૫ ••\*••\*••\*••\*•

 $554$   $$404$  $121$  $142$  $13$ ધતારો ધતી ગિયો રે લોલ.'

આપણા સમાજમાં દીકરીને પારકી થાપણ તરીકે જોવામાં આવી છે. સ્વભાવે સુંવાળી અને નિરૂપદ્રવી એવી દીકરીને સાહિત્યમાં ચકલીનું પ્રતીક આપવામાં આવ્યું છે.

'દાદાને આંગણ આંબલો, આંબલો ઘેર ગંભીર જો.

એક તો પાન અમે ચટીય. દાદા ગાળમા દેજો જો.

અમે રે લીલા વનની ચરકલડી. ઉડી જાશું પરદેશ જો.

આજ તે દાદાજીના દેશમાં, કાલે જાશું પરદેશ જો.

દાદાના વિશાળ કુટુંબમાં એક નાની ચરકલડીરૂપે ઉછરેલી દિકરી મોટી થતાં જ પરણાવતા પરાયા કુટુંબમા જાય છે. આ દીકરી તો પારેવાં સમાન છે.

> 'આકાશેથી પારેવું ઊતર્યું રે, આવ્યું છે કાંઈ દાદાને દરબાર રે, પારેવું રાજ કોણે ઉજેરિયું ? ગામના ભામણ ઈચ્છુભાઈ વિનવું રે, પારેવાંના લગન લખી લાવો રે. પારેવું રાજ કોણ ઉજેરિયું ?

દીકરીની પારેવા સાથેની સરખામણીની જેમ પારેવાંને જુવાનિયા સાથે પણ સરખામણી કરવામાં આવી છે. જીવનને જોખમમાં મૂકતાં જુવાનને તો પારેવાંની જ ઉપમા આપી શકાય ને ?

જીવન સૂક્તો / ૧૧૬ ⊶\*…\*…\*…

પ્રિયતમા પારેવાંની વચ્ચે પોતાના પ્રિયતમને મકી મોરની ઉપમા આપે છે

> 'પાંચ પારેવાં ઘમતાં.... પારેવાં લ્યો. વચમાં ઘરે મોર, ' માતા જલ મ્યાં …. પારેવાં લ્યો.'

સાસરામાં રહેતી બહેની પોતાના કમાઉ ભાઈના માટે મોરની ઉપમા આપે છે. અને તે ભાઈ પોતાની બધી જરૂરીયાતો પૂર્ણ કરી શકે તેમ છે. તે એક વસ્તુ માંગે ત્યાં તો બબ્બે વસ્તુ લાવી આપે છે.

'મોરલો બોલ્યો, બોલ્યો રે, મારા મહિયરનો.

કો'તો બહેની બા કાંળિયુ ઘડાવી દઉં.

કડલાંની બબ્બે જોડ્યું મારી સૈયર ...... મોરલો...

વિરહીણી સ્ત્રી પોતાના પતિના આગમનની રાહ જોતી હોય છે. અને તેનો પતિ ક્યારે આવે તેને ચિંતામાં દિવસો ગણે છે અને આ કાર્યમાં તેને કાગડો મદદરૂપ બને છે. કાગડો જો ઉઠીને બીજે બેસે તો કોઈ મહેમાન આવે તેવી માન્યતા સાથે તે કાગડાને ઉડાડે છે. '

'નાજુકડી નારને, નાકમાં મોતી, પિયુ પરદેશને વાટડી જોતી, ઉડાડતી કાગને ગણતી દા'ડા એ એંઘાણી રે નાગર વાડા.' બીજા ગીતમાં પણ તે વાત રજૂ થઈ છે.

જીવન સૂક્તો / ૧૧७

'કાગ કાગ તારે સોનાની ચાંચ. તારે રૂપાંની પાંખ. મારા મોંઘેરા મે'માન આવે તો, ઊડીને આઘો બેસ.' કાગડો કળેળેથી અપશકન થાય તેમ મનાય છે. લોકગીતમાં તેનુ નિરૂપણ છે.

> 'મઢીએ કળેળે કાળા કાગડા રે. મઢી દીસે છે ઉહડ સટ.

જ્યો સીતાજીને લક્ષ્મણ વનમાં વળાવવા જાય છે ત્યારે સામે કાગડો કળેળે છે અને સીતાજી લક્ષ્મણને કહે છે.

> 'બીજી તે પોળમાં પેસતાં રે. કાળા કાગ કળેળ્યા. લક્ષ્મણ લક્ષ્મણ દેરીડાં રે, આવે શુકને નો જાયે. આવે તે શુકને જો જાયે રે, ફરી રામને નો મળીએ.'

કેટલાંક લોકગીતોમાં હોલાને પણ અપશકનનું પ્રતીક માનવામાં આવેલ છે

> 'આવા રૂડાં આસોપાલવના ઝાડ. હિંચોળો બાંધ્યો હીરનો રે લોલ. હીંચે હીંચે સીતાને સરી રામ. ઉપર બેઠું હોલડું રે લોલ, હોડલું ઊડી ગયું આકાશ, અબોલડા રહી ગયા રે લોલ '

સ્ત્રી અને પુરુષ સામ સામે બેઠા હોય અને એકબીજા પાસે માગણી કરતા બતાવ્યા છે.

જીવન સૂક્તો / ૧૧૮ **∙⋇∙∙⋇**∙∙⋇∙∙⋇∙⋇

'કોયલ બેઠી આંબલિયાની ડાળ, કોયલ બેઠી આંબલિયાની ડાળ, મોરલો બેઠો રે ગઢ કેરે કાંગરે હો રાજ, 'કોયલ માગે કડલાંની જોડ, 'કોયલ માગે કડલાંનો જોડ' મોરલો માગે રે સહિયર લાડકી હો રાજ.'

લગ્નગીતોમાં જુદી-જુદી રીતે ઉપદેશ અપાયો હોય છે. વરરાજા જયારે કન્યાની સાથે લગ્ન કરી પોતાને વતન લઈને જવાની તૈયારી કરે છે. કન્યા વિદાયનો પ્રસંગ આવે છે ત્યારે વળાવવા આવેલી સ્ત્રીઓ વરને વિલાસ મર્યાદા ન વટાવવાનો ઉપદેશ આપે છે.

> 'માઝામાં રેં જો રાયવર, ફૂલડાંમાં રે જો રે ! આંબાની ડાળ્યે બેઠી કોયલ બોલે. કાચી કેરીમાં રસ નોયે પરધાન રાયવર માઝામાં રે જો!

કેટલાંક લગ્નગીતો ફટાણાં પ્રકારના હોય છે અને તેમાંય વેવાણને માટે ખાસ પ્રકારના ફટાણાં જોવા મળે છે. અને તેમાંય પશુ-પક્ષી તો ખરાં  $\gamma$  !

'વેવાણ થોડું થોડું ખાજે મસૂરિયાળ દાળ, તારા પેટડિયામાં દુઃખશે મસૂરિયાળ દાળ, તારા પેટડિયામાં એતર બોલે, તેતર બોલે, ગામનું ગધાડું બોલે, સીમની શિયાળ બોલે, હોલા બોલે ઘૂ... ઘૂ... ઘૂ... ઘૂ... ઘૂ... ઘૂ... ' હાલરડામાં ચકલીને પ્રતીક તરીકે મૂકવામાં આવે છે જેમકે,

'હાલ વાલને હકલી, ચકલીઓ તો ઊડ ગઇ બાળકને માટે વિવિધ રમ જોઈ બાળકને રડવાનું ના કહે છે 'મોર, ચકલીઓ, પૂ રુમઝૂમ રુમઝૂમ બજી ર આમ લોકગીતોમાં વિ લાગણીઓ, ગુઢતમ વિચારો, ભ આવે છે. સામાન્ય શબ્દો કે પર નથી. તેથી જ સાહિત્ય, નૃત્ય, ન

પક્ષીઓનો પ્રતીકો તરીકે ઉપયો

जुपन सूडतो / ११६ **∙<del>∦</del>∙∙**.⊹.≹∙∙\*∙•\* **∙⋇∙∙⋇**∙∙⋇∙∘⋇∙∘⋇∙

અવરને મન રસની કથા. ઈતરના કંઈ તથા જીરવી એને જાણીએ વીરા ! પ્રાણમાં જલન હોયને. તોય ધરીએ શીતલરૂપ

તમારું દુઃખ બીજાના માટે આનંદનો વિષય બને, મજા કરવાનો વિષય બને, તે તમને ગમશે ખરૂં ? બીજાને આનંદ કરાવવો હોય તો દુઃખને રડો. અને બીજા હસશે પણ જો તમે દુઃખને માણસો, દુઃખને સહન કરી લઈ હસતાં જ રહેશો તો બીજાને તમારા દુઃખો પર હસવાનું બનશે નહિ.

દઃખ રડવાથી ટીકાઓ થવાનો સંભવ છે. જ્વા દોને જનમથી જ દુ:ખિયારો છે!' આ જ બાગની હતી. અમે કહેતા ત્યારે માનતી જ નહોતી' 'બહુ કુદતી હતી ખબર પડી ગઈને !' તમારી ટીકા તમારાથી કદાચ સહન ન થાય ને વાતનું વતેસર થઈ જાય તેના કરતાં રડવું જ નહિ. એક કવિએ કહ્યું છે કે,

'મનવા પર ઘર પહોંચીને, દુઃખ ન કરીએ રોઈ'

માન ગુમાવી એ આપણું, વહેંચી ન લેતું કોઈ.

દુઃખને રડવાથી દુઃખ જતું ન રહેવાનું હોય તો પછી રડવાનું શા માટે. દુઃખને સહન કરી તેની સામે સંઘર્ષ કરીને સુખની પ્રાપ્તિ થઈ શકતી હોય તો દુઃખને માણવામાં જ મજા છે. પણ કોઈ આ વાસ્તવિકતાને સ્વીકારવા તૈયાર નથી. કારણકે આપણે સહુ દુઃખની કલ્પના માત્રથી થથરી જઈએ છીએ. દુઃખ ન આવે તેનું જ આયોજન કરતાં રહીએ છીએ, અને ત્યાં વચ્ચે દુ:ખ આવી પડે તો આપણે રાજી થઈએ એ વાતમાં માલ ક્યાં છે.

જીવનની ઘટમાળમાં સુખ પછી દુઃખ અને દુઃખ પછી સુખ આવ્યા જ કરે તે ચક્ર ચાલ્યા જ કરવાનું. જો જીવનમાં સુખ જ હોય તો જીવન જીવવા જેવું રહે જ નહીં. જીવનના વિકાસમાં સુખ કરતાં દુઃખનો ફાળો વિશેષ છે. સુખ મનને પંપાળે છે. જ્યારે દુઃખ મનને કેળવે છે. પથ્થરને

**जु**पन सू<del>ऽ</del>तो / ८

#### <span id="page-60-0"></span>રર. દુઃખ રડવા માટે નહિ માણવા માટે હોય છે

જગત ઉપરના કોઈપણ માણસને મળીએ તો તેના દુઃખના રોંદણાં સાંભળવા મળે. મારે આ દુઃખને, મારે તે દુઃખ. પીડાતો હોય. કોઈને પૈસા ન હોય તેનું દુઃખ તો કોઈને પૈસા વધુ હોય તેનું દુઃખ. કોઈને છોકરો ન હોય તેનું દુઃખ અને કોઈને છોકરો હોય તેનું દુઃખ. કોઈને ખાવા ન મળે તેનું દુઃખ તો કોઈને ખાવા મળે તેનું દુઃખ. આમ કોઈને આર્થિક, કોઈને સામાજિક, કોઈને શારીરિક દુઃખ રહેવાના જ. જ્યાં જાવ ત્યાં દુઃખ, દુઃખને દુઃખ જોવા મળે, સાંભળવા મળે. દુઃખ કોઈને પણ ન હોય તેમ ન બને. પણ કેટલાંક દુઃખ રડતા હોય અને કેટલાંક દુઃખને માણતા હોય.

ખરેખર, વિચારીએ તો દુઃખ રડવા માટે નહિ પણ માણવા માટે છે. પણ દુઃખી આગળ દુઃખ રડીએ તો 'આવ ભાઈ હરખા, આપણે બેઉ સરખાં'જેવું થાય. એક તેના દુઃખ રડે અને બીજો તેના દુઃખ રડે. બન્નેને દુઃખ સિવાય શું મળે ? કહેવાયું છે કે 'સાપને ઘેર સાપ જાય તો વા ભરખીને પાછો જાય.' કદાચ બંનેના મન હળવા થાય ખરાં ! સખી આગળ દુઃખ રડવાથી પણ કાંઈ ન વળે. કોઈ સુખી આગળ જઈને તમે દુઃખ રડો તો કદાચ તેના ઈલાજ તો તે પણ ન કરી શકે. એક કવિએ કહ્યું છે ને.

્દુઃખીના દુઃખની વાતો, સુખી ન સમજી શકે,

સુખી જો સમજે પુરું, દુઃખના વિશ્વમાં ટકે.

અને આથી જ રાજેન્દ્ર શાહ 'બોલીએ ના કંઈ' કાવ્યમાં કહે છે કે 'આપણી વ્યથા

প্তুথল સૂક્તો / ७ •\*••\*••\*••\*••\*•

જીવન સૂક્તો / ७ **∙\*∙∙\*∙•\*∙•\***∙•\*•

### रानः

વાવરી જાણે તે બડભાગિયો, ઝળહળ એનાં. રે ભવનજી

ફૂટેલાં ફૂટે છે કરમજ''

''પંડની પેટીમાં પારસ છે પડ્યો.

આવવા દો જેને આવવું, આપણે મૂલવશું નિરધાર"

આપનને કંઈ રંક, ભર્યો ભર્યો માંહ્યલો કોશ અપાર

"ભાઈ રે, આપણા દુઃખનું કેટલું જોર, નાની અમથી વાતનો મચવીએ નહિ શોર !

દુનિયા ઉપરની કોઈપણ ચીજને નિહાળો. તેનો વિકાસ થયા પહેલાં તેણે કેવા સંઘર્ષો કે દુ:ખો વેઠ્યા છે તેનો ખ્યાલ બાંધો. વૃક્ષ બનતાં પહેલાં બીજને ધરતીમાં ઘરબાવું પડે છે. પોતાનું અસ્તિત્વ મટી જાય ત્યારે બીજ વૃક્ષરૂપ ધારણ કરે છે. ઘડો બનતા માટીને ખુંદાવું પડે છે, ટપલાવું પડે છે, શેકાવું પડે છે. ખુરશી બનતાં પહેલા લાકડાને કપાવું પડે છે. ઘસાવું પડે છે, તેના દેહમાં ખીલીઓ ખોસવી પડે છે. ઘરેણું બનતાં પહેલાં સોનાને ભક્રીમાં શેકાવું પડે છે, એરણે ચડીને માર સહન કરવો પડે છે. આમ જગત પરની બધી જ ચીજવસ્તુઓ દુ:ખો વેઠીને જ વિકસી છે. આપણે તો માનવ છીએ. દુ:ખો હોય જ અને દુ:ખો હોય તો પછી તેને ૨ડવાનું હોય. માણવાના જ હોય. દુ:ખ આવી પડે ત્યારે ખૂલીએ, ખીલીએ, લડીએ (દુ:ખો સાથે) અને

જીતીએ દુઃખને હસતા મુખડે આવકારીએ. કારણકે રાજેન્દ્ર શાહના શબ્દોમાં

પંપાળવાથી તો પથ્થર પથ્થર જ રહે છે. પણ પથ્થર પર ટાંકણાઓનો માર અને છીણીઓના ઘસરકા થાય છે ત્યારે તે મૂર્તિરૂપ ધારણ કરે છે. અને લોકો તેની આગળ નમન કરે છે. લોકોને તમારા પગમાં નમાવવા હશે તો

<span id="page-61-0"></span>દુઃખને માણવું પડશે. દુઃખના રોદણાં રડવાથી કંઈ વળશે નહીં.

## ર3. મારો પ**િ**

સુધી ઘોર્યા કરો છો. આ ઉઠશે ચં કાંઈ તમારી નોકર છું ! તે તમાર જ લાગતો ન હોય ! પછી પતિ ઉઠે ત્યાં હુંકારો કચ શરૂ થઈ જાય. આ ચામાં ખાં ઘણીય હોટલો છે ! "આ શામાં મસાલો ઓ

તમને કયાં મારા હાથનું બનાવેલું

જીવત

• \*•• \*•• \*•• \*•• \*•

અને કહે કે મારું કહ્યું તો તે કરતા પણ હોવું જોઈએ ને ! સ્મિતાબેન સવારમાં જ પ તો કયાં સુધી ઘોર્યા કરશો ? ઉઠો ને સાંજેય મોડા સુધી ટોળટપ્પા ગ

ધાર્યું જ કરે તેઓ તો મારા કહ્યા સ્મિતાબેનની વાત સાંભ 'સ્મિતાબેન આ તમારા પતિ બહ તમે તેમની નિંદા જ કર્યા કરો છ

આવા સમયે સ્મિતાબેન

કહેતા હોય કે ''આ તમારા પતિ મારી વાત માને જ નહિ. હું કહું

સ્મિતાબેન જયાં હોય ત્ય

ત્યાંનું તમને ભાવશે!"

''આ કપડા બરાબર ધોવાયા ન હોય તો લોન્ડ્રીમાં નાખી આવજો. પાછા ગમે ત્યાં બેસી જવું ડાઘા ડાઘી પાડી લાવવા અને કપડાં બરાબર ધોવાયા નથી. ! તે કહ્યા કરવું !"

બોલો હવે સવારને સાંજ ઉઠતાને બેસતા કચ કચ થાય પછી શં થાય ? સંસાર ઝેર જેવો જ બની જાય ને ?

આ સ્મિતાબેન તેમના પતિ નોકરીએ જાય ત્યારે અચુક કહેતા. તમે સાંજે વહેલા ઘેર આવી જજો. આમ તેમ ભટકવા ન રહેતાં. હું તમને જાણું છું. તમારી આંખો ઠેકાણે જ રહેતી નથી. આ કોઈ સારી સ્ત્રી જોઈ કે તરત જ લુટુડા પટુડા થઈ ગયા જ સમજો. અને પછી તો તેની પાછળ જ સમય ખર્ચે, ઘરની તો ચિંતા જ નહીં ને તમારે !

સ્મિતાબેનના આવા વાહિયાત આરોપોને કારણે તેમનો પતિ ઘેર આવતા પહેલાં જ વિચારે કે ઘેર વહેલું જવું કે મોડું ! તેની પત્ની ઓર્ડર કરતી હોય તેવું લાગે. તે વિચારતો થઈ જાય કે 'આ શું સમજતી હશે, એના મનમાં ? હું તે કાંઈ ચાવીવાળું રમકડું છું કે ચાવી આપી કે ચાલવા માંડુ ! એને વળી તુમાખી કેવી ! સીધે સીધા ઘેર આવી જજો. એ ઘમકી આપે એટલે મારે ઘડિયાળના કાંટે ઘેર આવી જવાનું ? અરે ! જા જા હું તો બજારમાં જ રખડવાનો અને મોડો જ ઘેર આવવાનો. મારી ઉપર બોસગીરી ચાલશે નહિ

આમ મનમાં બળવાના બીજ રોપાય જાય પછી તો પત્ની કહે તેનાથી અવળું જ કરે. પત્ની કહે પૂર્વ દિશામાં જજો તો ભાઈ ચાલે પશ્ચિમ દિશામાં અને જીવનની નાવમાં બાકોરૂ પડી જાય અને જીવનનાવ દરિયામાં ડૂબકીઓ લેવા માંડે તે પહેલાં કંઈક વિચારવું જોઈએ ને !

આ સ્મિતાબેનની જ સહિયર શ્વેતાબેન પણ આભ - જમીનનો તકાવત!

•\*••\*••\*••\*••\*• প্তুথল સૂક્તો / ७

શ્વેતાબેનનો સંસાર કિલ્લોલ કરતો ચાલે ભાઈ ચાલે જ ને ! કારણ શ્વેતાબેન એટલે શ્વેતાબેન, તેમનો વિકલ્પ જ ના વિચારાય.

આ શ્વેતાબેન સવારમાં સર્યના તેજ કિરણો પથરાય તે પહેલા પતિના ઝલ્ફામાં હાથ નાખી તેમને પ્રેમથી જગાડે. અરે. મારા રાજા ઉઠોને ! આ ભોર ભર્યો ને જન જનાવર પણ જાગી ગયા અને પ્રેમથી બ્રશ પકડાવી દે અને જેવા તે બ્રશ કરીને આવે કે તરત જ સામેથી ગરમા ગરમ ચા તૈયાર જ કરી દે. આમ થાય એટલે તરત જ તેમના પતિદેવ કહી દે 'અરે, ભાઈ તારી તો વાત જ જુદી આ ચા પણ તૈયાર થઈ ગઈ !' અને તરત તેઓ આગ્રાહ કરીને પાસે બેસાડે અને કહે 'કીકટી કીકટી '

ચા પીવાઈ જાય ને તરત જ ન્હાવા માટેનું પાણી તૈયાર. તરત જ ન્હાવાની તૈયારી થઈ જાય. જેવા નાહીને આવે કે સામે જ છાપુ ધરી દે. ંલો હવે, થોડીવાર અલક મલકની વાતો વાંચી લો પછી પેટપૂજા કરાવી  $5591'$ 

અને જ્યારે જમવા બેસે ત્યારે આગ્રહ કરીને જમાડે આ થોડી દાળ લોને. આ એક રોટલી ખાઈ લો. મારા સમ ! આ….. આ થોડું શાક અને જમવાની મજા ઓર વધી જાય ને પતિ બહારનું જમે જ નહિ.રસોઈ પણ એવી સ્વાદિષ્ટ બને કે આંગળા ચાટી ખાવ

પછી પતિને નોકરીએ જવાની તૈયારીમાં પણ સહકાર આપે અને પ્રેમથી વિદાય આપતા કહે, 'મારી ચિંતા કરશો નહિં સાચવી સંભાળીને કામકાજ કરશો.' અને પતિનું મોં થોડુ ઢીલું જુએ કે તરત જ હસતા હસતા કહે. 'અરે આમ મોં ઢીલું કરી દો એમ કેમ બને ! નોકરીએ તો જવું પડે ને ! તો જરા હસો જોઈએ' અને હસાવે ત્યારે જ જંપે અને વરિયાળી દાળનો મુખવાસ આપે એમ પછી વિદાય આપે.

હવે વિચારો આ શ્વેતાબેનના પતિ શું વિચારતા હશે. તે વિચારતા હશે કે 'કેટલો ભાગ્યશાળી હું. કેટલી સરસ પત્ની મને મળી છે. આ

•\*••\*••\*••\*••\*• જીવન સૂક્તો /  $\epsilon$ 

જન્મ वतन શિક્ષણ : ઉચ્ચ શિક્ષણ - બી.એ. ૧૦ આર્ટસ કોલેજ, વલ્લભ હિ બી.એડ્ - ૧૯૮૦ એન.ર એમ.એ. - ૧૯૮૫ (ગુજરા એમ.એ. - ૧૯૯૧ (ઈતિહા એમ.એડ્ - ૧૯૮૯ સરદા પી.એચ.ડી - ૧૯૯૬ સરા વ્યવસાય : માધ્યમિક શિક્ષક - (૧૯૮ તા. ચાણસ્મા માધ્યમિક શિક્ષક - (૧૯ ખંભાત व्याण्याता (१૯૯० - १૯ **व्याण्याता (१**૯૯६ - १७ વ્યાખ્યાતા (૧૯૯૭ થી હા વલ્લભ વિદ્યાનગર શોખ : વાચન, લેખન, પ્રાકૃતિક, લેખન : સાહિત્ય લેખન - વાર્તા, ક ચરિત્ર, સંશોધન લેખો પુસ્તકો : ૧. શૈક્ષણિક વ્યવસ્થાપ આંબેડક્સ્ યુનિવર્સિટ ૨. ગુજરાતીનું અભિનય ૩. સ્વાતંત્ર્ય સંગ્રામની સ સહાચથી - ૨૦૦૬

બધું જ હાજરા હજૂર અને તેમાં પતિ શ્વેતાબેનના કહ્યા વિના સીધે સીધા ઘેર આવી જાય ત્યારે શ્વેતાબેન બારણામાં જ ઊભા હોય અને આવે કે તરત જ આવકાર આપે આવી ગયા ને ! 'અરે, તારા વિના મને ચેન જ ક્યા પડે  $\omega$ ?'

'અરે ! તમારા વિના મને પણ આખો દિવસ ગમતું નથી.' 'ત્યારે તો કાલથી નોકરી બંધ !'

'અરે એમ હોય એ તો તમે થોડો સમય બહાર જાવ છો તો બધું ચાલે છે. જવાનું ગમે તો નહિ પણ ગુમાડવું પડે તમે સાંજે આવી જ જાવ છો ને !'

અને આમ સંવાદ ચાલે ને તરત જ ચા તૈયાર થઈ જાય. બન્ને સાથે ચા પીવે. પછી તમે જ કહો આ શ્વેતાબેન ને સ્મિતાબેનની જેમ કદી કહેવું પડે ખરું કે, 'મારો પતિ મારા કહ્યામાં નથી.'

#### 거이순거

•<del>⋇</del>••⋇••⋇••⋇••⋇•

**∙⋇∙∙⋇**∙∙⋇∙∙⋇∙

**∙⋇∙∙⋇**∙∙⋇∙∙⋇∙